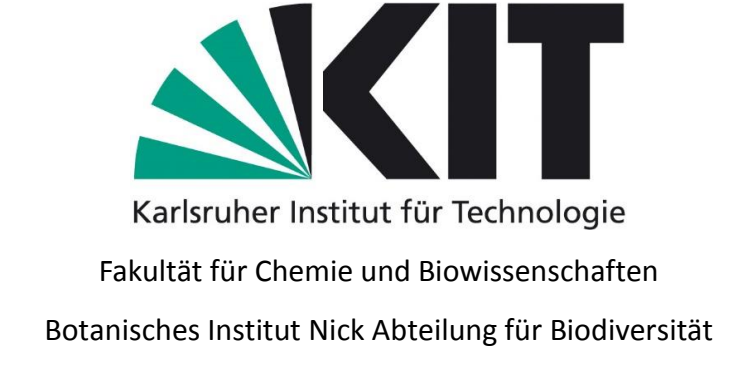

# *Dracocephalum* **– DNA basierte Spezies Authentifizierung und morphologische Variation im Subgenus** *Ruyschiana* **und** *Grandiflora* **Serie**

*Dracocephalum* – DNA based species authentication and morphological variation within subgenus *Ruyschiana* and series *Grandiflora*

Zur Erlangung des akademischen Grades eines

Master of Science

# *(M.Sc.)*

*im Studiengang Biologie* der Fakultät für Chemie und Biowissenschaften des Karlsruher Instituts für Technologie (KIT)

vorgelegte

Master-Thesis

von

Stephanie Calin

Karlsruhe, Januar 2016

Abgabedatum: 31.01.2016 Bearbeitungszeitraum: 01.06.2015 – 31.01.2016 Matrikelnummer: 1573673 Betreut von: Dr. Thomas Horn

Erstgutachter: Herr Prof. Dr. Peter Nick

Zweitgutachter: Herr Prof. Dr. Lamparter

#### **Erklärung**

Hiermit erkläre ich, dass ich die vorliegende Masterarbeit selbständig angefertigt habe. Es wurden nur die in der Arbeit ausdrücklich benannten Quellen und Hilfsmittel benutzt. Wörtlich oder sinngemäß übernommenes Gedankengut habe ich als solches kenntlich gemacht.

Alle Fotografien und Abbildungen, bei denen nicht ausdrücklich die Quellen angegeben wurden, sind von mir selbst im Untersuchungszeitraum erstellt worden.

**Ort, Datum Stephanie Calin**

# Danksagung

Ich bedanke mich bei…

…Prof. Dr. Nick und dem gesamten Botanischen Institut I, dass ich die Möglichkeit hatte diese Arbeit zu Verfassen.

…Dr. Thomas Horn, für die Betreuung dieser Arbeit, seine Hilfsbereitschaft und dafür, dass ich so viel Neues lernen durfte.

… den Mitarbeitern des Botanischen Institut I und meinen Kommilitonen für ein angenehmes Arbeitsklima und ihre Hilfsbereitschaft.

… Prof. Dr. Lamparter für die Übernahme der Zweitkorrektur

Vor allem aber möchte ich mich bedanken bei meiner Familie und meinen Freunden. Dass sie immer hinter mir standen, mir neuen Mut und neue Kraft gegeben haben, um mein Studium durchzuhalten.

# **Inhaltsverzeichnis**

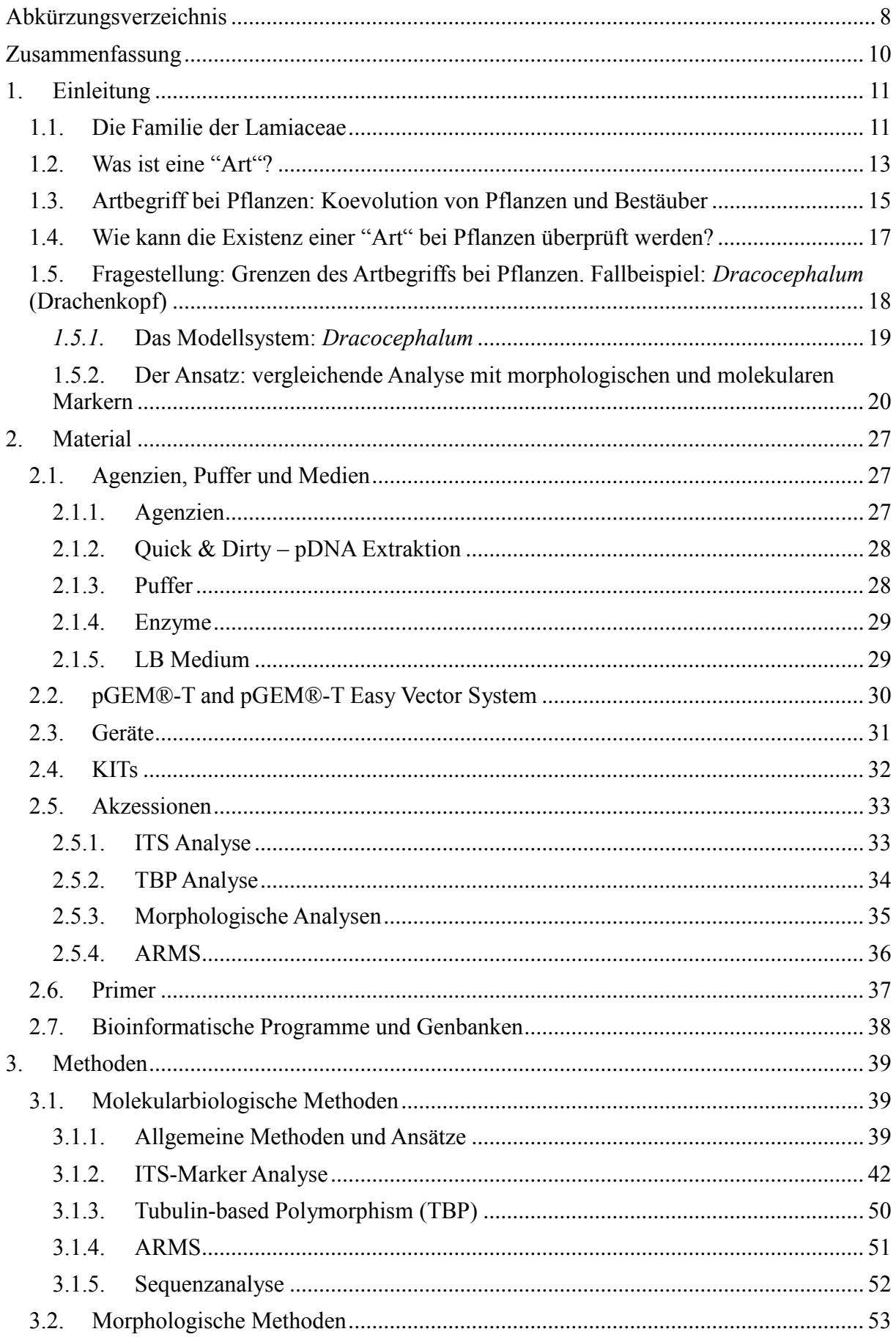

# **Inhaltsverzeichnis**

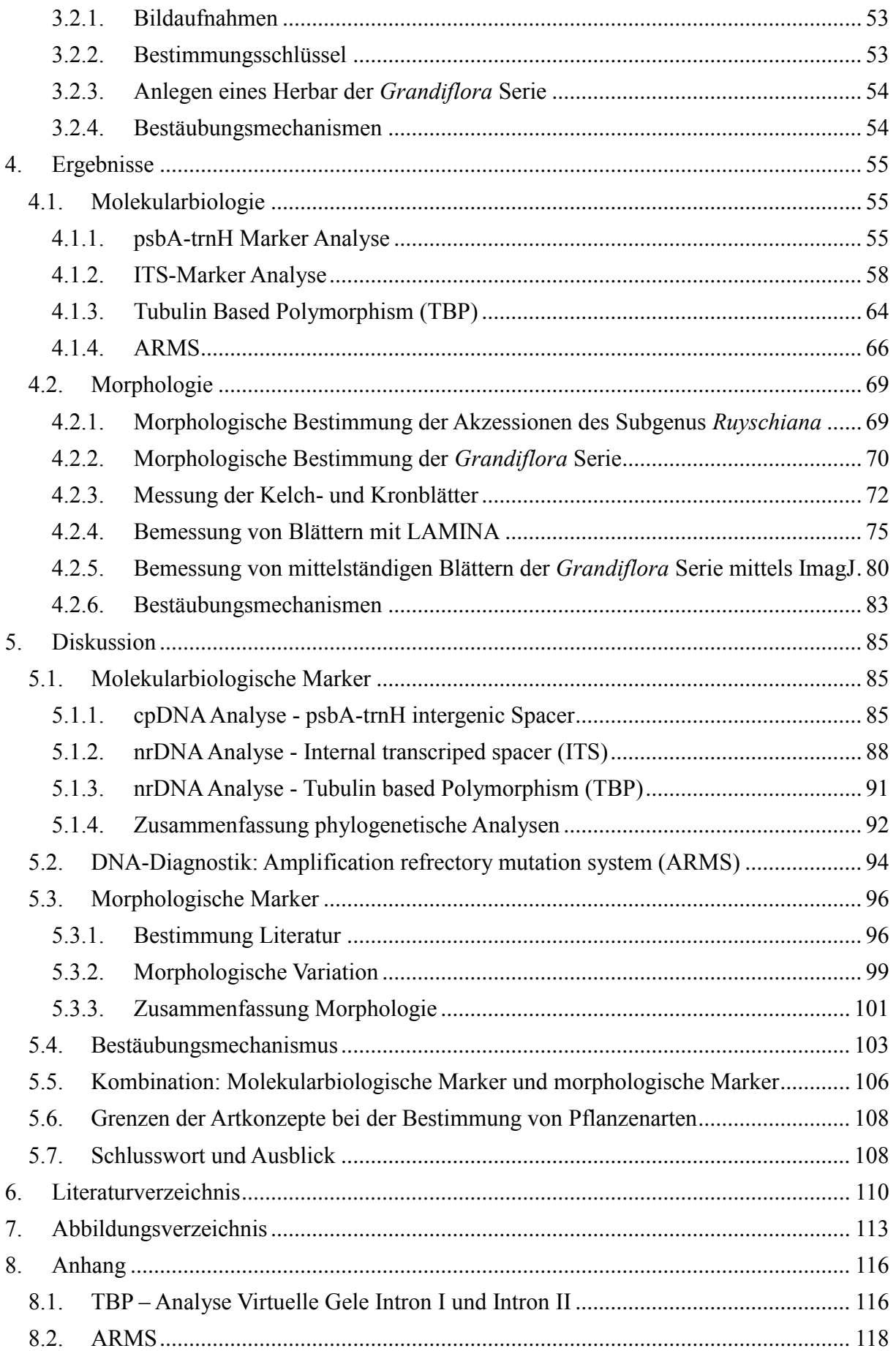

# **Inhaltsverzeichnis**

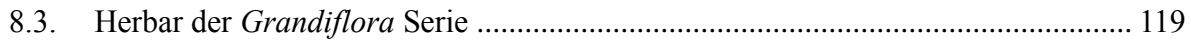

# <span id="page-7-0"></span>**Abkürzungsverzeichnis**

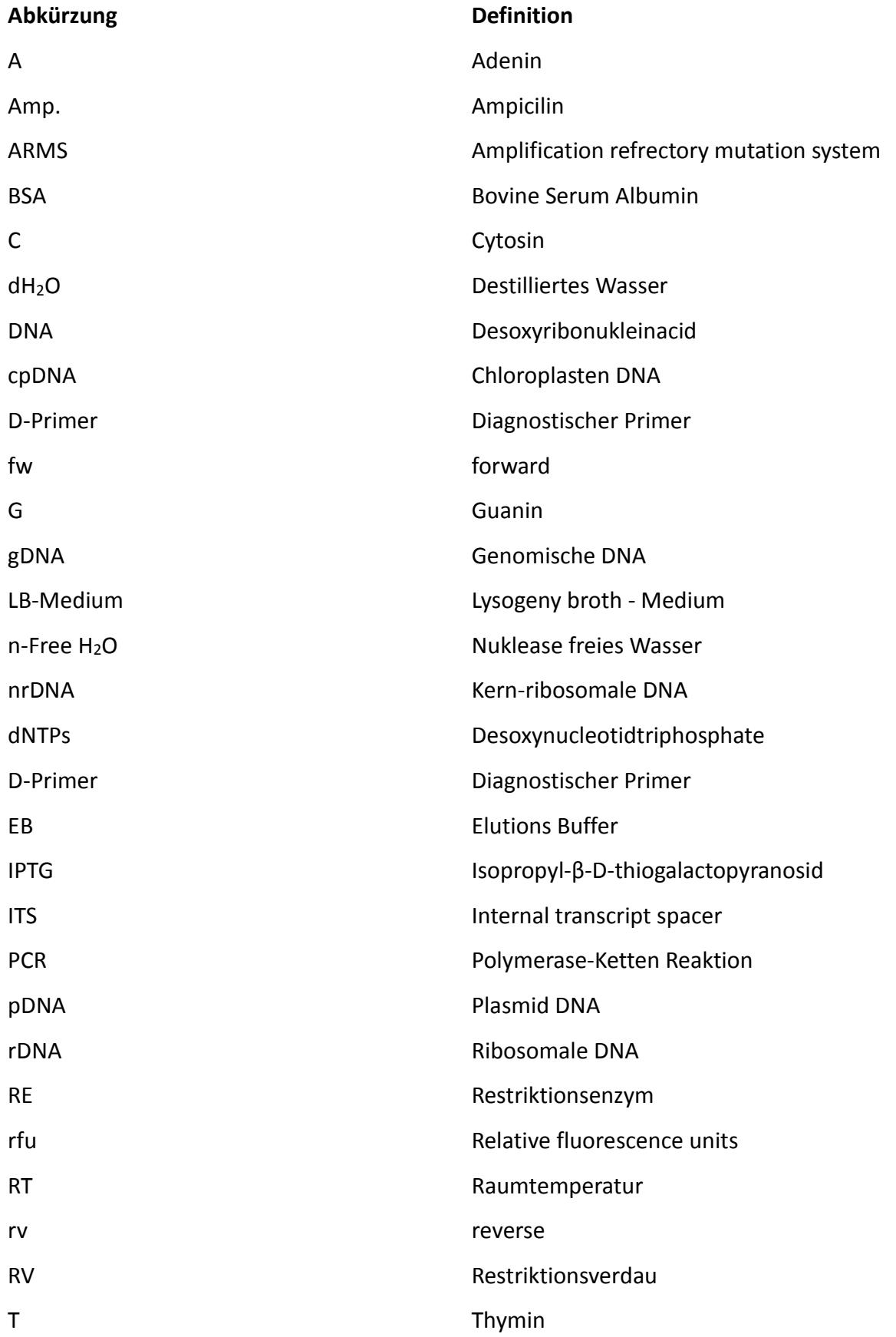

# **Abkürzungsverzeichnis**

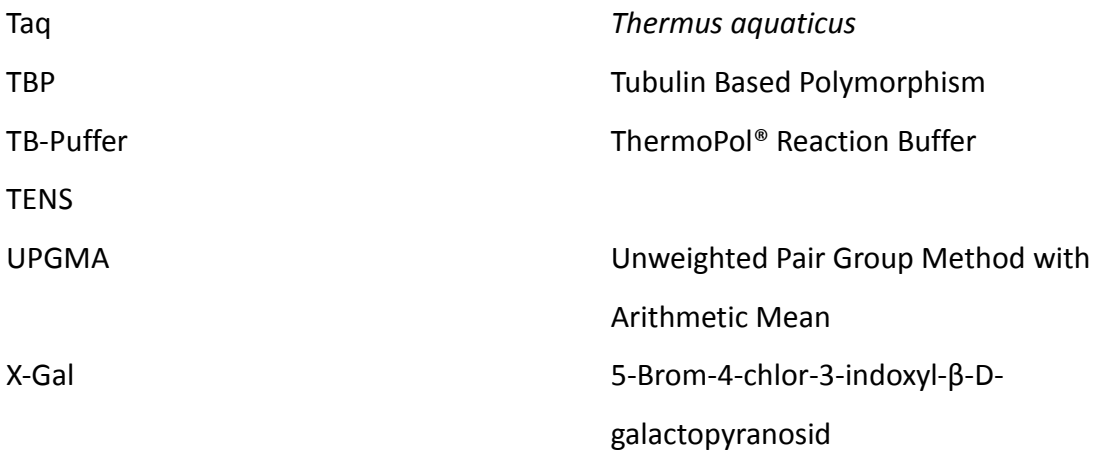

# <span id="page-9-0"></span>**Zusammenfassung**

Viele Pflanzen der Lamiaceaen finden Anwendung als Heilkräuter oder Gewürze. Die Familie der Lamiaceaen ist eine große Pflanzenfamilie, welche aufgrund ihrer ätherischen Öle sehr beliebt ist. Ob in der Küche als Basilikum oder Oregano, aber auch als Tee mit besonderer Wirkung, wie die Minze, der Lavendel oder der Salbei. So wie die bekannten Vertreter gehört auch die Gattung *Dracocephalum*, zu Deutsch Drachenkopf zu den Heilkräutern. Den verschiedenen Spezies werden verschiedenste Wirkungen nachgesagt. Sie sollen helfen gegen Herz-Kreislauf Probleme, Asthma oder gastroenterologische Beschwerden. Durch ihre morphologische Ähnlichkeit kommt es zu Verwechslungen der Spezies innerhalb der Lamiaceaen. Zudem ist ihre taxonomische Einordnung nicht immer korrekt. Unter ihnen gibt es auch giftige Vertreter, weshalb die richtige Authentifizierung einer Gattung wie *Dracocephalum* sehr wichtig ist, im Hinblick auf die Verbraucher, welche ihn zu medizinischen Zwecken nutzen. Im Rahmen dieser Arbeit wurden verschiedene Methoden zur Authentifikation einer Pflanzenspezies aufgezeigt und am Fallbeispiel der Gattung *Dracocephalum* auf ihre Anwendungsmöglichkeiten getestet. Ins Besondere wurde hierfür auf die *Grandiflora* Serie und das Subgenus *Ryschiana* dieser Gattung Bezug genommen. Das besondere war die Kombination von klassischen morphologischen Methoden und modernen molekularbiologischen Methoden, im Hinblick auf verschiedene allgemeingültige Artkonzepte. Somit kamen Methoden zum Einsatz, wie Bestimmungsliteratur, das Ausmessen von Blütenorganen, das Beobachten der Bestäubung, das Betrachten der "DNA-Barcodes" von *internal transcript spacer* (ITS), als auch *psbA-trnH intergenic spacer*, das Erstellen von genetische Fingerabdrücke des tubulin based polimorphismus (TBP) Intron I und Intron II und das amplification refrectory mutation system (ARMS). Es konnte gezeigt werden, dass durch die Kombination mehrerer Methoden, die Verwandtschaftsverhältnisse klarer werden und dass die Morphologie dabei genauso wichtig ist, wie die molekularbiologische Analyse. Der Betracht der morphologischen und genetischen Variation führte zu bemerkenswerten Entdeckungen. In Bezug auf die morphologische Variation konnten zwei verschiedene Bestäubungsmechanismen entdeckt werden, welche die Serie *Grandiflora* von dem Subgenus *Ruyschiana* mechanisch isoliert. Die Untersuchung der genetischen Variation zeigte mehrere Versionen des ITS. Somit wurde gezeigt, dass eine Pflanzengattung wie *Dracocephalum* eine so hohe Variation aufweisen kann, dass es so gut wie unmöglich ist, eine ihrer Pflanzenspezies mit nur einer Methode exakt systematisch ein zu ordnen.

## <span id="page-10-0"></span>**1. Einleitung**

#### <span id="page-10-1"></span>**1.1. Die Familie der Lamiaceae**

Die Familie der Lamiaceaen, zu Deutsch Lippenblütler, ist eine Pflanzenfamilie mit einer bemerkenswerten Diversität von 236 Gattungen und insgesamt etwa 7200 Spezies (Drew & Sytsma; 2012). Wie es der Name schon sagt besitzen die Blüten der Lamiaceaen zwei Lippen, was ihr markantestes Merkmal darstellt und auf eine spezielle Koevolution mit ihrem Bestäuber hindeutet. (Claßen-Bockhoff, 2007)

Ihre biographische Verteilung reicht über sechs Kontinente der Erde, wie Asien, Europa, Afrika, Australien, Nord Amerika und Süd Amerika (siehe Abbildung 1).

Aufgrund der Produktion von ätherischen Ölen sind sie auch reich verbreitet in traditioneller Medizin als Heilkräuter oder auch als Gewürzpflanze. Zu ihnen gehören die bekannten Vertreter, wie die Minze (*Mentha*), der Salbei (*Salvia*), der Lavendel (*Lavandula*) oder auch der Origano (*Origanum*) (siehe Abbildung 2). In der modernen Lebensmittel Industrie wird sogar den Samen des *Salvia hispanica* L., besser bekannt als "Chia Samen", ein extrem hoher Wert an Omega-3-Fettsäurern zugesagt, was sie zu einem sogenannten "Superfood" macht. (Ali *et al*.; 2012) Allerdings gibt es unter ihnen auch giftige Vertreter, was bei einer Verwechslung fatale Folgen haben kann. (Horn, 2014)

Ihre zum Teil große morphologische Ähnlichkeit zueinander führt zu großen Unstimmigkeiten innerhalb ihrer taxonomischen Einordnung. Ihre Taxonomie ist quasi eine Schande und es kommt häufig zu Verwechslungen der Spezies. So wird beispielsweise der Drachenkopf *Dracocephalum moldavica*, gerne mit der Melisse verwechselt. (Horn, 2014) Hinzu kommt die Schwierigkeit, dass es oft zu Bastardierungen, an sogenannten Hybridisierungszonen, nah verwandter Arten kommt, was zur Vermischung von sympatrischen Spezies führt und die Verwechslungsgefahr wird noch größer. (Li et al.; 2015) Es ist somit ein großes wissenschaftliches Projekt und eine auf der Hand liegende Notwendigkeit die etwa 7200 Spezies der Lamiaceaen systematisch richtig ein zu ordnen.

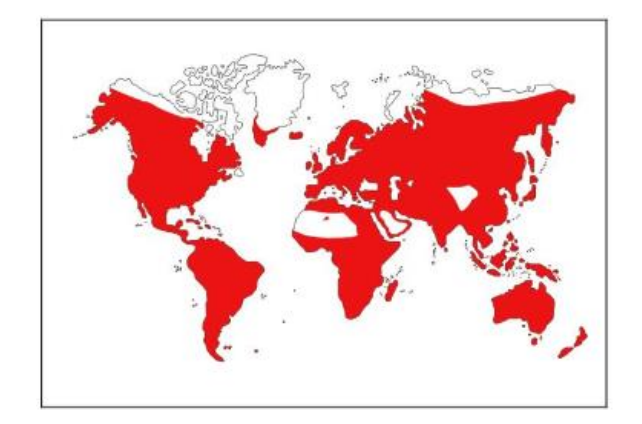

*Abbildung 1: Zeigt die Weltweite Verbreitung der Lamiaceaen auf den sechs Kontinenten Asien, Europa, Afrika, Australien, Nord Amerika und Süd Amerika in Rot.*

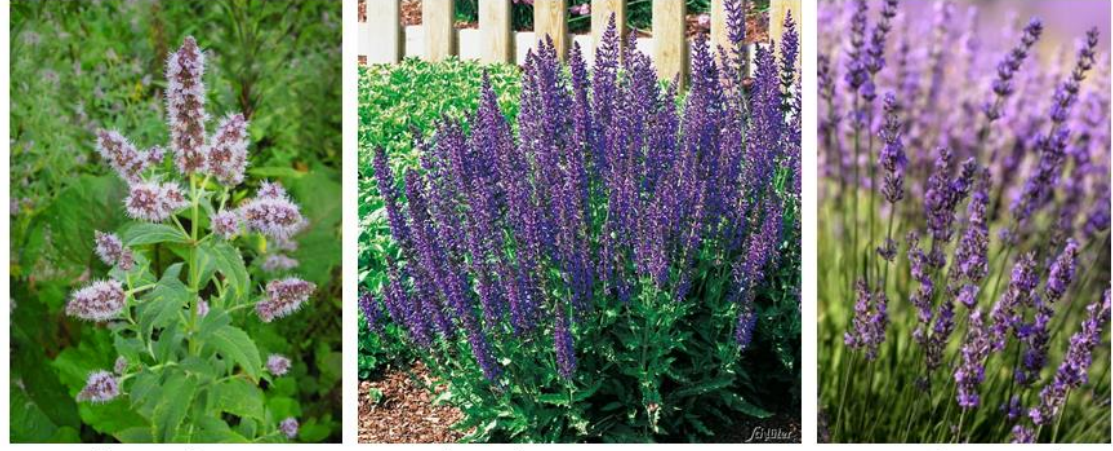

Minze (Mentha)

Salbei (Salvia)

Lavendel (Lavandula)

*Abbildung 2: Zeigt drei Bekannte Vertreter der Familie der Lamiaceaen, wie die Minze, den Salbei und den Lavendel. Ihre Wirkung als Heil- und Gewürzkräuter ist weit verbreitet.*

#### <span id="page-12-0"></span>**1.2. Was ist eine "Art"?**

Um Arten, wie beispielsweise eine Gattung der Lamiaceaen, systematisch korrekt einordnen zu können, ist es zunächst wichtig zu verstehen was genau eine Art ist und wie sie sich voneinander abgrenzen.

Mit großer Wahrscheinlichkeit gibt es in der Biologie kein Thema, bei dem die Meinungen seit so langer Zeit so weit auseinander gehen, wie bei der Fragestellung was eine Art ist und wie sie allgemein definiert werden kann. Bereits die altgriechischen Philosophen Platon und Aristotelis entwickelten die Idee des typologischen Konzepts, bei dem sich die beobachtet Mannigfaltigkeit des Universums in der Existenz einer begrenzten Zahl zugrundeliegender "Universalien" oder Typen wiederspiegelt. Dies bedeutet in Bezug auf die unterschiedlichen Arten, dass sie jeweils einem bestimmten Typus angehören. Im 18. Jahrhundert entwickelte Linneaus, oder besser bekannt als Carl von Linné, das essentialistische Artkonzept. Nach diesem Konzept lassen sich die unterschiedlichen Arten an ihrer essentiellen Natur oder ihren wesentlichen Merkmalen erkennen, welche ihren Ausdruck in der Morphologie wiederfinden. Noch heute ist bei vielen Artnamen ein L. am Ende vermerkt, was zeigt dass viele Spezies bis heute nach diesem morphologischen Artkonzept von Linné eingeordnet sind. (Mayr; 1976) Mit der Gesetzmäßigkeit der Vererbung von Medel Mitte des 18. Jahrhunderts, kam man langsam zu der Erkenntnis, dass das essentialistische Artkonzept einer biologischen Art nicht ganzheitlich entspricht. Allerdings dauerte es viele Jahre, bis Ernst Mayr 1976, in seinem Buch "Evolution und die Vielfalt des Lebens", ein bis heute gültiges biologisches Artkonzept definierte. Er sagt "Arten sind Gruppen sich untereinander fortpflanzender natürlicher Populationen, die reproduktiv von anderen solchen Gruppen isoliert sind." Eine Art hat seiner Auffassung nach somit drei Funktionen. Sie bilden eine Fortpflanzungsgemeinschaft, bei der sich Geschlechtspartner zum Zweck der Reproduktion suchen. Eine ökologische Gemeinschaft, welche als Ganzes in Wechselbeziehung zu anderen Arten steht und eine genetische Einheit, die aus einem großen gemeinsamen Genpool besteht. Somit hat die biologische Art den Zweck eine bestimmte Variation eines Genpools, der sich durch Selektion erfolgreich durchgesetzt hat, von anderen solcher Populationen ab zu grenzen. (Mayr; 1976)

Kommt es zur allopatrischen Artbildung, also einer Artbildung durch räumliche Trennung, kann auch kein genetischer Austausch stattfinden. Je weiter diese geographisch voneinander getrennt sind, desto unterschiedlicher ist auch ihre Variation zueinander, da sie sich an ihr ökologisches System anpassen. Allein ein anderes Klima erfordert andere adaptive

Anpassungen. Ein Beispiel sind sukkulente Pflanzen, welche an extrem trockene Standpunkte angepasst sind. Diese von einem Wiesenkraut zu unterscheiden, welches immer Zugang zu Wasser hat und somit auch keine sukkulenten Eigenschaften besitzt, ist einfach. (Mayr; 1976) Schwierigkeiten der Artunterscheidung werden dann relevant, wenn es um sympatrische Artbildung geht, also der Bildung von Arten im selben ökologischen System, in dem dieselben adaptiven Anpassungen vorausgesetzt sind. Um diese Diskontinuität zu gewähren gibt es in der Natur zwei Möglichkeiten, welche beide bedeutend sind. (Mayr; 1976)

Zum einen die Aufgabe der sexuellen Fortpflanzung. Ein asexueller Lebensstiel kann somit den bevorzugten Genotypus so lang reproduzieren, so lang es die Umweltsituation zulässt. Dies hat jedoch den Preis der natürlichen Variation, welche in extremen Umweltsituationen eine schnelle Anpassung ermöglichen kann. (Mayr; 1976)

Eine zweite Möglichkeit ist quasi die Erfindung einer Art, also der Erwerb eines genetischen Programms das die Fortpflanzung und genetische Rekombination nur zwischen konspezifischen Individuen erlaubt, d.h. genetisch ähnlichen Individuen. Was somit die Vermischung von unverträglichen Genkombinationen einschränkt, gleichzeitig aber auch eine natürliche Variation bestehen lässt. (Mayr; 1976)

Damit sich eine Art von einer anderen abgrenzen kann benötigt es einen Isolationsmechanismus durch den eine Grenze zwischen den Arten gesetzt wird. Die Fertilitätsschranke, ist nur einer dieser Mechanismen und wohl auch die Bekannteste. (Mayr; 1976)

Um nun eine Art systematisch korrekt einordnen zu können ist es unter anderem wichtig ihren Isolationsmechanismus zu studieren, aber auch den Genpool (Phänotyp und Genotyp) zu betrachten, der diese eingrenzt. (Mayr; 1976)

#### <span id="page-14-0"></span>**1.3. Artbegriff bei Pflanzen: Koevolution von Pflanzen und Bestäuber**

Mutualistische Interaktionen zwischen verschiedenen Spezies ist eine ökologische Basisbeziehung vieler Lebewesen. Eine sehr bedeutsame mutualistische Interaktion ist die zwischen Pflanzen und ihren Bestäubern. Die meisten Blütenpflanzen, zu denen auch die Lamiaceaen gehören, verbreiten sich durch die Interaktion mit Insekten, Vögeln oder Fledermäusen. Meist versorgen sie ihre Bestäuber mit essentiellen Ressourcen, wie Nektar oder Pollen. Manche schützen ihren Bestäuber durch chemische Abwehrstoffe gegen ihren Fressfeind. Diese Interaktion setzt voraus, dass sich beide Arten aneinander anpassen, sozusagen eine Koevolution vollziehen. Der Prozess der Koevolution ermöglicht nicht nur dem selektiven Druck eines Ökosystems besser standhalten zu können, indem die verschiedenen Spezies einen Kompromiss miteinander eingehen, sondern auch eine Möglichkeit der Isolation zu anderen Arten, indem sie sich aufeinander spezialisieren. (Kiester et al.; 1984)

Bereits die Entstehung der Angiospermen führte durch ihre enge Koevolution zu ihren Bestäubern zu einer regelrechten Explosion des Artenreichtums, durch adaptive Radiation (spezialisierte Anpassung). Ihr ist die faszinierende Mannigfaltigkeit verschiedenster Blütenfarben und –formen zu verdanken, welche selbst das menschliche Auge fasziniert und in seinen Bann zieht. Je aufwändiger eine Blüte ist, desto spezifischer ist meist auch ihr Bestäuber. Allerdings hat jede adaptive Radiation an einen anderen Organismus seinen Preis. Orchideen imitieren beispielsweise den Sexualpartner der spezifischen Orchideenbiene, die sie Bestäuben soll. Eine solche Strategie erfordert nicht nur hohe Präzision in der Ausbildung der Blüte sondern schränkt den Bestäuber in seiner eigenen Reproduktion ein. Aufgrund dessen ist es wichtig nicht zu viele Blüten zu bilden, damit sich auch noch die richtigen Orchideen Bienen zur Fortpflanzung finden können. (Kiester et al.; 1984)

Auch innerhalb der Familie der Lamiaceaen sind sehr enge Adaptionen an ihren Bestäuber zu finden. Eine hier sehr weit verbreitete Strategie ist der Hebel-Mechanismus der Stabblätter, welcher charakteristisch ist für die Verbreitung von Salbei (*Salvia*) Arten. Ihre Blütenmorphometrie ist in Länge und Breite, als auch die Länge von Stamen und Stigma so präzise an ihre Bestäuber angepasst, dass einige sympatrische *Salvia* Spezies ihren Pollen mit Hilfe des Hebel-Mechanismus auf verschiedene Stellen des Körpers der Bienen oder Hummeln drückt (siehe Abbildung 3). An der Basis ihrer Blütenröhre besitzen sie Nektarien um ihre Bestäuber zu belohnen und dazu zu bringen den Mechanismus aus zu lösen. Dies ermöglicht den verschiedenen Arten einen einzigen Bestäuber zu nutzen und sich mechanisch von den

anderen zu isolieren. Auch hier ist die präzise Entwicklung der Blüte notwendig. (Claßen-Bockhoff *et al.*; 2004)

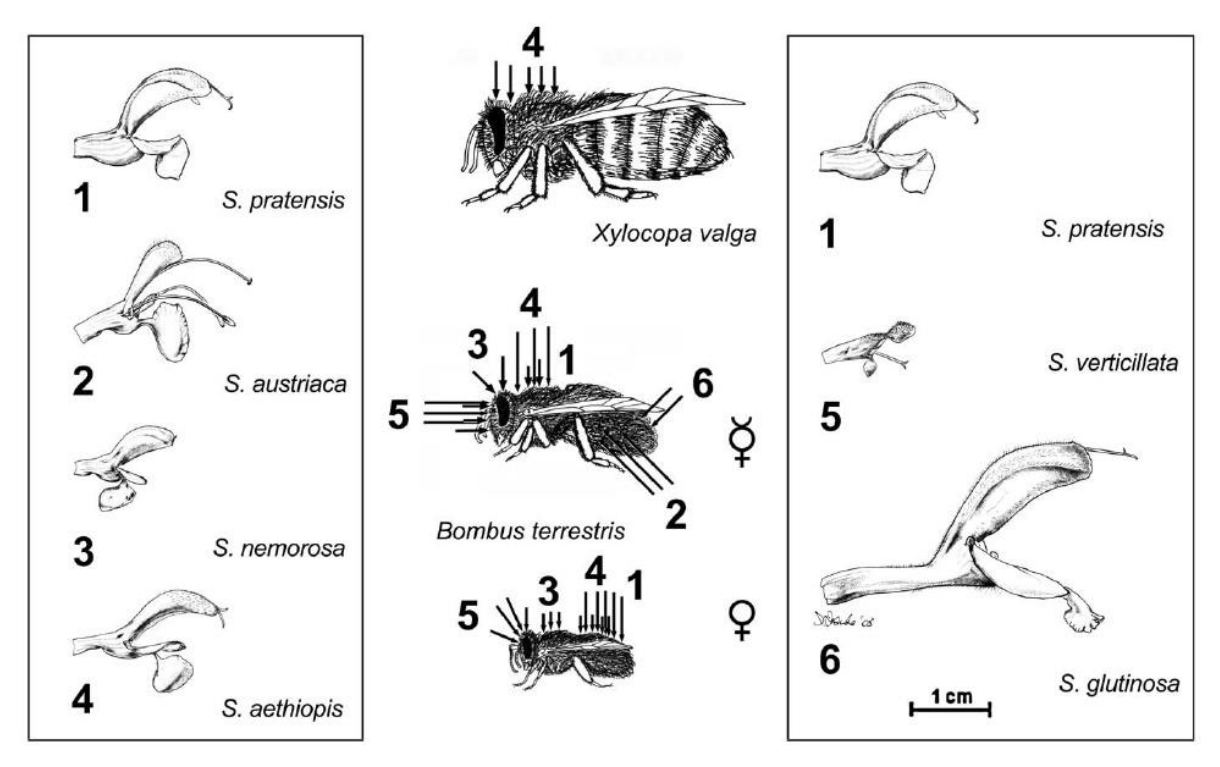

*Abbildung 3: Zeigt verschiedene sympatrische* Salvia *Arten, welche den gleichen Bestäuber (Mitte) nutzen. Die Zahlen auf dem Rücken der Bestäuber zeigen die Stellen, wo der Pollen vom Stamen abgesetzt (durch den Hebel-Mechanismus) und anschließend vom Stigma von dieser Stelle wieder aufgenommen wird.*

#### <span id="page-16-0"></span>**1.4. Wie kann die Existenz einer "Art" bei Pflanzen überprüft werden?**

Eine klassische Methode um Pflanzen zu bestimmen ist die Verwendung von Bestimmungsliteratur. Allerdings beziehen sich diese lediglich auf die Morphologie und folgt somit nichts anderem als dem Artkonzept von Linné. Auch das Messen von Blütenorganen und deren statistische Auswertung sind keine Seltenheit. In der modernen Biologie werden zur Authentifikation einer Spezies verschiedenste molekularbiologische Marker verwendet. Zu ihnen gehören die genetischen Fingerabdrücke, wie sie auch beim Vaterschaftstest Anwendung finden, sogenanntes "DNA-Barcoding", welches kurze orthologe Sequenzen zur Unterscheidung von Organismen nutzt oder auch andere wie der Einsatz von Restriktionsenzymen. Durch die heutigen Sequenzierungstechniken, kann ein genauer Blick auf die Sequenzunterschiede geworfen werden, welche beim Einsatz von molekularen Markern auffallend sind. (Coutinho Moraes *et al*.; 2015)

In erster Linie ist es wichtig ein Modell zu erhalten, das es ermöglicht einen Blick auf die Verwandtschaftsverhältnisse zu werfen. Das Erstellen von phylogenetischen Stammbäumen findet fast immer Anwendung im Gebiet der Taxonomie. (Nick Plant Evolution Vorlesung 3, 2016) Es empfiehlt sich für die genaue Identifikation einer Spezies mehrere Marker an zu wenden. Die morphologischen nicht ausgeschlossen. (Coutinho Moraes *et al*.; 2015)

Ist eine Art eindeutig identifiziert wurden ist es auch von Bedeutung diese immer wieder diagnostizieren zu können, um quasi eine moderne Bestimmungsliteratur zu schaffen, welche keine Zweifel mehr offen lässt. Für die Etablierung einer geeigneten Methode zur sogenannten DNA-Diagnostik wird sich ebenfalls an molekularen Markern orientiert, auf der Suche nach einer schnellen und reproduzierbaren Methode zur Identifikation. Eine solche Methode ist das Amplification refrectory mutation System, welches Speziesindividuelle Punktmutationen nutzt. (Newton et al.; 1989; Horn, 2014)

#### <span id="page-17-0"></span>**1.5. Fragestellung: Grenzen des Artbegriffs bei Pflanzen. Fallbeispiel:**

#### *Dracocephalum* **(Drachenkopf)**

Im Rahmen dieser Arbeit sollen die Fragen nach dem Artbegriff bei Pflanzen am Fallbeispiel von verschiedenen Spezies und Akzessionen aus der Gattung *Dracocephalum,* aus der Familie der Lamiaceaen, betrachtet werden. Es gibt allgemein gültige Artkonzepte, wie das morphologische von Linné oder das biologische von Ernst Mayr. Sind diese jedoch ausreichend, um eine Aussage über eine Pflanzenart zu treffen oder gibt es auch hier in der Definition Grenzen, welche ein komplexes System, wie eine Pflanzenart nicht beschreiben können?

Da Lamiaceaen eine enge Koevolution mit ihrem Bestäuber aufweisen, stellt sich die Frage, ob auch *Dracocephalum* Spezies einen Isolationsmechanismus entwickelt haben, wodurch ihre Art durch ihren Bestäuber definiert werden kann oder ob sie eine andere Strategie zur Isolation entwickelt haben.

Es wurde sowohl eine morphologische Bestimmung, mit Bestimmungsliteratur durchgeführt, was dem Artkonzept von Linné entsprechen würde. Zudem wurde eine Ausmessung verschiedener Pflanzenorgane von verschiedenen *Dracocephalum* Spezies und Akzessionen durchgeführt, um fest zu stellen, ob es signifikante Unterschiede zwischen den verschiedenen Arten gibt. Vor Allem aber wie groß die morphologische Variation innerhalb verschiedener Akzessionen einer Art ist.

Außerdem wurde eine molekulare Authentifikation verschiedener *Dracocephalum* Spezies und Akzessionen durchgeführt, basierend auf verschiedenen molekularen Marker Analysen, der modernen Biologie. Unter anderem wurden hierfür verschiedene "DNA-Barcodes" betrachtet, welche sehr häufig im Bereich der phylogenetischen Analyse Anwendung finden. Zudem wurde ein genetischer Fingerabdruck des Tubulin basierenden Polymorphismus von verschiedenen *Dracocephalum* Arten erstellt. Von den molekular Biologischen Analysen wurden mittels bioinformatischer Software Stammbäume nach verschiedenen statistischen Verfahren errechnet. Dies soll ermöglichen die Ergebnisse der molekular biologischen Methoden, im Hinblick auf die dargestellten Verwandtschaftsverhältnisse, zu vergleichen und eine Aussage über die jeweilige Qualität der Methode zu treffen.

Es wurden also sowohl morphologische als auch molekulare Marker kombiniert, um zum einen Methoden auf zu führen, welche genutzt werden können um eine Pflanzenart zu bestimmen und zum anderen um die Grenzen bei der Bestimmung einer Pflanzenart auf zu zeigen. Wo genau liegen also die Grenzen der einzelnen Verfahren und/oder die Möglichkeiten eine klare Aussage über die Grenzen einer Pflanzenart, zu machen? Auch könnte, mit Hilfe dieser verschiedenen Methoden, die Frage danach betrachtet werden, wie groß die genotypische und phänotypische Variation innerhalb einer einzelnen Pflanzenart tatsächlich ist. Zudem wäre es interessant zu sehen, ob die morphologische oder die genetische Evolution in diesem Fallbeispiel schneller voran geschritten ist.

Zuletzt soll ein DNA-diagnostisches System getestet werden, welches erlauben soll eine spezifische *Dracocephalum* Art zu identifizieren. Die Frage ist hierbei, ob sich ein solches System für die Identifizierung von Pflanzenarten besser eignet, als der klassische Gebrauch von Bestimmungsliteraturen und diese sogar ersetzen könnten.

#### <span id="page-18-0"></span>*1.5.1.* Das Modellsystem: *Dracocephalum*

*Dracocephalum* oder auch Drachenkopf genannt, ist eine Gattung aus der Familie der Lamiaceaen. Die Diversität reicht bis zu 70 Arten, welche ausschließlich in Eurasien vorkommen, bis auf eine nordamerikanische Art *Dracocephalum parviflorum*. (Flora of USSR, 1968; Drew & Sytsma; 2012). Einige *Dracocephalum* Spezies haben, wie viele Lamiaceaen, ebenfalls einen sehr hohen Anteil an ätherischen Ölen und werden als Heilpflanzen in der traditionellen Medizin eingesetzt. So soll *D. moldavica* L. gegen Hypertension und Hertzerkrankungen wirken, *D. heterophyllum* Benth. gegen Asthma und gastroenterologische Beschwerden, *D. nutans* gegen Magen und Leber Probleme und *D. ruyschiana* und *D. argunense* als choleretische Heilmittel wirken (Gallensaft senkend). (Olenikov et al., 2013) Taxonomisch gehört die Gattung Drachenkopf zur Unterfamilie der Nepetoidae (wie Lavendel *Lavendula* und Basilikum *Ocimum*), dem Stamm Mentheae (wie auch Salbei *Salvia*) und dem Unterstamm Nepetinae (wie Ysopkraut *Hyssopus officinales*). (Drew & Sytsma; 2012) Die Gattung selbst besteht aus drei Subgenus (*Eudracocephalum*, *Fedtschenkiella* und *Ruyschiana* Abbildung 4), welche nochmals in Sektionen und dann Serien unterteilt werden. (Budantzev, 1986)

Im Rahmen dieser Arbeit wurden vor allem die *Grandiflora* Serie und das Subgenus *Ruyschiana* betrachtet, welche Systematisch wie folgt eingeordnet sind:

Die *Grandiflora* Serie 1 gehört zu Sektion 2 *Calodracon* des Subgenus *Eudracocephalum*. *D. argunense* und *D. ruyschiana* zu Subgenus 3. *Ruyschiana* Serie 1 *Euruyschiana* und *D. austriacum* zu Serie 2 *Austriaca*. (Budantzev, 1986)

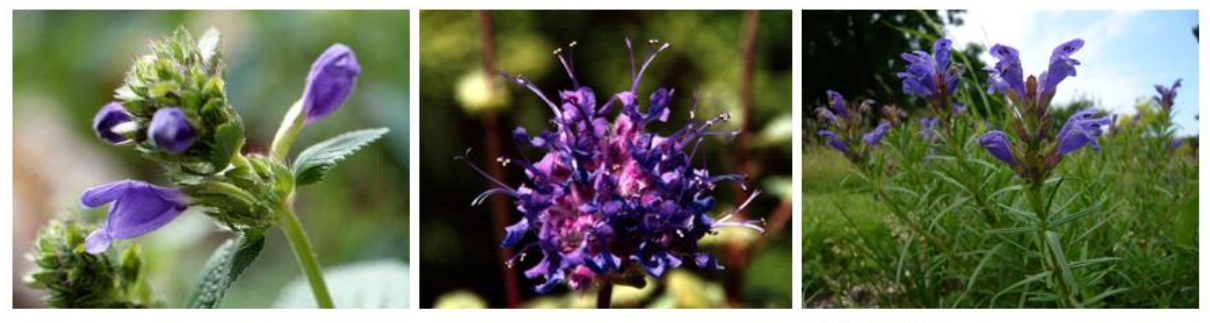

Subgenus 1. Eudracocephalum Subgenus 2 Fedtschenkiella Subgenus 3. Ruyschiana

*Abbildung 4: Zeigt jeweils Beispiele aus den drei* Dracocephalum *Subgenus 1.*  Eudracocephalum *links eine* Dracocephalum rupestre*, aus dem 2.* Fedtschenkiella Dracocephalum stamineum *und aus dem 3. rechts* Dracocephalum ruyschiana*.*

#### <span id="page-19-0"></span>1.5.2. Der Ansatz: vergleichende Analyse mit morphologischen und molekularen Markern

#### *DNA-Barcoding*

Die DNA besteht aus konservierten Bereichen, welche sich im Laufe der Evolution kaum oder besser gesagt fast gar nicht verändern und aus variablen Regionen, welche sich zum Teil so schnell verändern, dass sie für eine Spezies spezifische Muster aufweisen. Das "DNA-Barcoding" nutzen kurze, variable DNA-Sequenzen zwischen hoch konservierten Genbereichen. Diese variablen Regionen sind sogenannte "Spacer Regionen". Es wurden einige universelle Regionen gefunden, welche auf jede eukaryotische Art oder auch spezifisch auf Pflanzen angewandt werden können. Universell bedeutet, dass ihre Primersequenzen in den konservierten Bereich gesetzt werden und die variablen Regionen mittels Polymerase-Kettenreaktion (PCR) vervielfältigt. Somit muss nicht für jeden Organismus eine neue Primer Sequenz entworfen werden, sondern kann für jeden dieser Verwendung finden, der diesen konservierten Genbereich besitzt. (Coutinho Moraes *et al*.; 2015)

Einer der bekanntesten "Barcodes" ist der internal transcript spacer (ITS). Er setzt sich zusammen aus den variablen "Spacer Regionen" ITS1 und ITS2 und wird von den konservierten Genbereichen 18S, 5.8S und 26S flankiert. 18S, 5.8S und 26S codieren für ribosomale DNA (rDNA) und sind im Kerngenom lokalisiert. Da jeder eukaryotische Organismus Ribosomen und somit diesen konservierten Bereich besitzt, kann er für jeden dieser eingesetzt werden (siehe Abbildung 5). (Coutinho Moraes *et al*.; 2015)

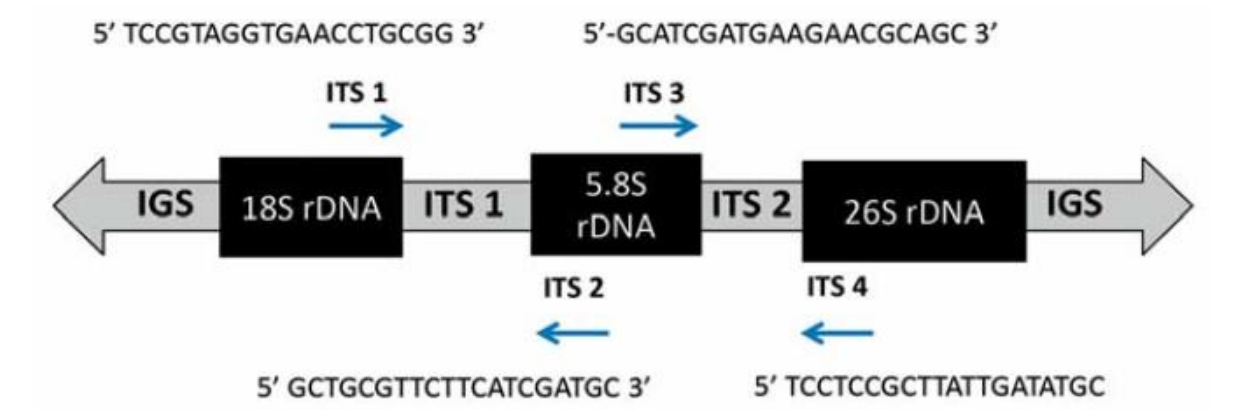

*Abbildung 5: Zeigt die internal transcript pacer (ITS) Regionen, welche sich aus den "Spacern" ITS1 und ITS2 zusammensetzt. Flankiert werden die beiden "Spacer" von den codierenden DNA Sequenzen für die Ribosomalen Untereinheiten 18S rDNA, 5.8S rDNA und 28S rDNA im Kerngenom eukaryotischer Zellen. Ebenfalls sind die Positionen und Sequenzen der universellen Primer ITS 1-4 dargestellt. Die Pfeile geben die Amplifikationsrichtung der PCR an und grenzen den Amplifikationsbereich ein. Die Primerkombination ITS 1 und ITS 4 würden beispielsweise den kompletten ITS 1, ITS 2 und 5.8S Bereich amplifizieren, wohingegen die Kombination ITS 1 und ITS 2 den ITS1 Spacer amplifiziert bzw. ITS 3 und ITS 4 den ITS2 Spacer.*

Ein häufig verwendeter pflanzenspezifischer Barcode ist psbA-trnH. Er ist auf der chloroplasten DNA (cpDNA) lokalisiert, welche nur in Pflanzen vorkommt. psbA und trnH sind konservierte Genbereiche, welche für die Photosynthese eine sehr wichtige Rolle spielen. Der dazwischen liegende Spacer wird deshalb als psbA-trnH intergenic Spacer bezeichnet (siehe Abbildung 6). (Coutinho Moraes *et al*.; 2015; Sang et al. 1997)

5' GTTATGCATGAACGTAATGCTC 3'

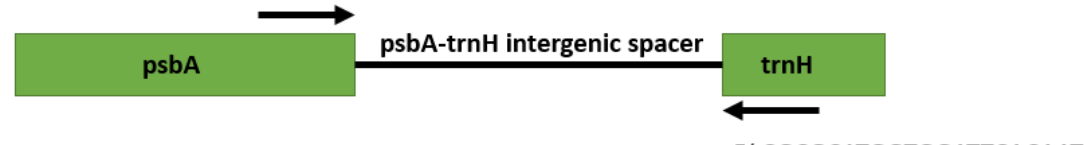

5' CGCGCATGGTGGATTCACAATCC 3'

*Abbildung 6: Zeigt den psbA-trnH intergenic spacer und die cpDNA codierenden Regionen psbA und trnH, welche für die Photosynthese wichtig sind. Zudem sind die Pflanzen universellen Primer Sequenzen vom 5' zum 3'-Ende dargestellt.*

Die amplifizierten "Barcodes" werden anschließend zur Sequenzanalyse sequenziert und können beispielsweise durch die Erstellung eines phylogenetischen Stammbaums dargestellt

werden. Da ITS im Kerngenom lokalisiert ist, wird er auch als sogenannter Kern-ribosomaler DNA (nrDNA) Barcode bezeichnet. Dies bedeutet für eine Verwandtschaft-Analyse, dass er parentale (väterliche als auch mütterliche) Verwandtschaftsverhältnisse aufweist. Möchte man die maternale (mütterliche) Vererbung betrachten, dann bietet sich ein cpDNA Barcode für Pflanzen an oder ein mitochondrialer DNA Barcode für Eucaryoten. Um sehr nah miteinander verwandte Spezies mittels DNA-Barcoding besser unterscheiden zu können, empfiehlt es sich mehrere Barcodes zu wählen, welche sowohl speziell für die Analyse parentale Vererbung, als auch für reine maternale Vererbung eingesetzt werden können. Im Rahmen dieser Arbeit sollen die zwei hier vorgestellten Barcodes ITS als Vertreter der nrDNA und psbA-trnH als cpDNA spezifisch für Pflanzen und maternale Vererbung verglichen werden. (Coutinho Moraes *et al*.; 2015)

Da in vorherigen Experimenten an den hier Verwendeten *Dracocephalum* Spezies und Akzessionen bereits eine Sequenzierung von ITS versucht wurde, wurde vermutet, dass es sich hierbei entweder um Kontaminationen mit anderen eukaryotischen Organismen handeln könnte oder dass bei einigen *Dracocephalum* Spezies ITS-Kopien vorliegen. Kopien von ITS sind bei Pflanzen keine Seltenheit. Hinzu kommt, dass bei der nah Verwandten Spezies *Hyssoppus officiales*, ebenfalls aus dem Unterstamm Nepetinae, bereits mehrere ITS Versionen gefunden wurden. (Drew & Sytsma; 2012) Deshalb konnte noch nicht ausgeschlossen werden, dass auch einige *Dracocephalum* Spezies mehrere ITS-Kopien aufweisen. Im Rahmen dieser Arbeit soll diese These genauer untersucht werden, durch Anwendung einer Klonierung, wodurch auch bei *Hyssoppus officiales* von Drew & Sytsma 2012 die Kopien gefunden wurden.

#### *Virtueller Fingerabdruck – Tubulin based Polymorphism (TBP)*

Um Verwandtschaftsverhältnisse zu untersuchen werden oft genetische Fingerabdrücke erstellt, wie man es auch vom Vaterschaftstest kennt. Mit dem Tubulin based Polymorphism (TBP) ist es ebenfalls möglich einen solchen genetischen Fingerabdruck zu erstellen. Die sogenannten β-Tubulin Polypeptiede sind zusammen mit den α-Tubulinen essentielle Proteine für die intrazelluläre Struktur und sind ubiquitär. Sie sind sogenannte multifunktionelle Proteine und unter anderem beteiligt an der Zellteilung und dem vaskulären Transport. In Pflanzen gibt es eine β-Tubulin Gen-Familie, welche für mehrere Isotypen des β-Tubulins zuständig ist, ein sogenannter Polymorphismus. Die Introns des β-Tubulin Polymorphismus sind bei den verschiedenen Isotypen verschieden lang. Die flankierende Exonstruktur ist jedoch hoch konserviert bei jedem dieser Isotypen. Für einen genetischen Fingerabdruck kann deshalb ein Primerpaar in den konservierten Exonbereich der β-Tubuline gesetzt werden, welche bei einer PCR die verschieden Langen Intronfragmente universell amplifizieren können. Durch eine Elektrophorese einer solchen PCR erhält man somit einen spezifischen Fingerabdruck für eine bestimmte Pflanzenspezies (siehe Abbildung 7). Meist wird das Intron I der β Tubulin Gen Familie untersucht, da manche Pflanzen, wie der Mais, das Intron II nicht besitzen. (Bardini et al., 2004) Breviario et al. Entwickelten aber auch ein Primerpaar zur Erstellung eines Fingerabdrucks des Intron II der TBP. Bei Pflanzenspezies, welche ebenfalls das zweite Intron besitzen, ist dies ebenfalls ein zusätzlicher Marker, welcher universell angewandt werden kann. (Breviario et al., 2007)

In dieser Arbeit soll mit verschiedenen *Dracocephalum* Spezies eine TBP des Intron I und II durchgeführt werden, um einen genetischen Fingerabdruck dieser zu erhalten.

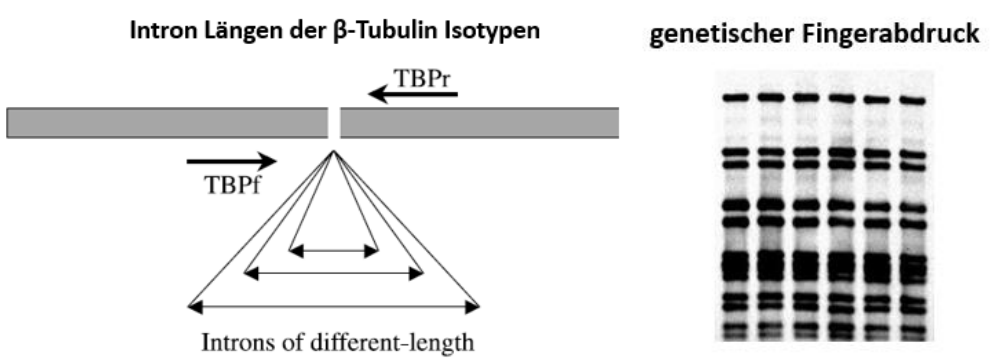

*Abbildung 7: Zeigt links das Prinzip der TBP, bei der die verschieden langen Introns der β-Tubulin Isotypen mittels PCR mit einem Primerpaar amplifiziert werden können, was anschließend einen genetischen Fingerabdruck ergibt, wie es auf der rechten Seite zu sehen ist.*

#### *Amplification refractory mutation systems (ARMS)*

Das Amplification refrectory mutation system (ARMS) wurde 1989 von Newton *et al*. entwickelt um Punktmutationen im menschlichen α-1-antitrypsin Gen zu detektieren. Es basiert auf einer einfachen PCR mit forward (fw) Primer und reverse (rv) Primer. Zusätzlich hinzu kommt ein sogenannter diagnostischer Primer (D-Primer), welcher es ermöglicht jegliche Formen von Punktmutationen zu detektieren, für die er designt wurde. Eine Punktmutation bedeutet, dass bei der DNA von zwei gleichen Gensequenzenabschnitten ein Basenpaar anders ist. Die sogenannten diagnostischen Primer der ARMS sitzen genau an einer solchen Punktmutation und werden nach der Vorlage einer der zwei sich in der Punktmutation unterscheidenden Genabschnitts designt. Zudem wird eine Base des D-Primers in der Nähe des 3'-Ende destabilisiert. Dies bedeutet diese destabilisierende Base unterscheidet sich von den beiden Sequenzen. Bei einer PCR bindet der D-Primer nur noch an der Sequenz, welche

die Punktmutation enthält, für den er designt wurde (siehe Abbildung 8). Führt man mit dem PCR-Produkt eine einfache Elektrophorese durch, bei dem ein D-Primer binden konnte, dann erhält man zwei Banden. Eine Kontroll-Bande, welche durch den fw und rv Primer amplifiziert wurde und eine diagnostische Bande, welche durch den diagnostischen Primer und einen der beiden anderen Primer amplifiziert wurde. Das Fragment, das durch den diagnostischen Primer entsteht, ist also kleiner als das Kontroll-Fragment. Enthält die Sequenz die diagnostische Stelle bzw. Punktmutation nicht, kann der D-Primer nicht binden und es kommt nur zu einer Kontroll-Bande auf dem Agarose-Gel. Im Rahmen dieser Arbeit wurden mehrere D-Primer designt und getestet, welche eine bestimmte *Dracocephalum* Spezies, innerhalb der psbA-trnH "Spacer Region", diagnostizieren sollen (siehe Abbildung 8 und 9). (Newton et al.; 1989; Horn, 2014)

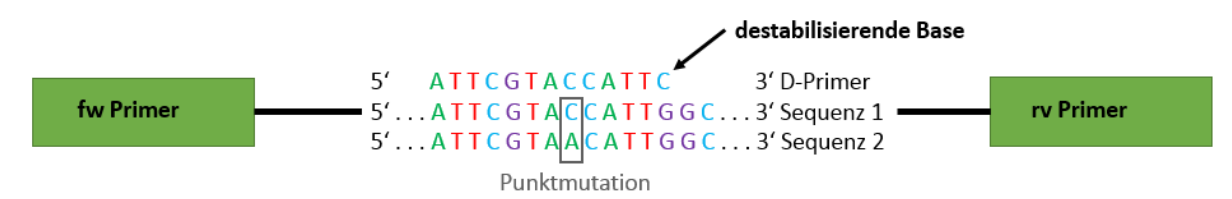

*Abbildung 8: Zeigt das Prinzip der ARMS. Dargestellt ist der Genbereich psbA-trnH, welcher durch eine PCR mit fw-Primer und rv-Primer (grün) amplifiziert werden kann. Ein Abschnitt zweier Sequenzen 1 und 2 (beispielsweise zwei* Dracocephalum *Spezies) vom 5'- zum 3'-Ende, welche beide diesen Genbereich besitzen und identisch zueinander sind, bis auf eine Punktmutation (grau). Zudem ist ein möglicher D-Primer dieser Sequenzen schematisch dargestellt, ebenfalls vom 5' zum 3'-Ende. Der hier dargestellte D-Primer detektiert Sequenz 1, da er für die Punktmutation dieser designt wurde. Am 3'-Ende ist die destabilisierende Base dargestellt, welche eingefügt wurde, dass der D-Primer nur Sequenz 1 bindet, aber nicht Sequenz 2.*

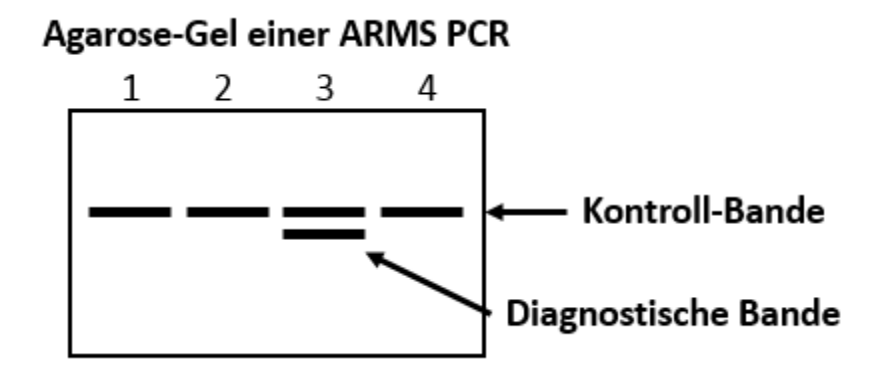

*Abbildung 9: Zeigt ein schematisches Agarose-Gel einer ARMS PCR. Die Kontroll-Bande wurde bei allen vier fiktiven Proben amplifiziert, da bis auf Probe 3 alle Sequenzen gleich sind, welche die diagnostische Bande und somit die zu diagnostizierende Punktmutation enthält. Der D-Primer hat also bei Probe 3 gebunden.*

#### *Stammbäume*

Stammbäume sind Modelle, welche in der Phylogenie Anwendung finden, um Verwandtschaftsverhältnisse dar zu stellen. Sie basieren auf statistischen Verfahren und stellen die Varianz der verwendeten Stichprobendaten als Grafik dar. Mit dieser Grafik lassen sich, je nach gewähltem Verfahren, Aussagen über die Verwandtschaft anhand der Unterschiede treffen, die die Messdaten zueinander aufweisen. Beispielsweise wird anhand von Sequenzsammlungen errechnet, wie stark sich die Sequenzen voneinander unterscheiden. Im Rahmen dieser Arbeit wurden zwei verschiedene Möglichkeiten gewählt, um einen Stammbaum zu errechnen. Zum einen wurde ein Stammbaum mit dem Verfahren Unweighted Pair Group Method with Arithmetic mean (UPGMA) und ein Stammbaum basierend auf dem Maximum parsimony (MP) kalkuliert. (Sokal & Michener, 1958; Nick Plant Evolution Vorlesung 3, 2016)

UPGMA ist ein distanzbasierendes Verfahren, bei dem die Länge der Äste des Stammbaums den Unterschied zwischen der Stichprobe unter der Annahme einer molekularen Uhr darstellt. (Sokal & Michener, 1958)

Das Maximum parsimony basiert nicht auf Distanzen (Unterschieden), sondern auf Ähnlichkeiten, in Form einer Ähnlichkeitsmatrix. Anhand dieser werden mehrere mögliche Bäume errechnet und der Baum gewählt, welcher die kleinstmöglichen Unterschiede aufweist. (Nick Plant Evolution Vorlesung 3, 2016) Dies bedeutet, dass im Rahmen dieser Arbeit, eine Methode zur Errechnung eines Stammbaums gewählt wurde, welche die Ähnlichkeit zueinander darstellt. Und eine zweite Methode, die die Distanz mit molekularer Uhr darstellt. Jeder Stammbaum sollte mit einer Wurzel einer nah verwandten Art versehen werden. Diese soll einen hypothetischen Urvorfahr darstellen. Die richtige Wahl der Wurzel ist sehr wichtig, da sie großen Einfluss auf die Messdaten hat. (Nick Plant Evolution Vorlesung 3, 2016)

#### *Messungen von Pflanzenorganen*

Das Messen von Pflanzenorganen basiert auf einfachen statistischen Grundlagen der deskriptiven Statistik von Stichproben. Durch die einfache Erhebung von Mittelwerten und den dazugehörigen Standardfehler, ist es schon möglich mit einem Diagramm oder ähnlichen Grafiken, eine Varianz dar zu stellen. Aufgrund der einfachen Anwendung, werden in der Biologie häufig solche Messungen durchgeführt, um die morphologische Variation in Form von Grafiken dar zu stellen. So zeigte beispielsweise Li *et al*. 2015 die morphologische Variation zwischen *L. japanicum* und *L. stellipilum* in und außerhalb einer Hybridisierungszone. (Li *et al.*, 2015) Im Rahmen dieser Arbeit wurden ebenfalls Pflanzenorgane wie Blüten und Blätter vermessen, um eine morphologische Variation zu zeigen.

# <span id="page-26-0"></span>**2. Material**

# <span id="page-26-1"></span>**2.1. Agenzien, Puffer und Medien**

# <span id="page-26-2"></span>2.1.1. Agenzien

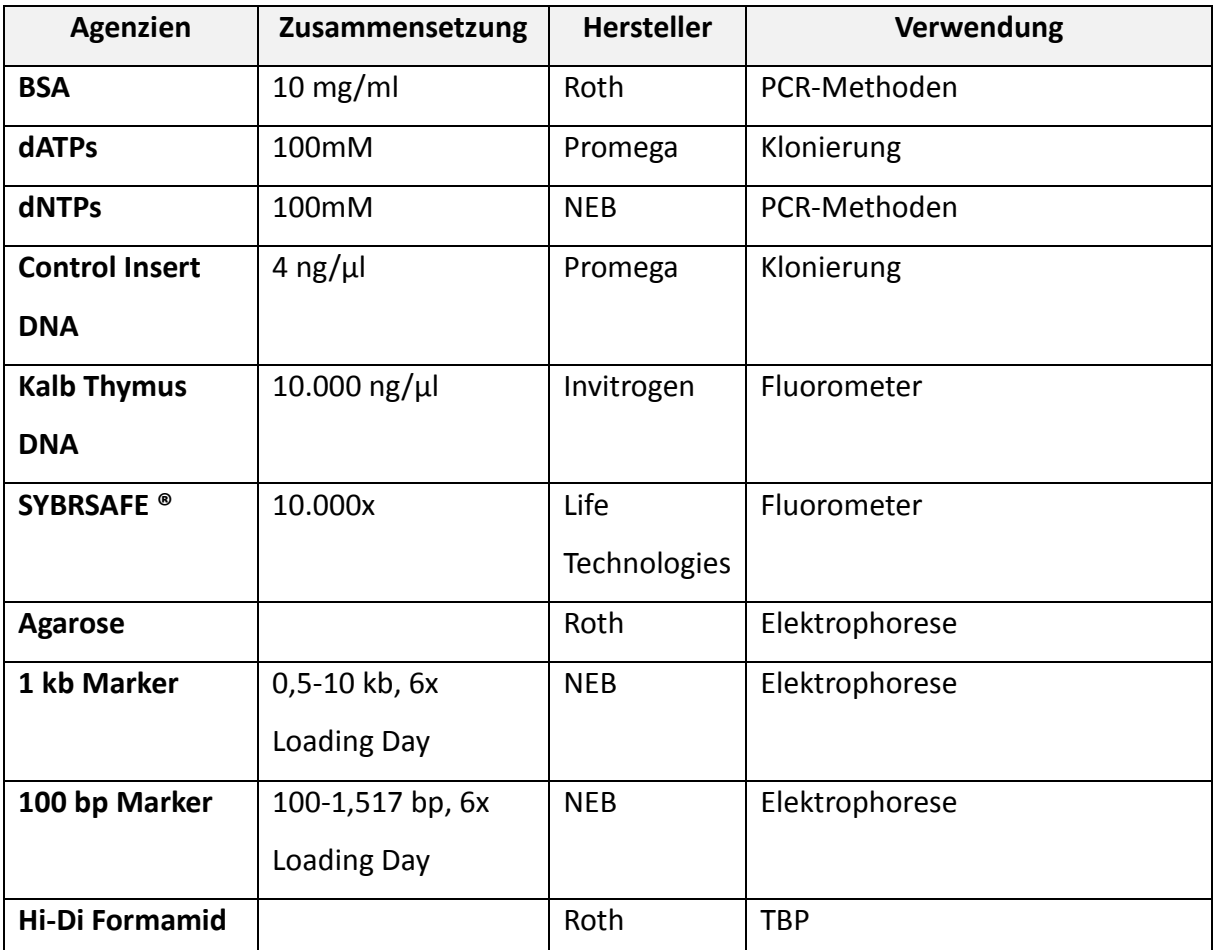

*Tabelle 1: Zeigt die für die durchgeführten Methoden verwendeten Chemikalien, ihre Zusammensetzung, Herstellung und für welchen Zweck sie verwendet wurden.*

# <span id="page-27-0"></span>2.1.2. Quick & Dirty – pDNA Extraktion

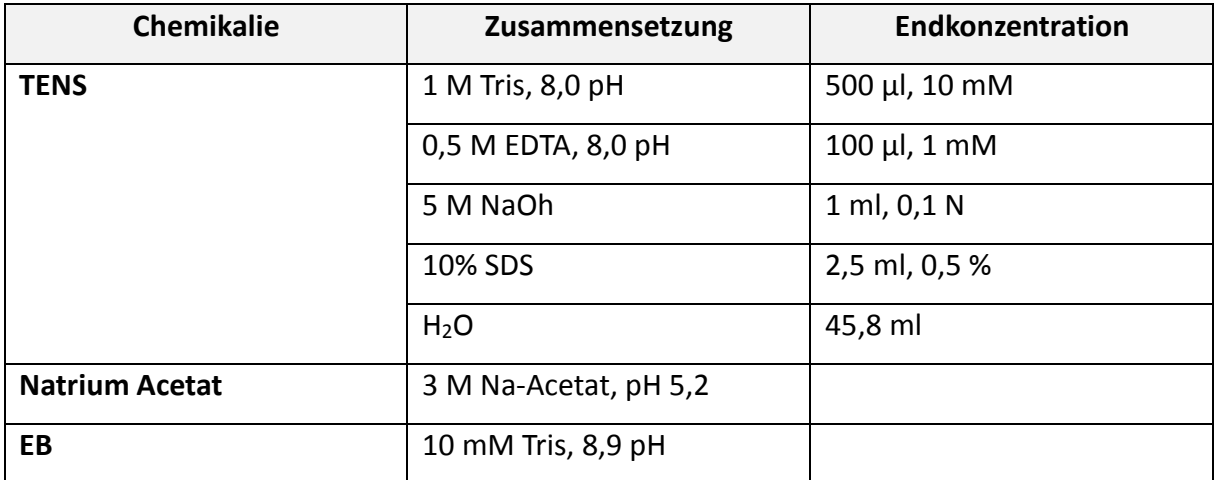

*Tabelle 2: Zeigt die für die Quick & Dirty pDNA Extraktion verwendeten Agenzien und ihre* 

*Zusammensetzung, wie TENS, Na-Acetat, EB und die Endkonzentration von TENS.*

### <span id="page-27-1"></span>2.1.3. Puffer

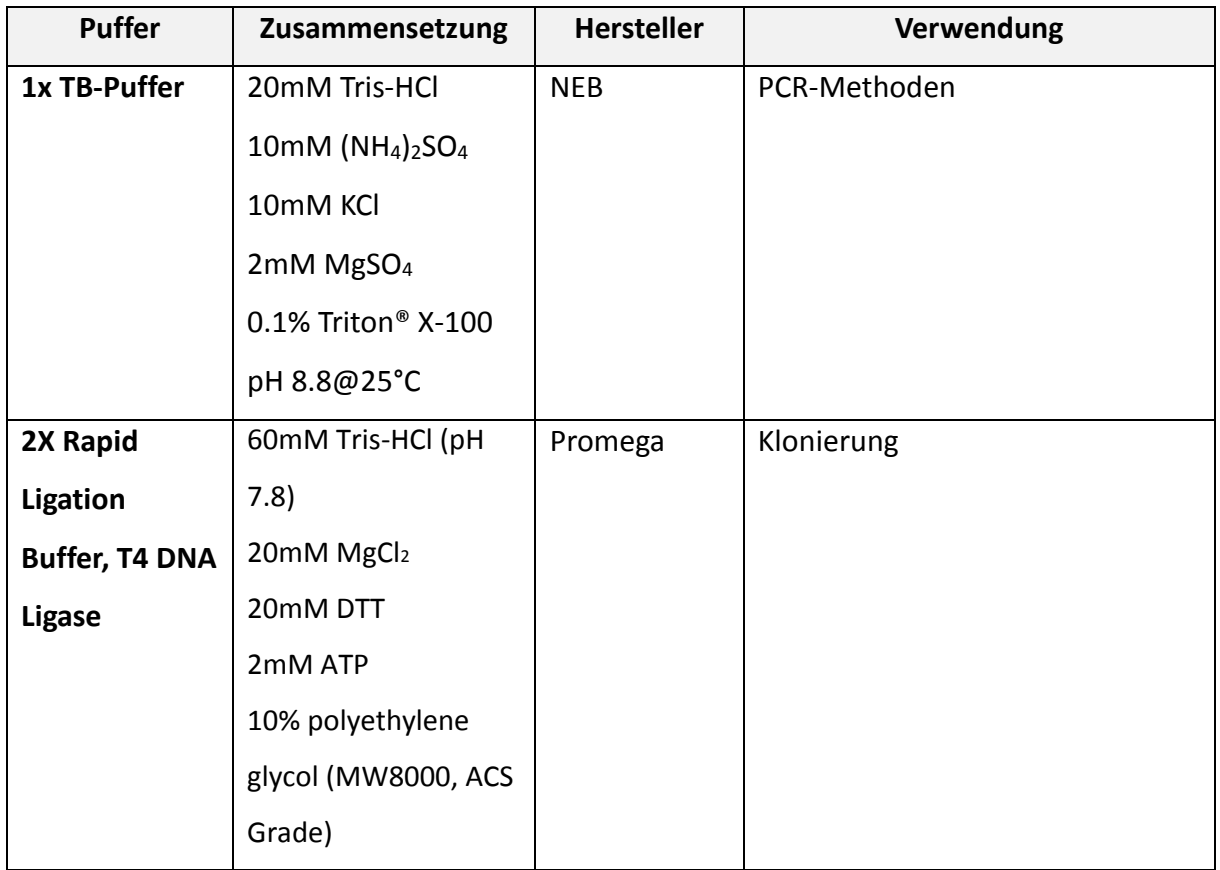

*Tabelle 3: Zeigt die verwendeten Puffer, ihre Zusammensetzung, den Hersteller und die Verwendung bei den hier aufgeführten Methoden*

# <span id="page-28-0"></span>2.1.4. Enzyme

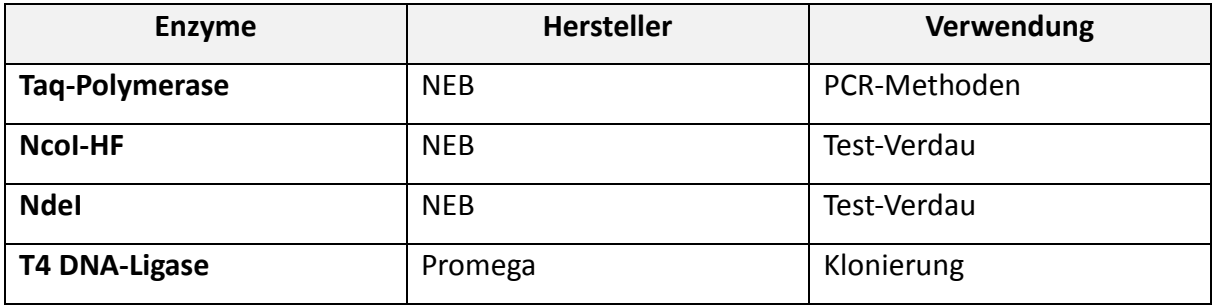

*Tabelle 4: Zeigt die hier verwendeten Enzyme, ihre Hersteller und den verwendeten Zweck.*

### <span id="page-28-1"></span>2.1.5. LB Medium

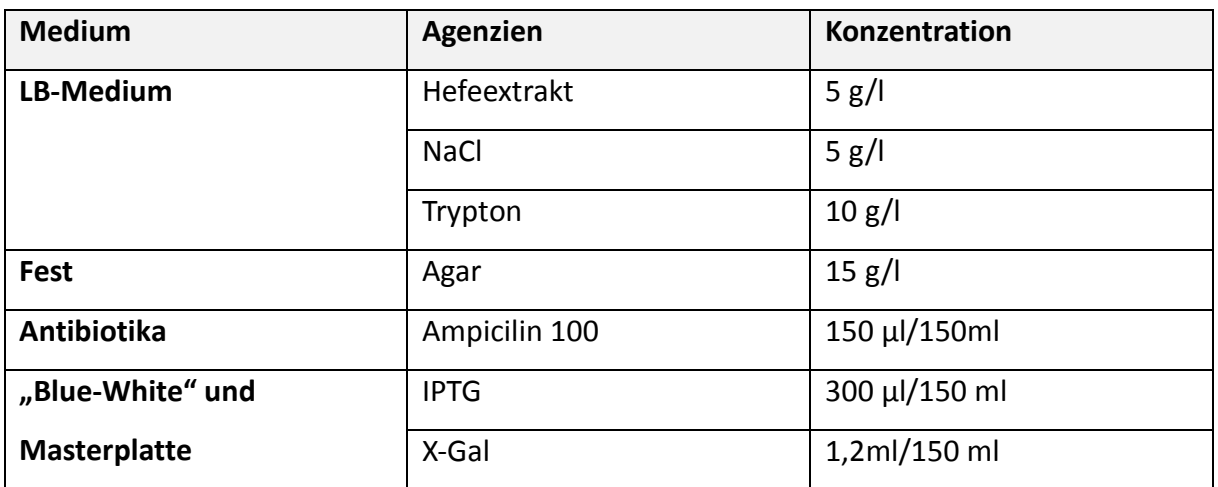

*Tabelle 5: Zeigt die Zusammensetzung von LB-Medium. Zusätzlich kann Agarose hinzugegeben werden, damit das Medium fest wird. Für die Selektion wurde Antibiotika in ein 150 ml Aliquot gegeben und für das "Blue-White Screening" noch zusätzlich IPTG und X-Gal.*

# <span id="page-29-0"></span>2.2. pGEM<sup>®</sup>-T and pGEM<sup>®</sup>-T Easy Vector System

Das pGEM-T Easy Vektor Plasmid liegt linearisiert vor und besitzt einen Tymidin Überhang am 3'-Ende. Es hat eine Länge von 3015 bp und kann PCR-Produkte von bis zu 1,8 kb integrieren. Es kann in verschiedene kompetente Zellen transformiert werden. Für die Selektion besitz es eine Ampicilin Resistenz Kassette und ein LacZ-Gen für ein "Blue-White Screen". Zudem besitzt es einige Restriktionsschnitstellen zur Kontrolle und/oder zum Entlassen des Inserts (siehe Abbildung 10). Des Weiteren besitz es eine T7-Promotor Sequenz und eine SP6-Promotor Sequenz, welche als Primer für eine Sequenzierung oder Vervielfältigung des Inserts verwendet werden können. Zusätzlich trägt es eine Sequenz für den universellen M13 fw und rv sequenzierungs Primer.

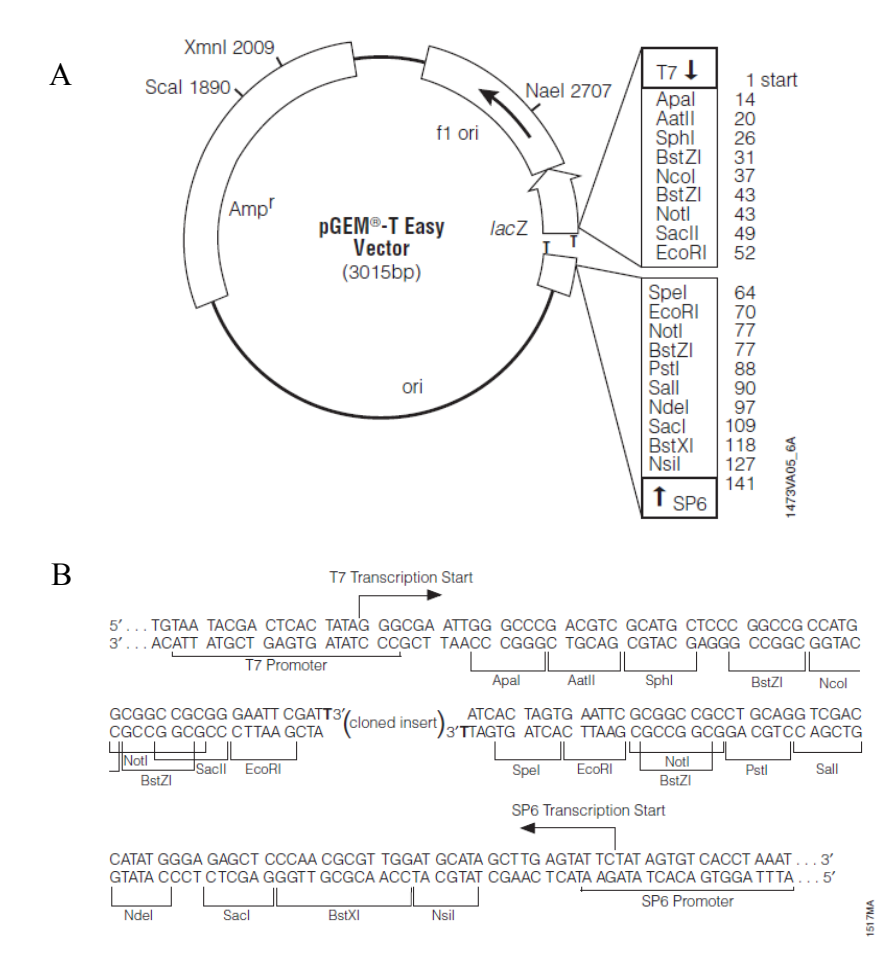

*Abbildung 10: A: Zeigt den pGEM Easy Vektor, mit seinen Selektions-Kassetten, seinem T-Überhang und seinen Restriktionsschnittstellen. B: Zeigt die Sequenzen der Restriktionsschnittstellen zum Entlassen des Inserts und die T7-Promotor und SP6-Promotor Sequenz, welche das Insert flankieren.*

# <span id="page-30-0"></span>**2.3. Geräte**

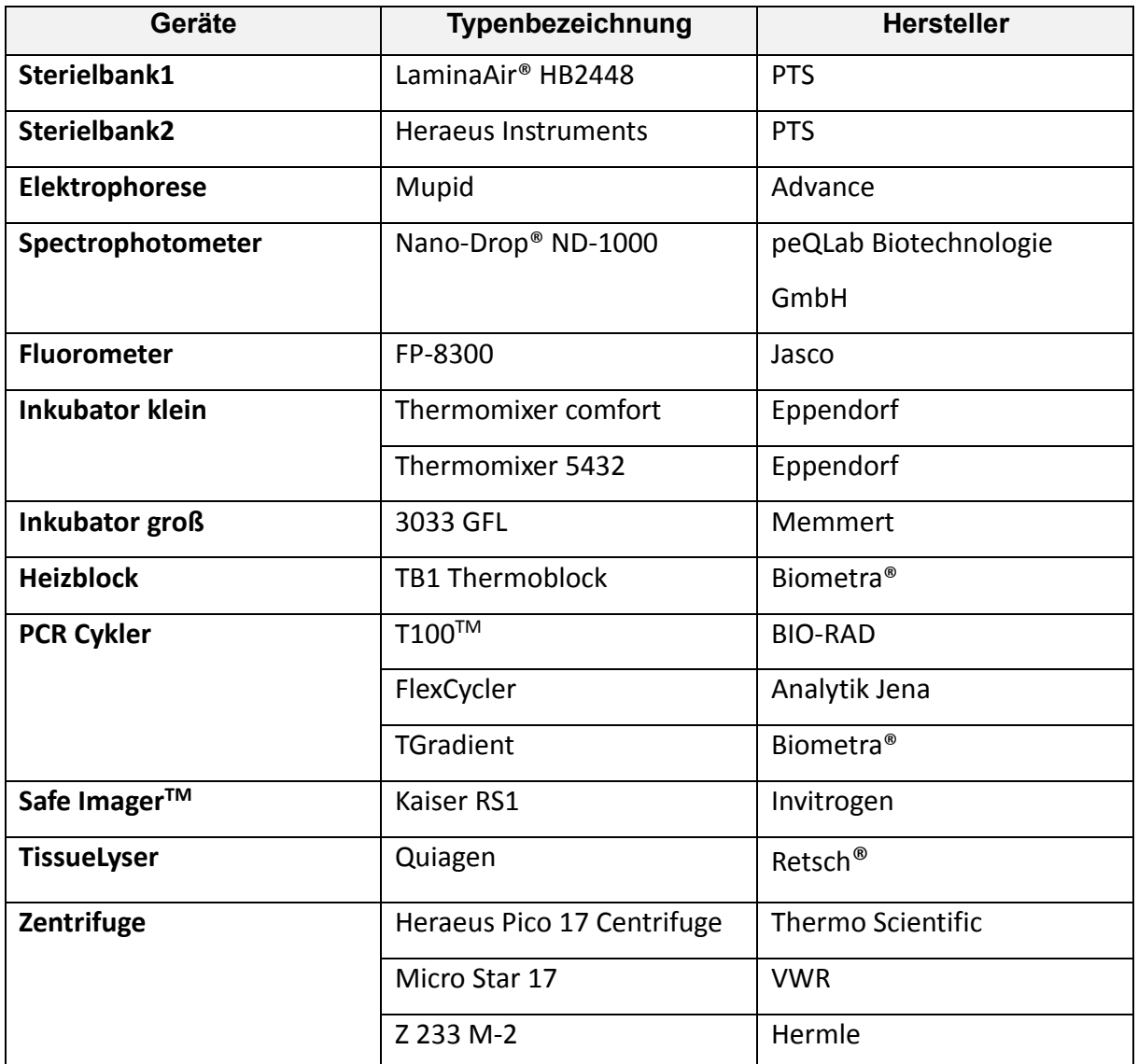

*Tabelle 6: Zeigt die verwendeten Geräte, ihre Typbezeichnung und den Hersteller der Geräte.*

### <span id="page-31-0"></span>**2.4. KITs**

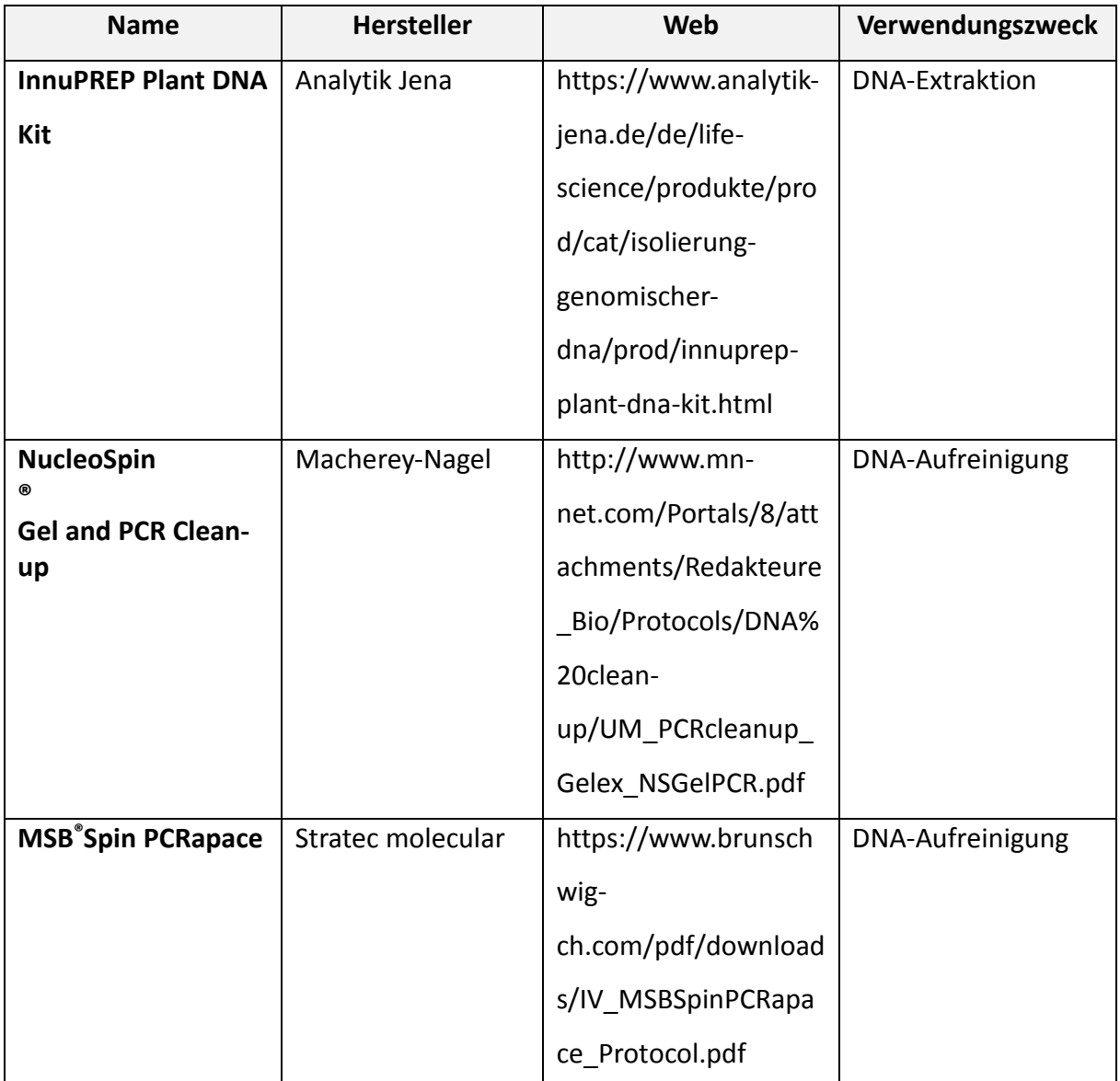

*Tabelle 7: Zeigt die verwendeten KITs, ihren Artikelname, den Hersteller, die Web Verbindung zu ihrem Protokoll und für welche Methode sie eingesetzt wurden.*

# <span id="page-32-0"></span>2.5. Akzessionen

### <span id="page-32-1"></span>2.5.1. ITS Analyse

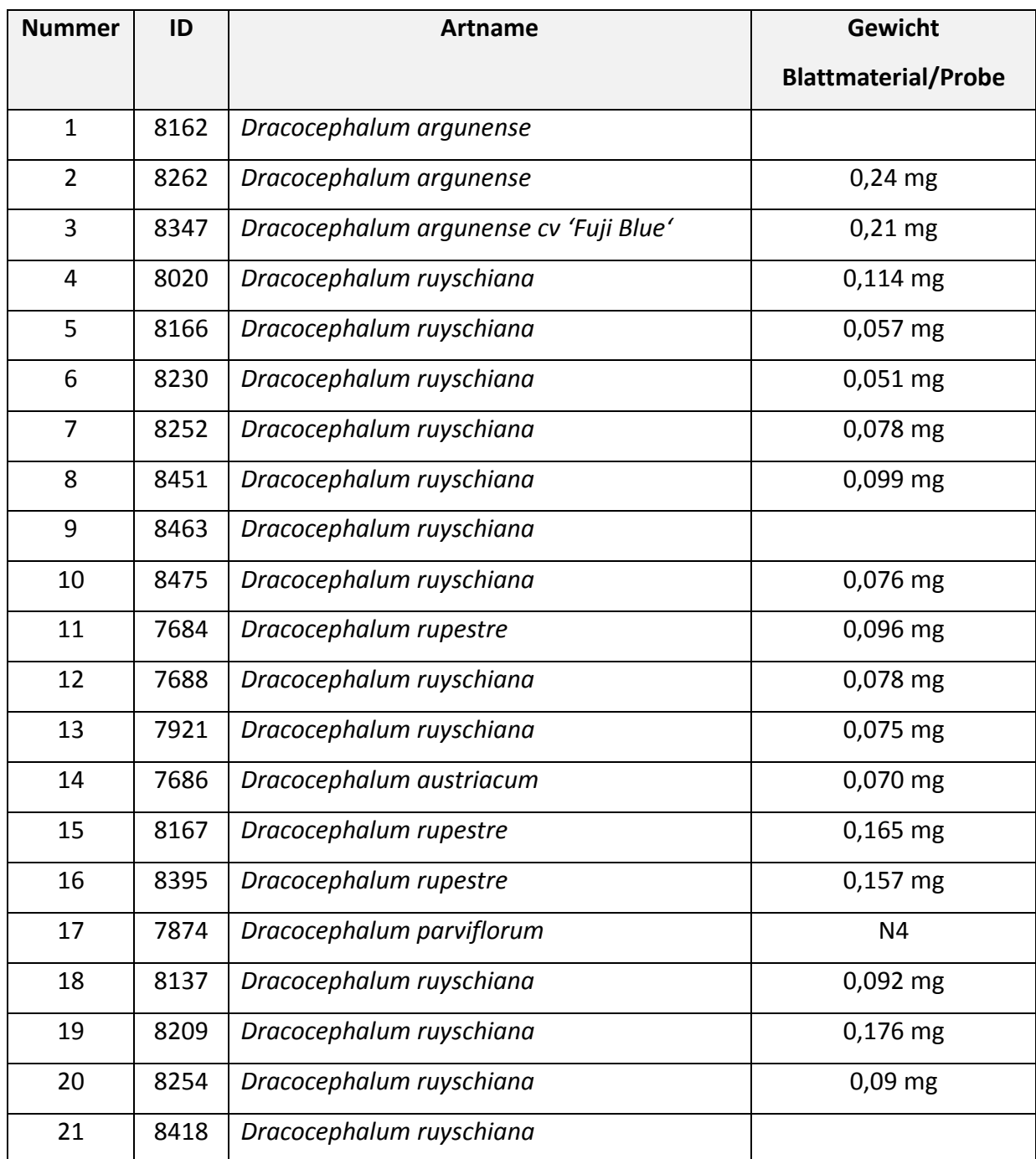

*Tabelle 8: Zeigt die für die ITS Analyse verwendeten Akzessionen, ihre Probennummer, ihre Artbezeichnung und die eingewogene Menge an Pflanzenmaterial für eine DNA-Extraktion. Einige Proben waren als Pflanzenmaterial nicht verfügbar, weshalb schon vorhandene gDNA Proben der Akzessionen verwendet wurden, diese Proben zeigen keine Gewichtsangaben.*

# <span id="page-33-0"></span>2.5.2. TBP Analyse

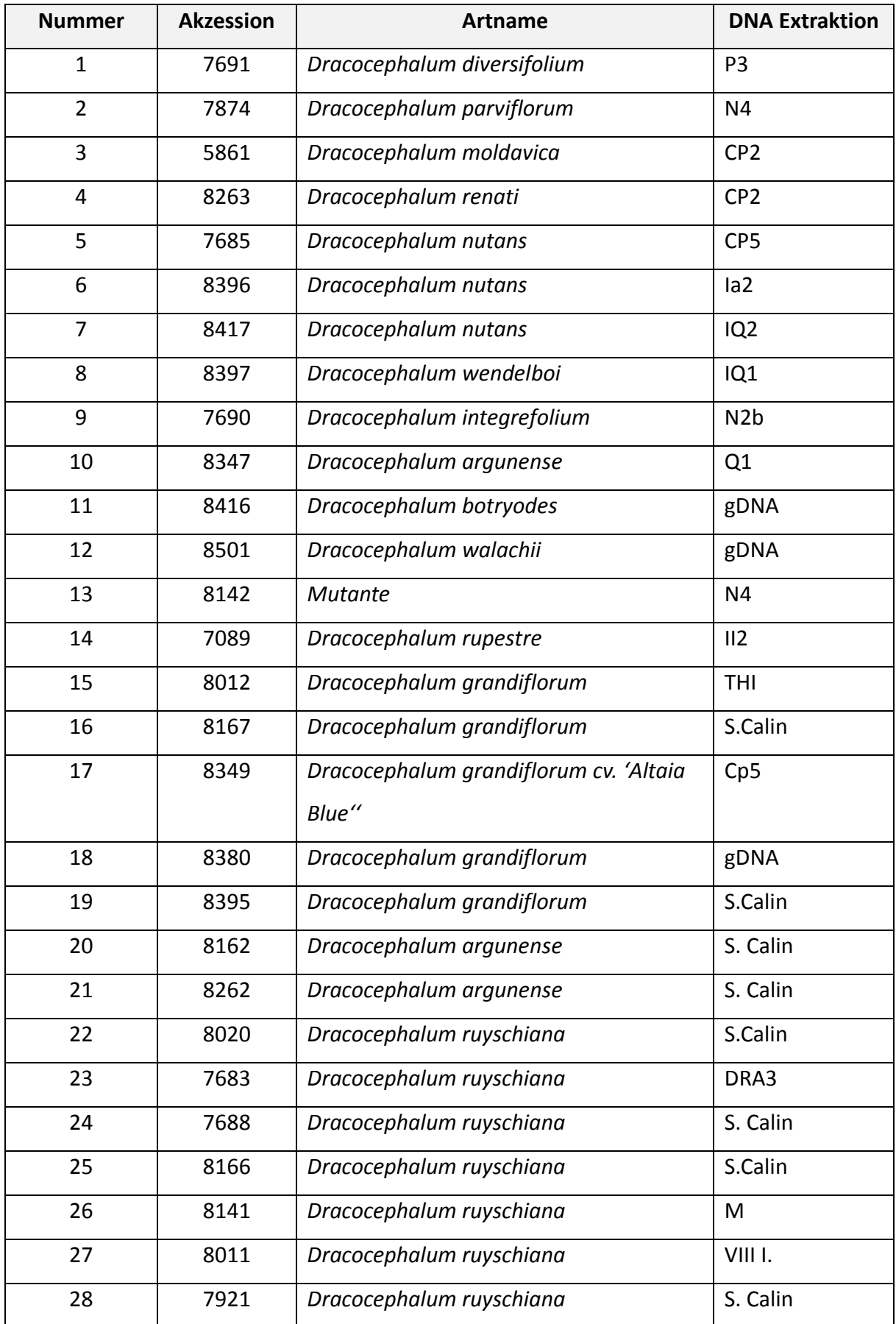

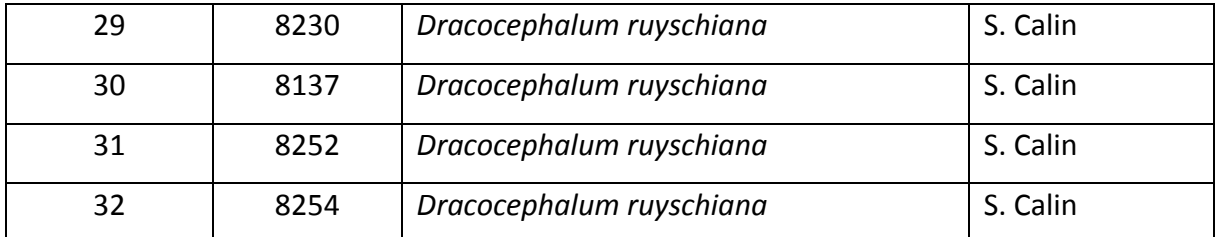

*Tabelle 9: Zeigt die für die TBP Analyse verwendeten Akzessionen, ihre Probennummer,* 

*Artbezeichnung und die verwendete gDNA Probe.*

# <span id="page-34-0"></span>2.5.3. Morphologische Analysen

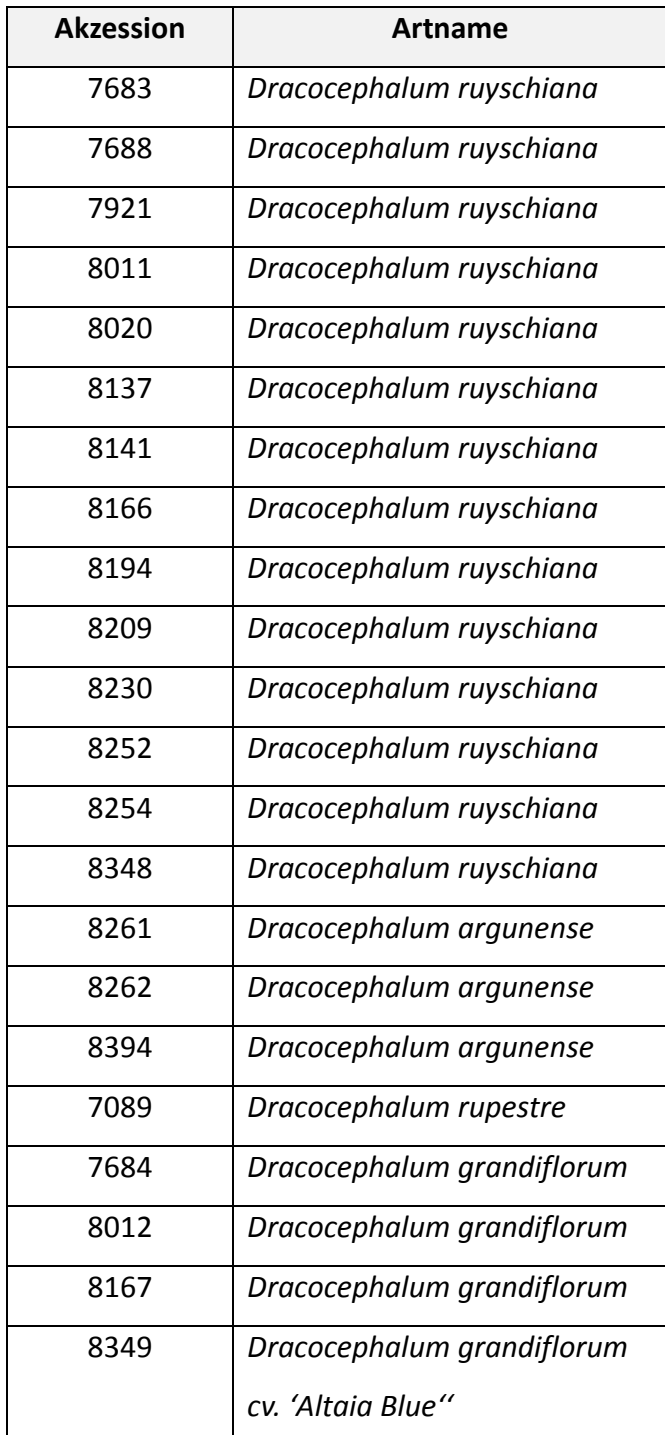

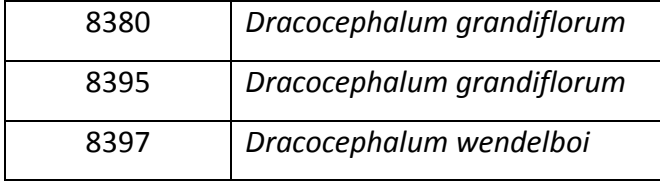

*Tabelle 10: Zeigt die für den morphologischen Teil verwendeten Akzessionen und ihre mittels Bestimmungsschlüssel bestimmten Arten.*

# <span id="page-35-0"></span>2.5.4. ARMS

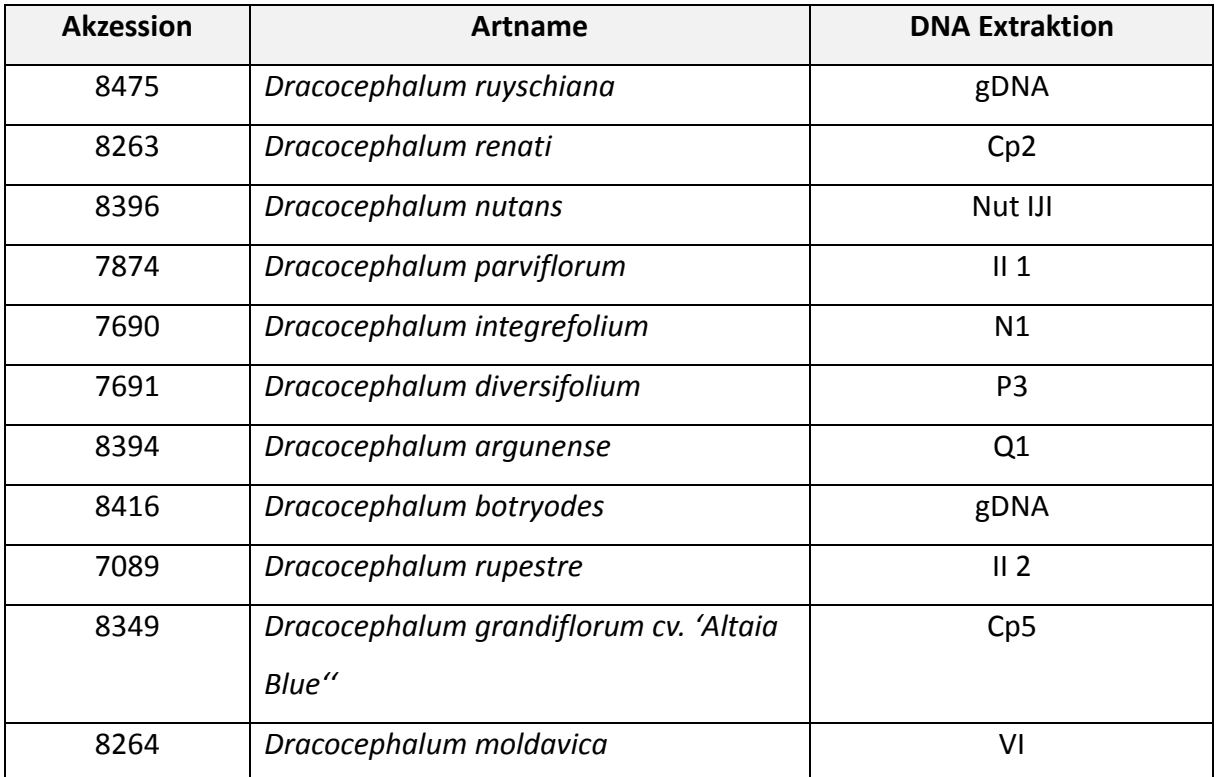

*Tabelle 11: Zeigt die verwendeten Akzessionen für den Primer Test der ARMS Diagnostik, die Artbezeichnung und die verwendeten gDNA Extraktionen dieser.*
# **2.6. Primer**

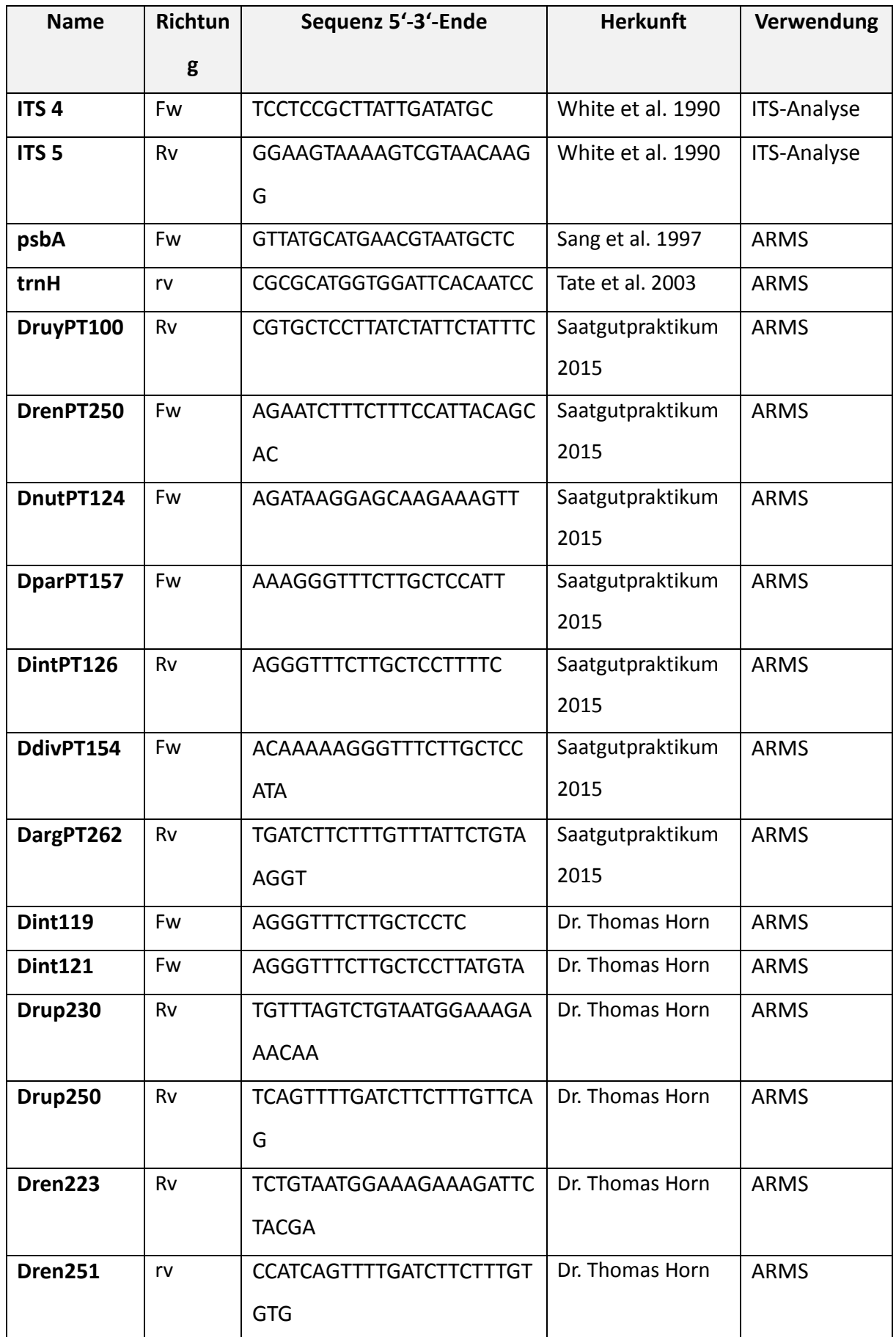

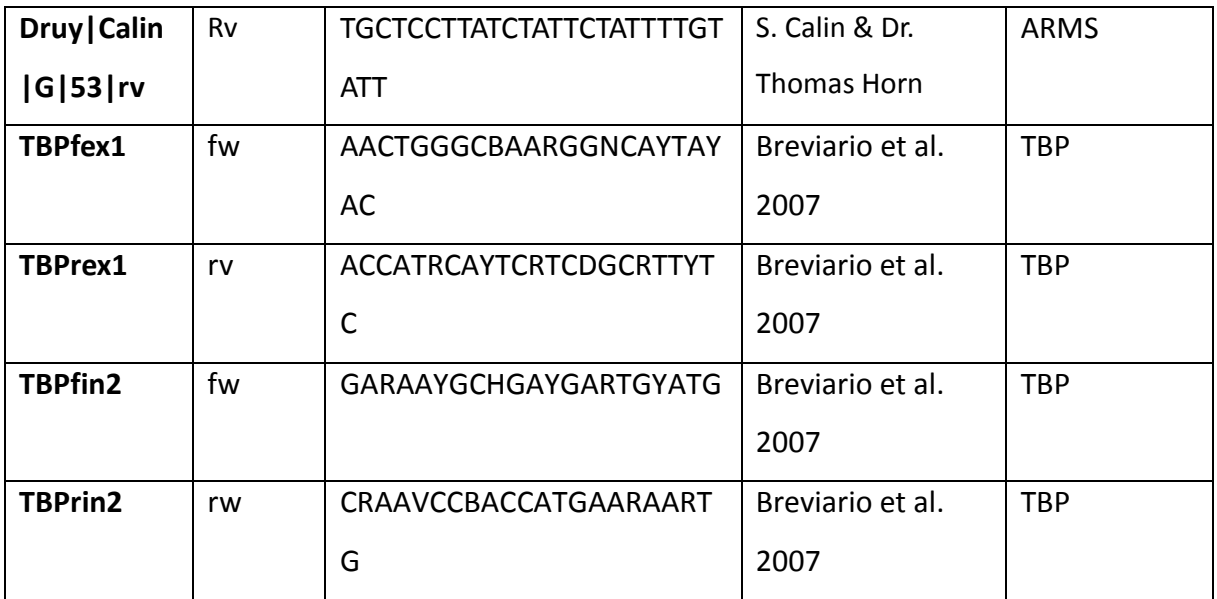

*Tabelle 12: Zeigt die verwendeten Primer, ihre Richtung fw oder rv, ihre Sequenz von 5' bis 3'- Ende, die Herkunft der Primer und ihren Verwendungszweck.*

# **2.7. Bioinformatische Programme und Genbanken**

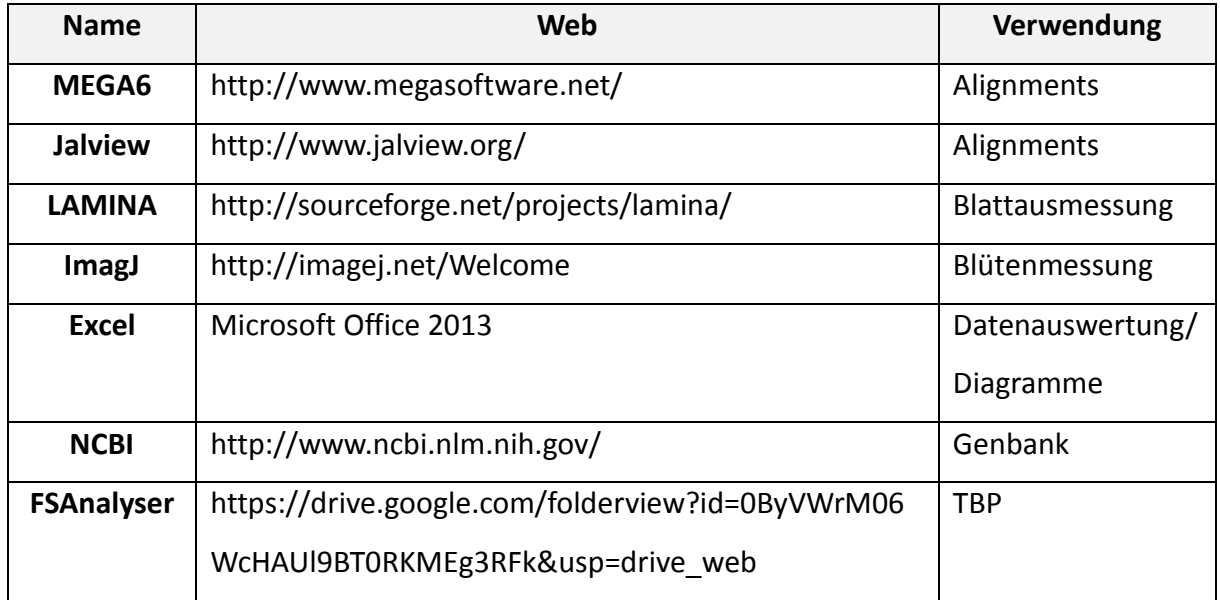

*Tabelle 13: Zeigt die verwendete Software und Genbanken, die Web Verbindung des Downloads und den Verwendungszweck.*

# 3. Methoden

### **3.1. Molekularbiologische Methoden**

#### 3.1.1. Allgemeine Methoden und Ansätze

#### *DNA-Extraktion aus Blattmaterial:*

Für die DNA-Extraktion aus frischem Blattmaterial wurden zunächst ca. 50 mg-180 mg frisch geerntetes Blattmaterial abgewogen. Das genaue Gewicht ist Tabelle 8 zu entnehmen.

Die abgewogenen Blätter wurden zusammen mit einer kleinen Metallkugel in ein 2 ml Reaktionsgefäß überführt und in flüssigem Stickstoff gefroren. Anschließend wurde das Blattmaterial mithilfe des TissueLyser pulverisiert. Für die DNA Extraktion aus dem pulverisierten Blattmaterial wurde das InnuPREP Plant DNA Kit nach beiliegender Anleitung durchgeführt (siehe auch Tabelle 7). Zuletzt wurde die DNA Konzentration mittels Spektrophotometer bestimmt.

#### *Messung der DNA Konzentration:*

#### **Spektrophotometer:**

Das Spektrophotometer Nano-Drop® ND-1000 wurde zunächst mit dem Proben-Lösungsmittel (n-free H2O oder Elution Buffer) "geblankt". Anschließend wurden auf die Messfläche des Nano-Drop® ND-1000 2 µl der Probe gegeben und gemessen. Die Messergebnisse wurden von der dazugehörigen Software kalkuliert und in Tabellenform wiedergegeben.

#### **Fluorometer:**

Für die Konzentrationsbestimmung einiger DNA Proben mit dem Fluorometer, wurde zunächst eine sogenannte Kalb Thymus DNA-Verdünnungsreihe hergestellt. Die Kalb Thymus DNA ist eine Stocklösung mit der bekannten DNA Konzentration von 10.000 ng/µl (siehe auch Tabelle 1). Daraus wurde eine Verdünnungsreihe hergestellt mit den bekannten DNA-Konzentrationen von 500 ng/µl, 250 ng/µl, 125 ng/µl, 63 ng/µl, 31 ng/µl, 16 ng/µl, 8ng/µl, 4 ng/µl, 2 ng/µl und 0 ng/µl. Von dieser Reihe wurden 8 µl zusammen mit 586µl n-free H<sub>2</sub>O und 6 µl SYBRSAFE ® (1:10.000) gemischt. Dieses Gemisch wurde anschließend mit dem Fluorometer bei einer Emission von 530 nm für SYBRSAFE ® gemessen, was einen sogenannten rfu Wert (Relative fluorescenc units) ergab. Mit Hilfe der Messung der Kalb Thymus DNA -Reihe konnten die DNA Konzentrationen der gemessenen Proben mit dem Flourometer anschließend in Excel kalkuliert werden. Die Konzentration wurde auf ng/µl bestimmt. Von den Proben mit unbekannter DNA Konzentration wurden ebenfalls 8 µl verwendet und mit 586µl n-free H<sub>2</sub>O und 6 µl SYBRSAFE ® (1:10.000) gemischt. Eine Nullprobe (0 ng/µl) wurde als Blank Wert verwendet.

# *DNA Aufreinigung:*

Die Aufreinigung von DNA Proben wurde zu Beginn mit dem " NucleoSpin®Gel and PCR Cleanup" Kit von Macherey-Nagel nach Anweisung durchgeführt (siehe auch Tabelle 7).

Später wurde ein neues DNA Aufreinigungs-Kit verwendet, da die Aufreinigung hiermit schneller ist. Das neue Kit heißt MSB®Spin PCRapace von Stratec molecular und die Aufreinigung wurde ebenfalls nach dem beiliegenden Protokoll durchgeführt. (siehe auch Tabelle 7)

### *PCR-Ansatz:*

### **30µl PCR Ansatz**

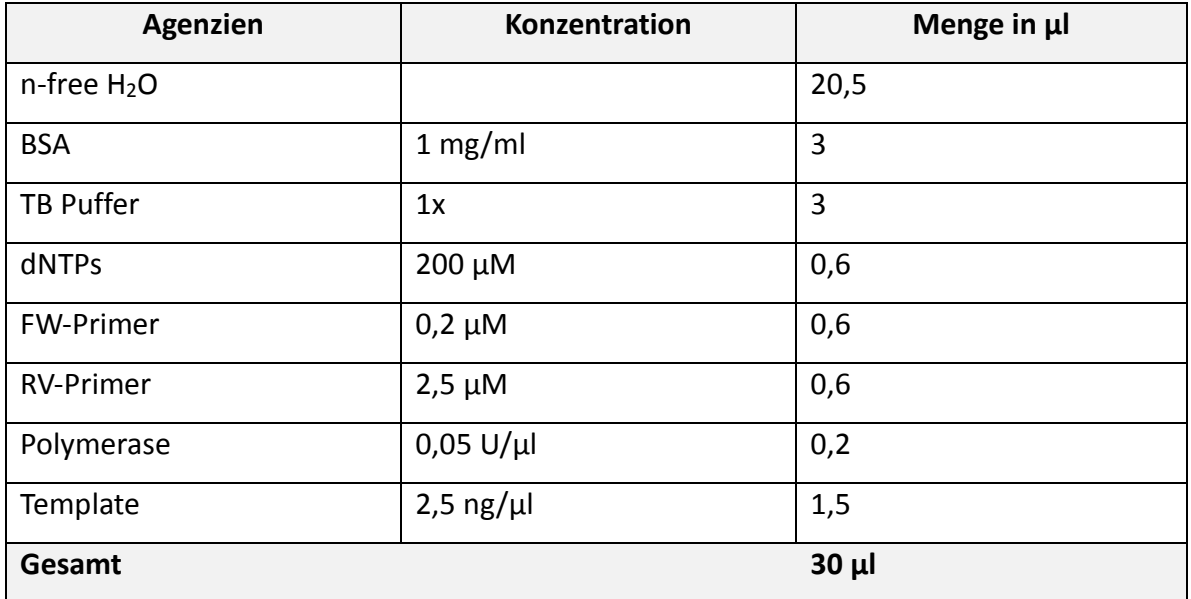

*Tabelle 20: Zeigt einen allgemein 30 µl PCR Ansatz. Die verwendeten Agenzien, ihre Konzentration und die verwendete Menge in µl.*

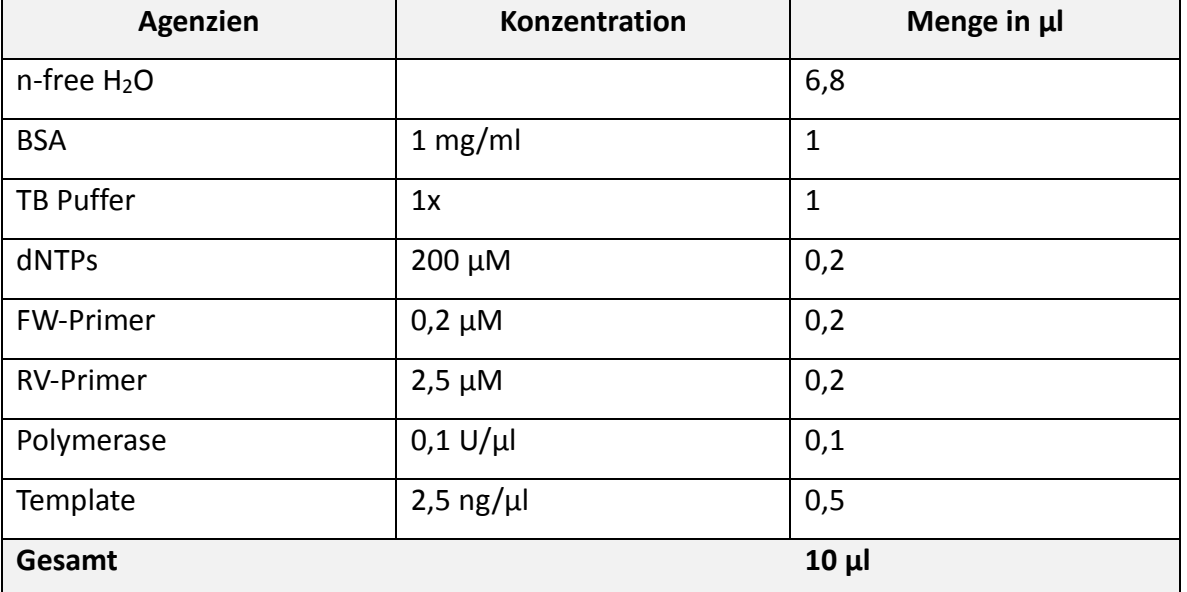

# **10 µl PCR Ansatz**

*Tabelle 21: Zeigt einen allgemein 10 µl PCR Ansatz. Die verwendeten Agenzien, ihre Konzentration und die verwendete Menge in µl.*

# *Gel-Elektrophorese:*

Für die Gel-Elektrophorese wurden Agarose-Gele angefertigt. Die Konzentration betrug 1,5 % Agaroseanteil. Je nach erwarteter Fragment Größe wurde ein 100 bp Marker oder ein 1 kb Marker für die Größenbestimmung der untersuchten DNA-Fragmente eingesetzt. Um die DNA sichtbar zu machen wurden dem Agarose Gel 0,05 µl/ml SYBRSAFE ® beigemischt. Dieses interkaliert mit der DNA, so dass diese unter Blaulicht sichtbar wird. Die Auftrennung der DNA-Fragmente erfolgte in Mupid Elektrophorese Kammern von Advance, bei einer Spannung von 100V und einer Dauer von 30-40 min.

# 3.1.2. ITS-Marker Analyse

# *PCR-Programm mit ITS 4 und 5 Primern:*

Als PCR-Ansatz für die Amplifikation von ITS wurde ein 30 µl PCR Ansatz verwendet. Als fw und rv Primer für ITS1, 5,8S und ITS2 wurden die Primer ITS4 und ITS5 für diese Region gewählt. Die anschließende Konzentration des PCR Produktes wurde mit dem Fluorometer bestimmt.

# **ITS PCR Programm**

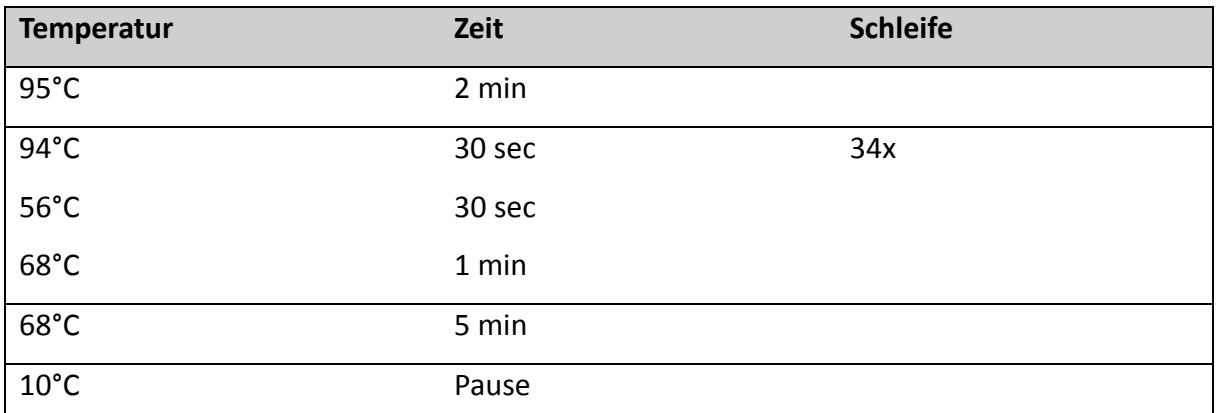

*Tabelle 22: Zeigt das für die ITS Amplifikation verwendete PCR-Programm. Die Temperatur der verschiedenen PCR Schritte, die dafür benötigte Zeit und wie oft ein Zyklus wiederholt wurde.*

**Methoden**

### *Klonierung des ITS PCR Produktes*

# **"A-tailing" und Ligation**

Der pGEM-T Easy Vektor eignet sich, um PCR-Produkte zu ligieren und anschließend zu klonieren. Da die ITS Amplifikation von *Dracicephalum* Akzessionen als Fragment Gemisch vorliegt, sollten diese mittels pGEM-T Easy Klonierung zunächst vereinzelt werden. Der pGEM-T Easy Vektor besitz einen 3'-Überhang (T-Überhang). Um ein PCR Produkt in den Vektor zu integrieren wird eine sogenanntes "A-Tailing" durchgeführt. Beim "A-Tailing" wird an den Enden des PCR Produktes, mit Hilfe einer Taq-Polymerase ein Adenin-Überhang (A-Überhang) am 5' Ende generiert. Dieser kann anschließend mit dem T-Überhang des Vektors ligiert werden. (Prinzip siehe Abbildung 11).

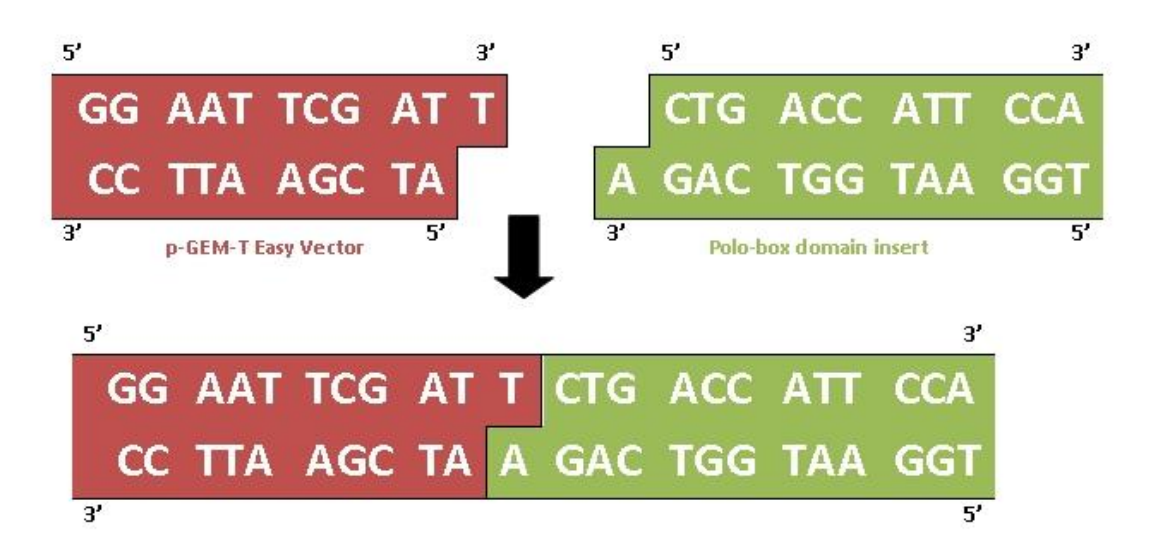

*Abbildung 11: Zeigt das Prinzip der Ligation des pGEM-T Easy Vektor mit einem Insert. Das Insert wurde zuvor einem "A-Tailing" unterzogen und besitz einen A-Überhang am 5' Ende (grün). Der pGEM-T Easy Vektor ligiert mit seinem T-Überhang (rot) an dem A-Überhang des PCR-Produktes.*

# **PCR-Ansatz für das "A-Tailing**

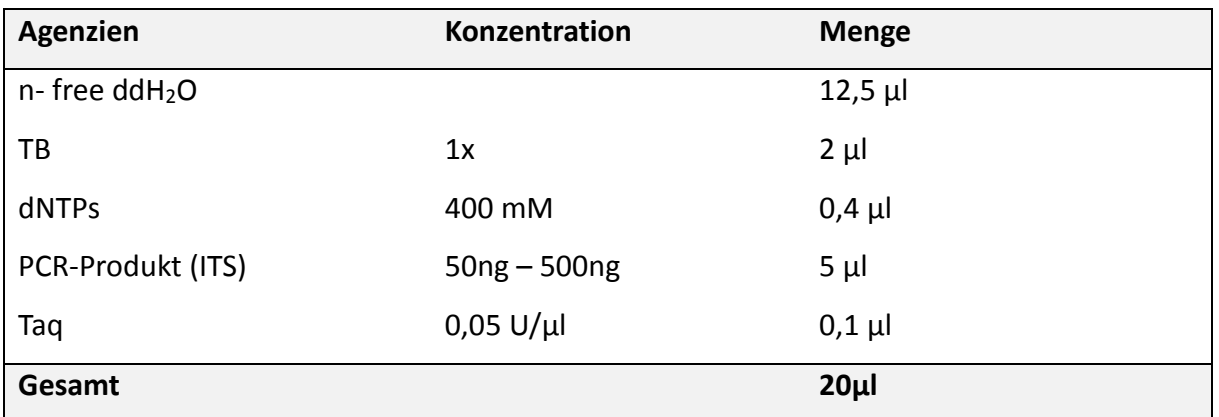

*Tabelle 23: Zeigt den PCR-Ansatz für das "A-Tailing". Die verwendeten Agenziem, in welcher* 

*Konzentration und welche Menge eingesetzt wurde.*

# **PCR-Programm für das "A-Tailing"**

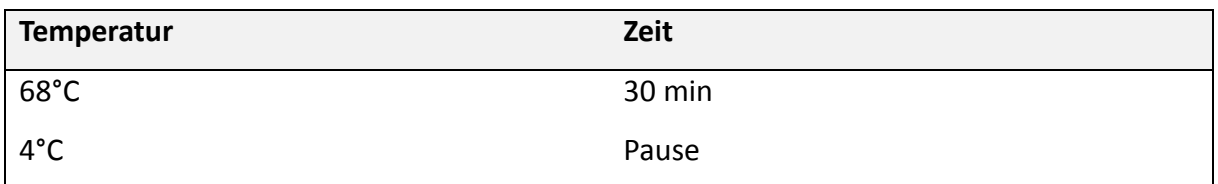

*Tabelle 24: Zeigt das PCR-Programm für das "A-Tailing" der verwendeten ITS PCR-Produkte. Die* 

*Temperatur und die Dauer dieses Programms.*

# **Ligationsreaktion**

Die anschließende Ligationsreaktion wurde mit Hilfe einer T4-DNA Ligase durchgeführt. Diese basiert auf einer ATP abhängige Reaktion, welche zwei DNA-Überhänge miteinander verknüpft (siehe Abbildung 12).

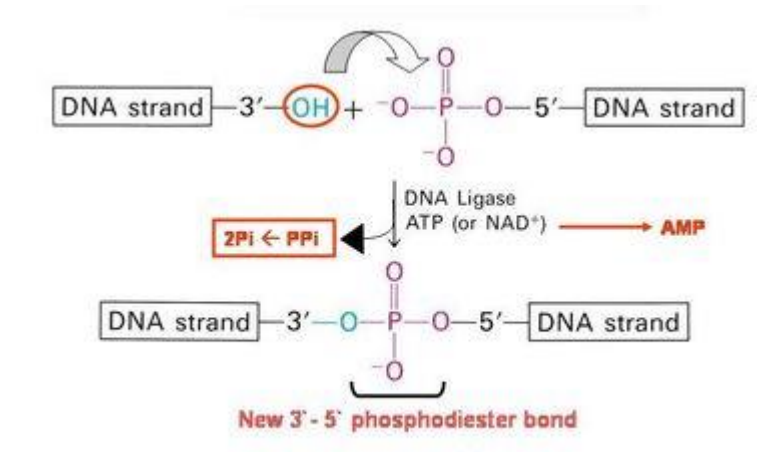

*Abbildung 12: Dargestellt ist das Prinzip, wie eine DNA-Ligase einen 3'-Überhang mit einem 5'- Überhang verknüpft. Zu sehen ist das 3'-Ende und das 5'-Ende zweier DNA-Fragmente. Diese werden mithilfe einer DNA-Ligase und einer ATP abhängigen Reaktion an ihrem Phosphatrückgrat miteinander verknüpft. Zusätzlich entsteht AMP und Pi, welches zu 2Pi dimerisiert.*

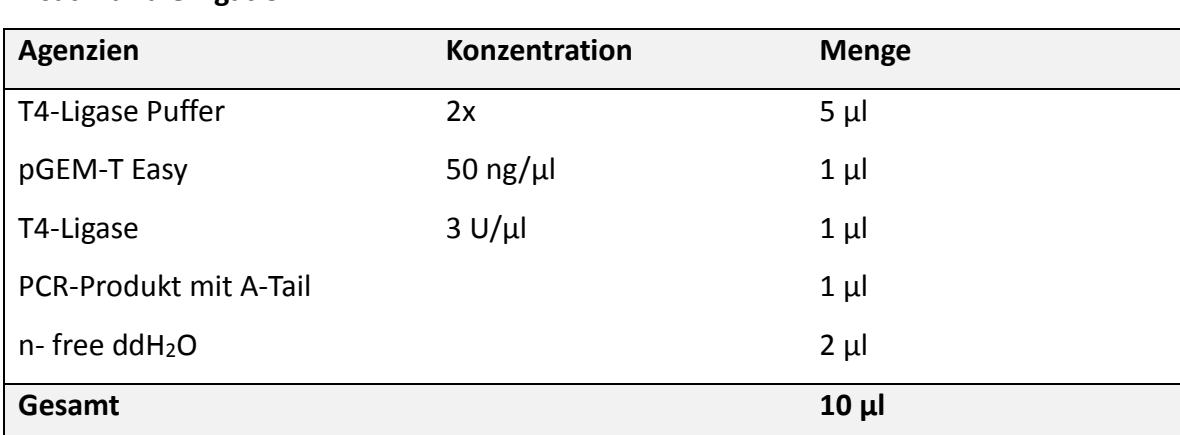

**Ansatz für die Ligation**

*Tabelle 25: Zeigt den Ansatz für die Ligation des ITS Produktes nach dem "A-Tailing" mit dem pGEM-T Easy Vektor. Sie zeigt die Agenzien, ihre Konzentration und die verwendete Menge.*

Die Ligation wurde über Nacht bei 4°C durchgeführt. Wichtig war, dass das PCR-Produkt direkt nach dem "A-Tailing" verwendet wird, da die A-Überhänge nicht sehr stabile sind.

**Methoden**

#### **Kompetente Zellen**

Für die Klonierung mit dem pGEM-T Easy Vektor werden die Kompetenten Zellen des Stamms DH5α empfohlen. Die kompetenten Zellen DH5α werden bei -80°C als 100 µl Aliquot gelagert. Ihre optimale Temperatur zum Kultivieren liegt bei 37°C. Sie sind geeignet für die Transformation und Vervielfältigung von modifizierten Bakterien-Plasmiden mit Antibiotikaresistenz und anderen Screening-Methoden, wie das "Blue-White Screening".

#### **Transformation und Blue-White Screen**

Das Ligationsprodukt besteht nun aus dem pGEM-T Easy Vektor und je einem ITS-Fragment. Dies wurde über ein "Blue-White Screen" überprüft. Anschließend wurde in DH5α Zellen transformiert.

#### Durchführung der Transformation in kompetente Zellen

Die 100 µl Aliquote der kompetenten Zellen, wurden auf Eis aufgetaut und anschließend 50 µl der Zellsuspension mit dem Ligationsprodukt vorsichtig, in einem 1,5 µl Reaktionsgefäß, gemischt. Anschließend wurde für 30 min auf Eis inkubiert. Nach der Inkubation wurde für 45sec ein Hitzeschock bei 42°C in einem Heizblock durchgeführt, für 2 min auf Eis inkubiert und danach 950 µl LB-Medium (ohne Zusatz), welches RT besaß, hinzugefügt. Die Transformanten wurden anschließend für 1,5 h bei 37°C und 600 rpm in einem kleinen Inkubator inkubiert. Zum Schluss wurden in einer Zentrifuge die Zellen bei 3000 rpm für 2 min pelletiert, 500 µl aus dem Reaktionsgefäß entfernt, das Zellpellet resuspendiert und 100 µl der Transformanten für eine über Nacht Kultivierung auf einer LB-Platte mit Ampicilin (Amp.), X-Gal und IPTG, für ein "Blue-White Screen", ausgestrichen.

#### "Blue-White Screen"

Bei einem "Blue-White Screen" wird überprüft, ob ein Insert (hier PCR-Produkt) in das Plasmid ligiert wurde. Ein leerer Vektor besitzt ein funktionelles lacZ-Gen und kann bei Transformation in eine kompetente Zelle X-Gal in Glucose und einen blauen Indigo-Farbstoff umgewandelt werden. (siehe Abbildung 13). Um diesen Stoffwechsel zu aktivieren wird IPTG hinzugefügt. Ist ein Insert im Vektor, dann besitzt die kompetente Zelle ein Plasmid ohne funktionelles lacZ-Gen, da das Insert an dieser Stelle integriert. Eine zusätzliche Antibiotika Resistenz sorgt dafür, dass nur Klone mit Plasmid überleben. Das bedeutet, dass die erfolgreich transformierten Kolonien eine weiße Farbe besitzen, da sie kein X-Gal abbauen können und somit auch kein blauer Indigo-Farbstoff entsteht. Zellen, die kein Plasmid besitzen, sterben wegen der Antibiotika Konzentration im Medium ab. Blaue Kolonien besitzen nur den Vektor ohne Insert und weiße Kolonien besitzen den Vektor mit Insert.

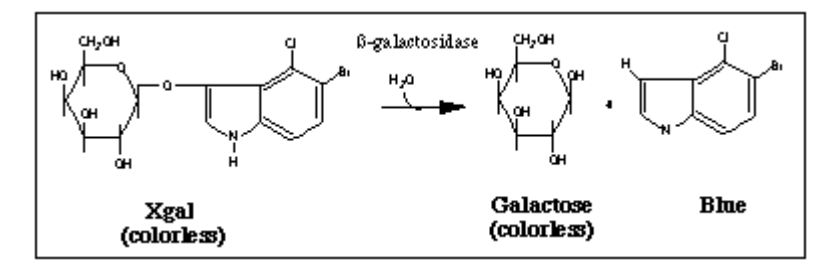

*Abbildung 13: Zeigt den molekularen Vorgang des "Blue-White Screens". Hierbei wird das farblose X-Gal durch das Enzym β-Galactosidase in zwei Produkte gespaltet. Die Produkte sind der Zucker Galactose, welche farblos ist und ein blauer Indigo-Farbstoff (blaue Kolonien). Das katalysierende Enzym dieser Reaktion, die β-Galactosidase, wird durch die Zugabe von IPTG aktiviert.*

# **Herstellen von LB-Medium mit Zusatz**

Sowohl das flüssige, als auch das feste LB-Medium wurden bereits vorbereitet und in 150 ml Aliquote aufgeteilt. Die Zusammensetzung der Medien ist Tabelle 5 zu entnehmen. Das flüssige LB-Medium konnte entweder direkt weiter verwendet werden oder es wurden zuvor 150 µl des Antibiotikums Amp. 100 zu dem 150 ml Aliquot gegeben.

Zur Herstellung der LB-Platten wurde festes LB-Medium (Zusammensetzung siehe Tabelle 5) verwendet. Das 150 ml Aliquot mit festem LB-Medium wurde zunächst in einer Mikrowelle erwärmt und ab und zu geschwenkt, bis es flüssig wurde. Anschließend wurde das Medium auf etwa Körpertemperatur abgekühlt. Danach konnten die Zusätze wie 150 µl Amp.100, 300 µl IPTG und 2 ml X-Gal zu dem Aliquot gegeben werden. Zum Schluss wurde das noch flüssige Medium in Petrischalen gegossen und gewartet, bis es erhärtet ist.

# **Picken und Konservieren von positiven Kolonien**

Um eine weiße, positive Kolonie (Vektor und Insert) nach einem "Blue-White Screen" zu vereinzeln und zu konservieren wird diese mit Hilfe einer Pipetten-Spitze gepickt. Anschließend kann das Plasmid, zur Vervielfältigung kultiviert und isoliert werden und die transformierte Kolonie über kurze Zeit auf einer Masterplatte (LB-Platte mit Amp., IPTG und X-Gal) bei 4°C aufbewahrt. Soll der vereinzelte Klon über längere Zeit aufbewahrt werden, wird eine Kryo-Konservierung angesetzt, welche über mehrere Jahre bei -80°C gelagert werden kann.

Um die vereinzelten Klone zu vervielfältigen wurden in ein steriles Reagenzglas 4 ml flüssiges LB-Medium mit Amp. gegeben. Anschließend wurde eine weiße Kolonie mit Hilfe einer sterilen Pipetten Spitze gepickt, davon ein Teil auf eine Masterplatte überführt und der Rest mit Spitze in das Flüssigmedium gegeben. Danach wurden die Platte und das flüssig Medium mit den Transformanten über Nacht bei 37°C (und flüssig bei 600 rpm) inkubiert. Zum Schluss konnte die Masterplatte bei 4°C im Kühlschrank konserviert werden und die Plasmid-DNA (pDNA) aus der Flüssigkultur extrahiert.

# **Quick & Dirty Minipräparation – pDNA Extraktion**

Um das Plasmid (Vektor und Insert) zu extrahieren wurde die Quick & Dirty Minipräparation durchgeführt. Hierfür wurden je 2 ml der über Nacht kultivierten flüssig Kultur 15 sec bei Maximalgeschwindigkeit zentrifugiert. Danach wurde der Überstand abgeschüttet und ein kleiner Rest zum resuspendieren im Reaktionsgefäß gelassen. Es wurden 300 µl TENS hinzu gegeben und vorsichtig invertiert. Anschließend wurden 150 µl 3 M Na-Acetat Lösung hinzugegeben und abermals invertiert, bis sich weiße Flocken bildeten. Das Zelllysat wurde für 10 min auf Maximalgeschwindigkeit zentrifugiert und der Überstand in 900 µl 100% EtOH (- 20°C) überführt. Es wurde nochmals für 2 min zentrifugiert und anschließend 2x mit 70% EtOH gewaschen. Dazwischen wurde jeweils für 2 min zentrifugiert. Zum Schluss wurde das pDNA Pellet getrocknet und nach dem Trocknen in 50 µl EB gelöst.

# *Restriktionsverdau*

Um zu überprüfen ob und welches PCR-Produkt in den pGEM-T Easy Vektor integriert ist, wurde ein Restriktionsverdau (RV) durchgeführt. Für den Restriktionsverdau (RV) wurden NcoI-HF und Ndel als Restriktionsenzym (RE) verwendet. Der Verdau wurde angesetzt, anschließend für 1 h bei 37 °C inkubiert und zur Veranschaulichung auf ein 1,5 % Agarose-Gel aufgetragen.

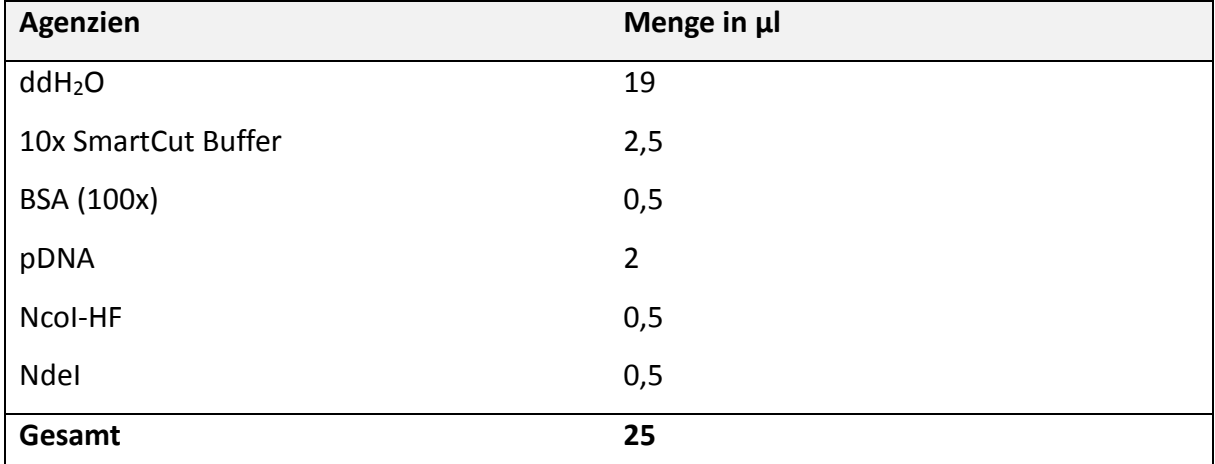

### **Ansatz für den RV**

*Tabelle 26: Zeigt den Ansatz des RV. Aufgelistet sind die Agenzien des Reaktionsgemisches und deren verwendete Menge in µl.*

#### *Sequenzierung*

Die Proben für die Sequenzierung wurden entweder von GATC oder von Macrogen sequenziert. Für die Sequenzierung bei GATC wurde eine DNA Konzentration von 80 ng/µl benötigt und die Primer extra bei der Bestellung ausgewählt. Bei Macrogen wurden 50 ng/µl DNA eingesetzt. Das vorbereitete Sequenzierungsgemisch enthielt 3 µl eines fw oder rv Primers (SP6, T7, ITS4 oder ITS5), 3 µl DNA Probe und 6 µl n-free H<sub>2</sub>O. Die Ergebnisse wurden zunächst von Dr. Thomas Horn bearbeitet.

# 3.1.3. Tubulin-based Polymorphism (TBP)

# *PCR der TBP*

Für die TBP wurde ein 10 µl PCR Ansatz mit der Primerkombination fexI/rexI für Intron I oder fin2/rin2 für Intron II angesetzt (siehe Tabelle 12)

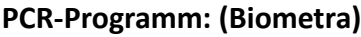

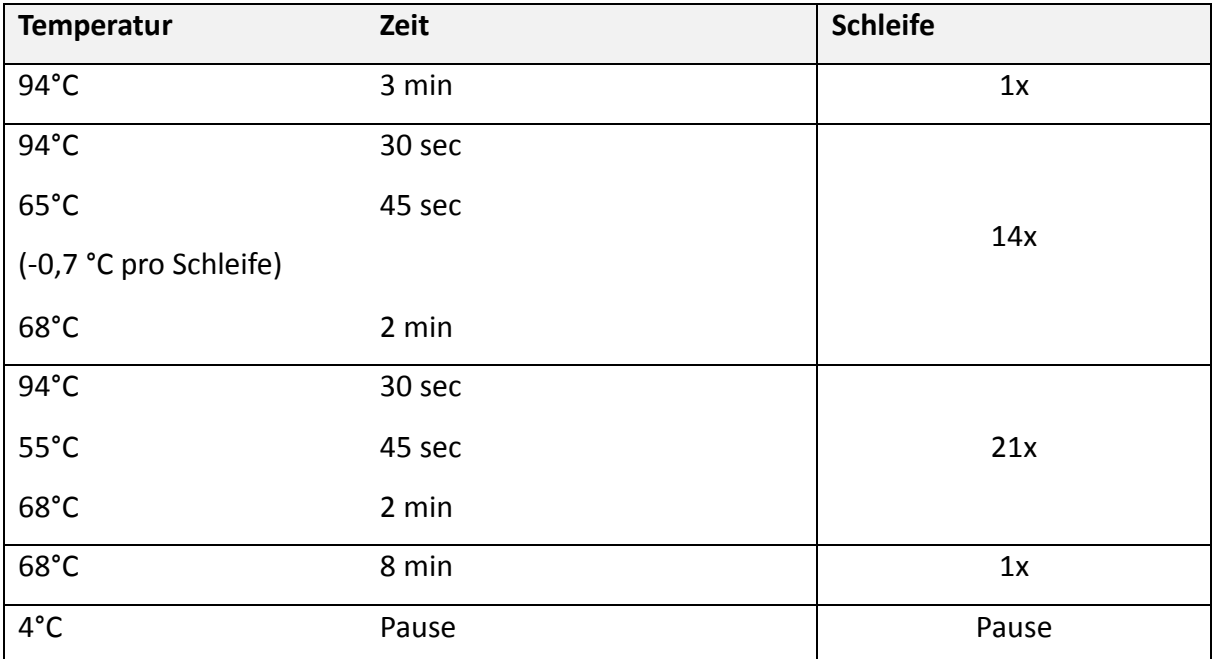

*Tabelle 27: Zeigt die Temperatur der einzelnen PCR Schritten, sie Dauer dieser und die* 

*Schleifen der wiederholten Schritte.*

# *Vorbereitung der 96-Well Platte für die Analyse*

Die Proben für die TBP (siehe Tabelle 9) wurden zunächst mit dem DNA Aufreinigungs-Kit "NucleoSpin®Gel and PCR Clean-up" von Macherey Nagel, wie im Protokoll beschrieben auf gereinigt und anschließend in n-free H2O gelöst. Danach wurde die Konzentration der DNA-Proben mit dem Nanodrop Bestimmt und auf 33 ng/µl verdünnt. 0,4 µl der verdünnten DNA Proben wurden dann mit 16,5 µl Hi-Di-Formamid gemischt und auf eine 96-Well Platte gegeben. Anschließend wurde von Macrogen eine Fragmentanalyse durchgeführt.

# *Daten Auswertung*

Die Fragmentanalyse TBP wurde von Macrogen durchgeführt und anschließend wurden die Daten mit der Software FSAnalyser ausgewertet. Hierzu wurden Fehlerhafte Messungen manuell entfernt und ein Virtuelles Gel, als auch ein UPGMA Stammbaum kalkuliert.

# 3.1.4. ARMS

Für die DNA Diagnostik mittels ARMS wurde das Marker Gen psbA-trnH gewählt. Innerhalb dieser Sequenz wurden diagnostische Primer für die verschiedenen *Dracocephalum* Spezies designt (siehe Tabelle 12) und anschließend mittels PCR getestet.

# **10 µl PCR Ansatz ARMS**

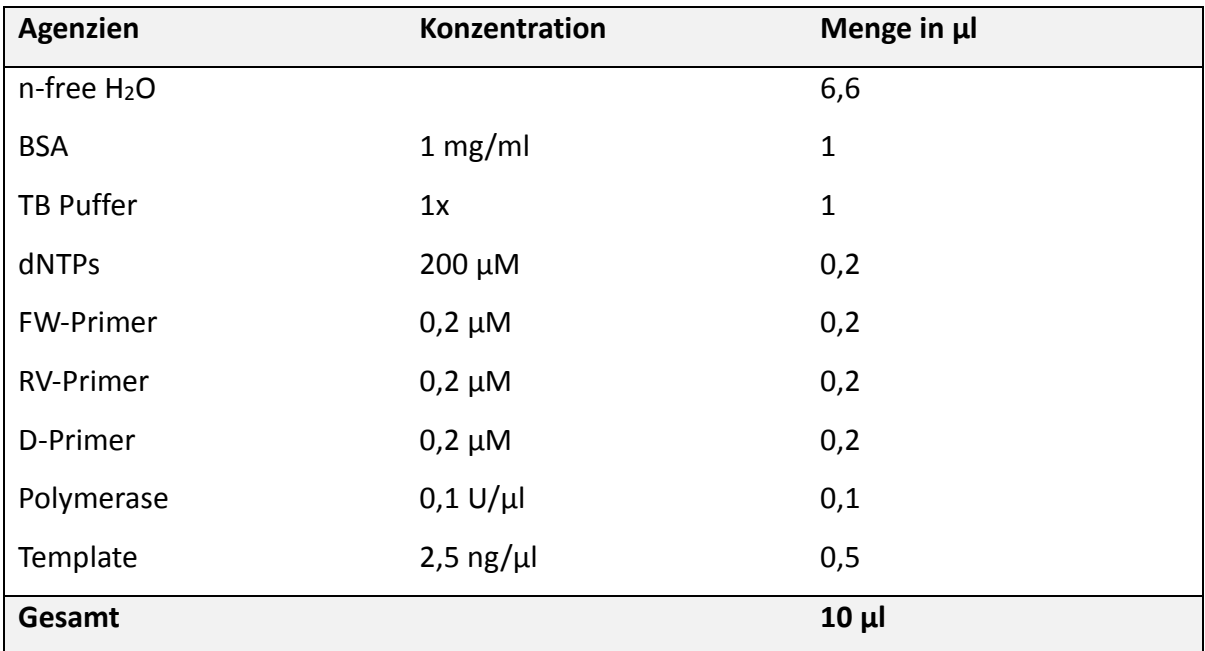

*Tabelle 28: Zeigt die eingesetzten Agenzien des ARMS PCR Ansatzes und die verwendete* 

# *Menge in µl.*

# **PCR-Programm (psbA-trnH)**

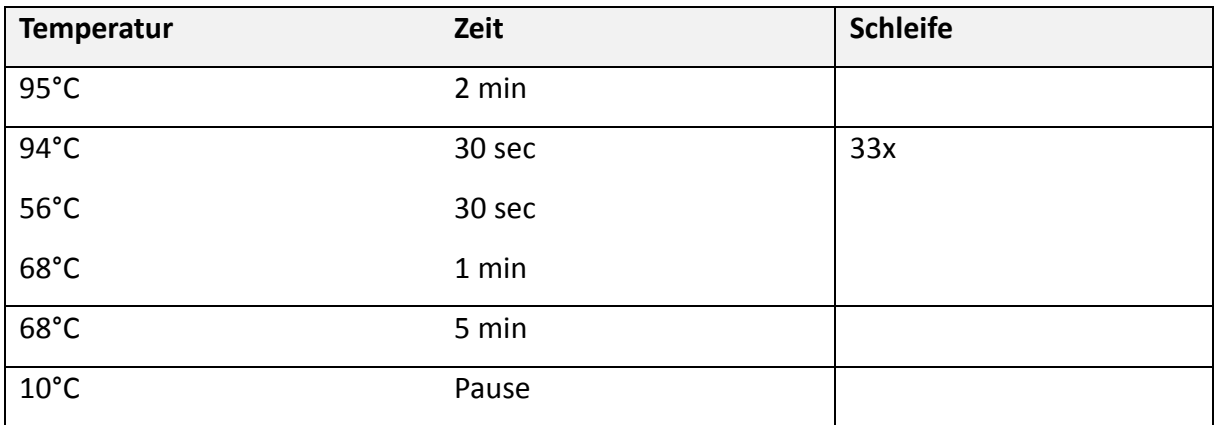

*Tabelle 29: Zeigt das PCR Programm für die ARMS PCR, welche dem Programm für psbA-trnH entspricht. Zu sehen ist die Temperatur und Dauer der einzelnen PCR Schritte und die Schleife für die wiederholten Schritte.*

Die PCR Produkte wurden mittels Gelelektrophorese auf eine diagnostische Bande, bei der erwarteten Spezies, überprüft. Hierfür wurden 4 µl des PCR Produktes für die Elektrophorese verwendet. In der folgenden Tabelle 30 ist dargestellt, welche Art der jeweilige ARMS Primer diagnostizieren sollte.

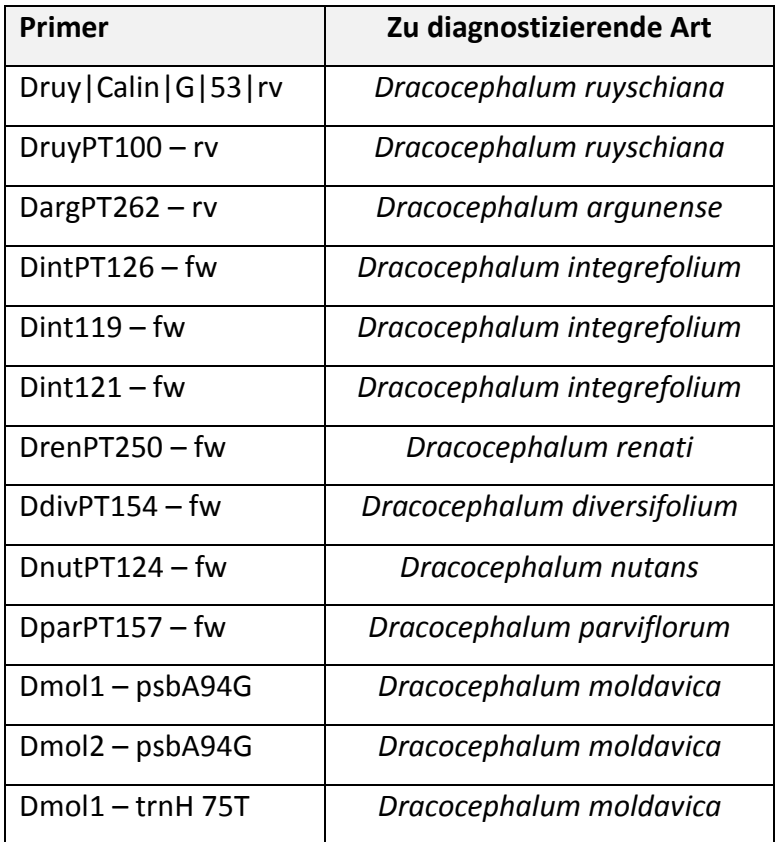

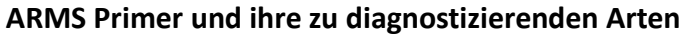

*Tabelle 30: Zeigt die getesteten ARMS Primer und die* Dracocephalum *Art, die der jeweilige Primer diagnostizieren soll.*

#### 3.1.5. Sequenzanalyse

Die von Dr. Thomas Horn erhaltenen Consensus Dateien der bereits vorhandenen Sequenzierung von psbA-trnH und die hier generierte ITS Sequenzierung, wurden zunächst mit MEGA6 alignt. Danach wurde nach einer möglichen Wurzel für den Stammbaum gesucht. Hierfür wurde eine der Sequenzen in die BLAST Funktion in der Genbank NCBI eingegeben. Für psbA-trnH und ITS wurde *Mentha canadensis* als Wurzel für die Stammbäume in das Alignement eingefügt. Die Primer Sequenzen wurden eingefügt und ab Beginn des Primers wurden die Sequenzen gekürzt, so dass nur noch die psbA-trnH bzw. ITS Region übrig war, ohne Primer Sequenz. Anschließend wurde das Alignement in Jalview eingelesen, um die 100% gleichen Sequenzen zu entfernen. Die dadurch erhaltene Sequenzsammlung wurde in MEGA6 verwendet, um einen UPGMA (Unweighted Pair Group Method with Arithmetic Mean) und einen Maximum Parsimony Stammbaum zu errechnen.

Das Hide Value oder auch Bootstrap value ist ein Statistischer Schätzwert für Stichproben. An den Ästen der hier aufgeführten Stammbäume sind Zahlen, welche dieses angeben. Es ist nur dann zu sehen, wenn der Ast als signifikant berechnet wurde und dies ist ab 70% Hide Value. Bei der genaueren Sequenzanalyse des ITS wurde das Alignement direkt betrachtet.

### 3.2. Morphologische Methoden

### 3.2.1. Bildaufnahmen

#### *Kelch- und Kronblätter*

Kelch- und Kronblätter (etwa 20 Stück), der *Dracocephalum* Akzessionen aus dem Botanischen Garten Karlsruhe, wurden mit einer Fotokamera aufgenommen. Als Maßstab wurde Millimeterpapier verwendet, um anschließend die Größe nachvollziehen zu können. Die Größe wurde mit Hilfe von ImagJ ausgemessen und in Excel als Diagramm mit Standardabweichung optisch dargestellt.

#### *Blätter*

Die Blätter des Subgenus *Ruyschiana*, der *Dracocephalum* Akzessionen aus dem Botanischen Garten Karlsruhe, wurden mittels Scanner eingescannt und ein Millimeterpapier als Maßstab verwendet. Die Tragblätter der *Grandiflora* Serie Akzessionen wurden mittels Fotokamera aufgenommen und ein Geodreieck diente hier als Maßstab.

Mittels ImagJ wurden die Pixel/mm aller Blattaufnahmen ermittelt und anschließend für die Messungen in LAMINA verwendet. LAMINA ist eine Software, die verschiedene Parameter von Blättern ermitteln kann. Die Blattspitze und der Blattstiel wurden manuell angegeben und Blätter, welche nicht korrekt ausgemessen werden konnten, anschließend aus der Datei der vermessenen Parameter entfernt. Die Messergebnisse von LAMINA können in Excel geöffnet werden. Einige der Parameter wurden als Diagramm mit Standardabweichung optisch dargestellt.

### 3.2.2. Bestimmungsschlüssel

Die Akzessionen aus dem Botanischen Garten Karlsruhe, wurden mittels der Bestimmungsschlüssel "Flora of China" und "Flora of USSR" morphologisch bestimmt. (genaue Angaben zu der Bestimmungsliteratur siehe Literaturverzeichnis)

### 3.2.3. Anlegen eines Herbar der *Grandiflora* Serie

Von den Akzessionen der *Grandiflora* Serie aus dem Botanischen Garten Karlsruhe wurde sowohl ein virtuelles Herbar angelegt, als auch ein Herbar aus getrockneten Pflanzenteilen. Für das virtuelle Herbar wurden die verschiedenen Pflanzenteile eingescannt. Diese wurden anschließend getrocknet. Um die Pflanzenteile der verschiedenen Akzessionen zu trocknen wurden diese auf Zeitungspapier gelegt. Ebenfalls wurde eine Lage Zeitungspapier auf die Pflanzenteile gelegt. Danach folgte eine Lage Pappe. Alle Lagen wurden auf ein Holzbrett gelegt und zur Beschwerung wurde ebenfalls ein Holzbrett auf die Lagen gelegt. Da durch das pressen der flüssige Anteil aus den Pflanzenteilen gedrückt wurde, wurden die Zeitungslagen über zwei Wochen täglich gewechselt. Zum Schluss wurden die getrockneten Pflanzenteile auf ein weißes DINA3 Blatt geklebt und mit Sammeldatum, Akzession ID und Sammler beschriftet.

# 3.2.4. Bestäubungsmechanismen

Bei der *Grandiflora* Serie und dem Subgenus *Ruyschiana* wurden zwei unterschiedliche Bestäubungsmechanismen durch Hummeln beobachtet. Diese wurden Skizziert und anschließend hat Herr Michael Rühle aus den Skizzen Zeichnungen angefertigt.

### 4.1. Molekularbiologie

# 4.1.1. psbA-trnH Marker Analyse

In MEGA6 wurden ein UPGMA und ein MP Stammbaum errechnet. Für den UPGMA Stammbaum (Abbildung 14) wurden die Einstellungen Bootstrap 500, p-distance und Parwise deletion gewählt. Alle Weiteren Einstellungen entsprachen den Standardeinstellungen von MEGA6. Der MP Stammbaum (Abbildung 15) erhielt die Einstellungen Bootstrap 500 und alle Weiteren Einstellungen entsprachen den Standardeinstellungen von MEGA6. Die verschiedenen Pflanzen Gruppierungen wurden, für eine bessere Übersicht, farblich markiert (siehe Abbildung 14 und 15). Diese Markierung ist bei allen Stammbäumen gleich. Das Hide Value wurde auf >70% gesetzt.

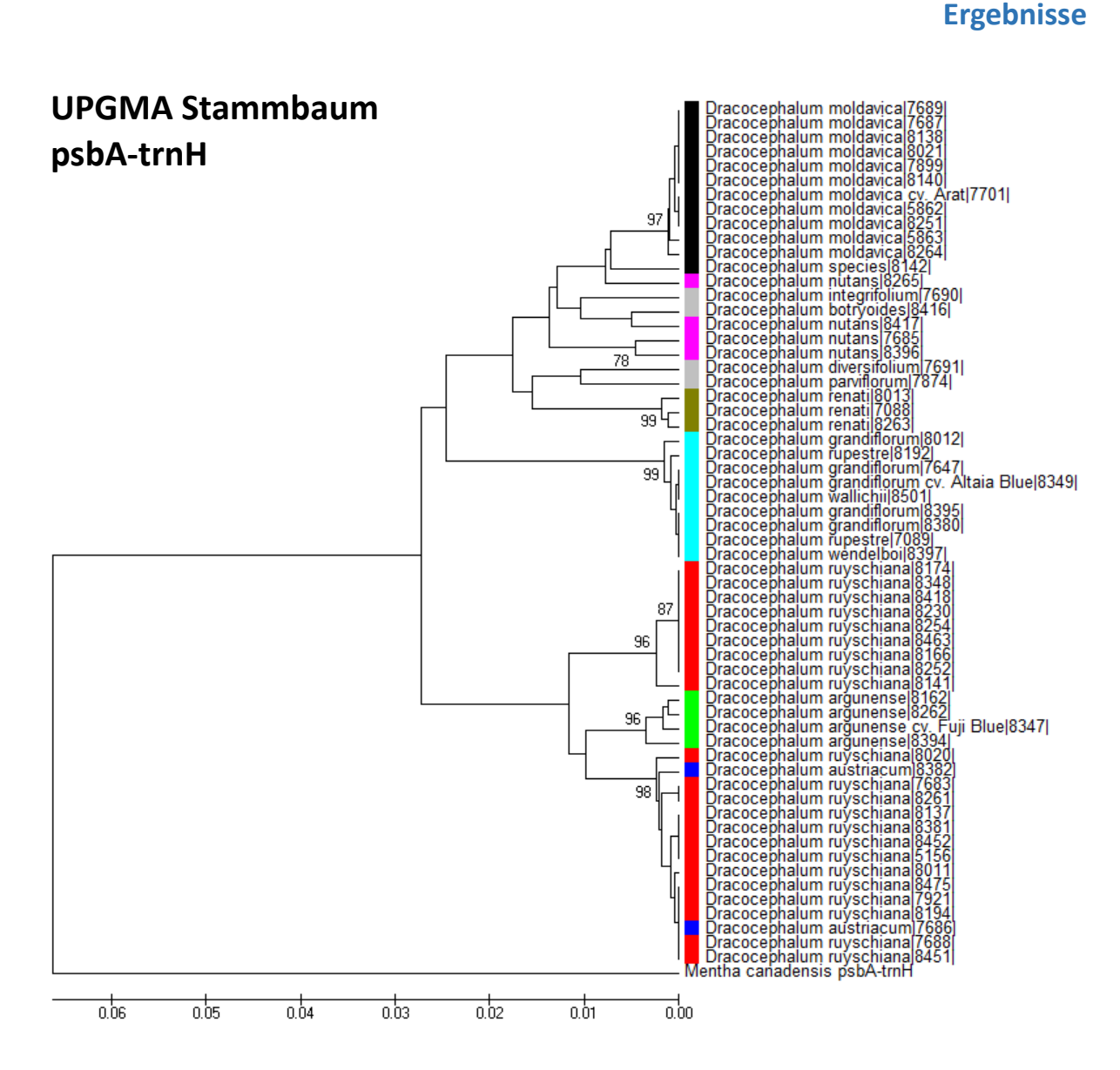

*Abbildung 14: Zeigt den UPGMA Stammbaum der psbA-trnH Region.* Mentha canadensis *bildet die "Root" des Stammbaums. Die Zahlen an den Ästen zeigen das Hide Value >70%. Der Messbalken unterhalb des Stammbaums zeigt die Distanz der einzelnen Äste. Die verschiedenen* Dracocephalum *Gruppierungen wurden farblich hervorgehoben. Schwarz für*  Dracocephalum moldavica*, Lila für* Dracocephalum nutans*, Olivgrün für* Dracocephalum renati*, Türkis für die Grandiflora Serie, Rot für* Dracocephalum ruyschiana*, Grün für*  Dracocephalum argunense*, Blau für* Dracocephalum austriacum *und Grau für alle weiteren*  Dracocephalum *Akzessionen. Zudem sind die Speziesname und die Akzession ID dargestellt.* 

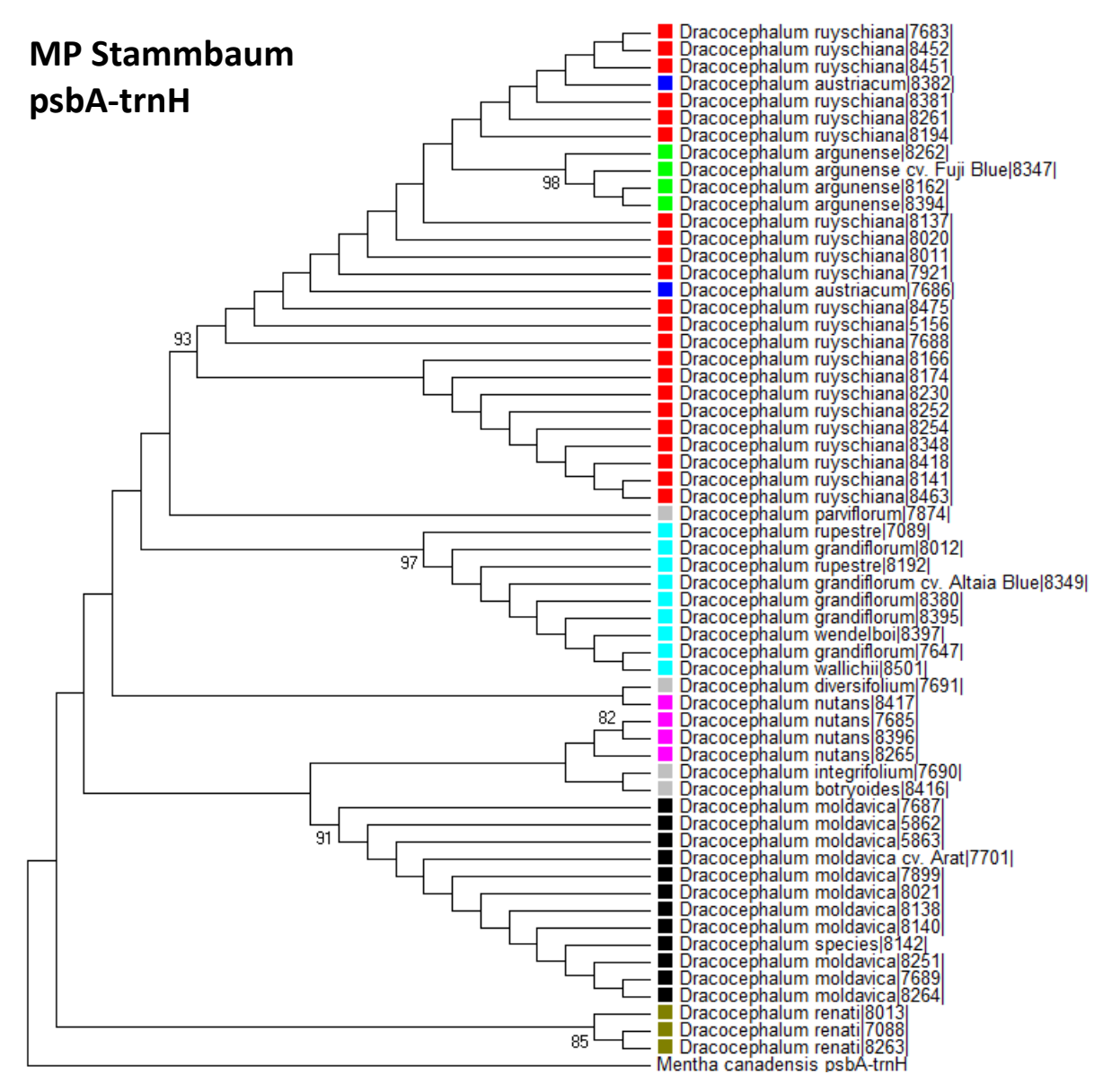

*Abbildung 15: Zeigt den MP Stammbaum der psbA-trnH Region.* Mentha canadensis *bildet die "root" des Stammbaums. Die Zahlen an den Ästen zeigen das Hide Value >70%. Die verschiedenen* Dracocephalum *Gruppierungen wurden farblich hervorgehoben. Schwarz für*  Dracocephalum moldavica*, Lila für* Dracocephalum nutans*, Olivgrün für* Dracocephalum renati*, Türkis für die Grandiflora Serie, Rot für* Dracocephalum ruyschiana*, Grün für*  Dracocephalum argunense*, Blau für* Dracocephalum austriacum *und Grau für alle weiteren*  Dracocephalum *Akzessionen. Zudem sind die Speziesname und die Akzession ID dargestellt.* 

### 4.1.2. ITS-Marker Analyse

Die Sequenzierten ITS Klone der *Dracocephalum* ITS Sequenzen, wurden von Dr. Thomas Horn zu einer Sequenzsammlung, oder sogenannte "Consensus Datei" zusammengestellt.

Aus dieser Datei konnten ein UPGMA und ein MP Stammbaum in MEGA6 errechnet werden. Die verschiedenen Pflanzen Gruppierungen wurden, für eine bessere Übersicht, farblich markiert (siehe Abbildung 16 und 17). Diese Markierung ist bei allen Stammbäumen gleich. Das Hide Value wurde auf >70% gesetzt.

Für den UPGMA Stammbaum (Abbildung 16) wurden die Einstellungen Bootstrap 500, pdistance und Parwise deletion gewählt. Alle Weiteren Einstellungen entsprachen den Standardeinstellungen von MEGA6.

Der MP Stammbaum (Abbildung 17) erhielt die Einstellungen Bootstrap 500 und alle Weiteren Einstellungen entsprachen den Standardeinstellungen von MEGA6.

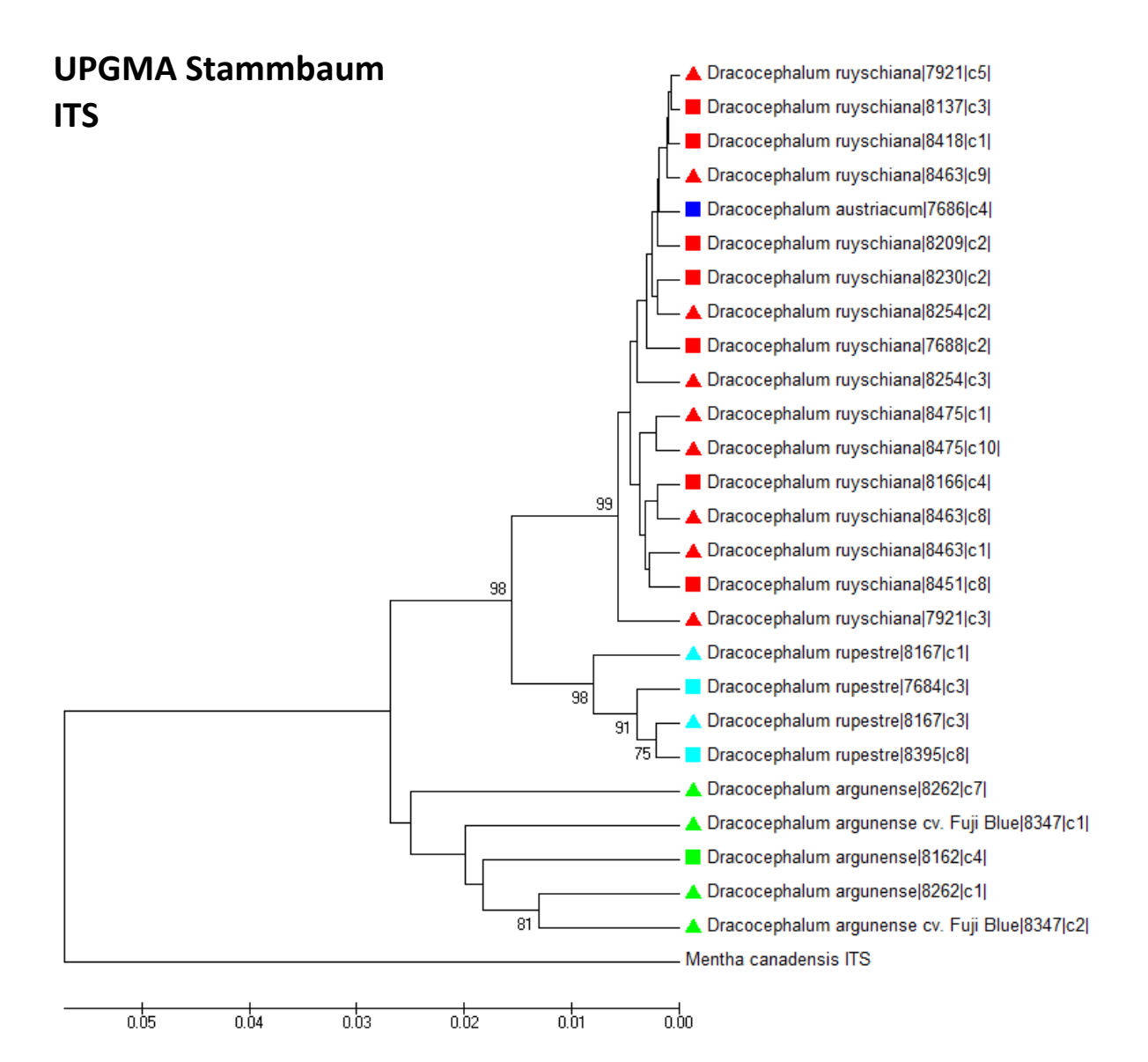

*Abbildung 16: Zeigt den UPGMA Stammbaum der ITS Region.* Mentha canadensis *bildet die "Root" des Stammbaums. Die Zahlen an den Ästen zeigen das Hide Value >70%. Der Messbalken unterhalb des Stammbaums zeigt die Distanz der einzelnen Äste. Ein Quadrat bedeutet, dass von dieser Sequenz nur eine Klonsequenz dargestellt ist. Ein Dreieck bedeutet, dass von einer Akzession zwei oder mehr verschiedene Klone dargestellt sind, deren Sequenzen sich unterscheiden. Die verschiedenen* Dracocephalum *Gruppierungen wurden farblich hervorgehoben. Türkis für die Grandiflora Serie, Rot für* Dracocephalum ruyschiana*, Grün für*  Dracocephalum argunense *und Blau für* Dracocephalum austriacum.

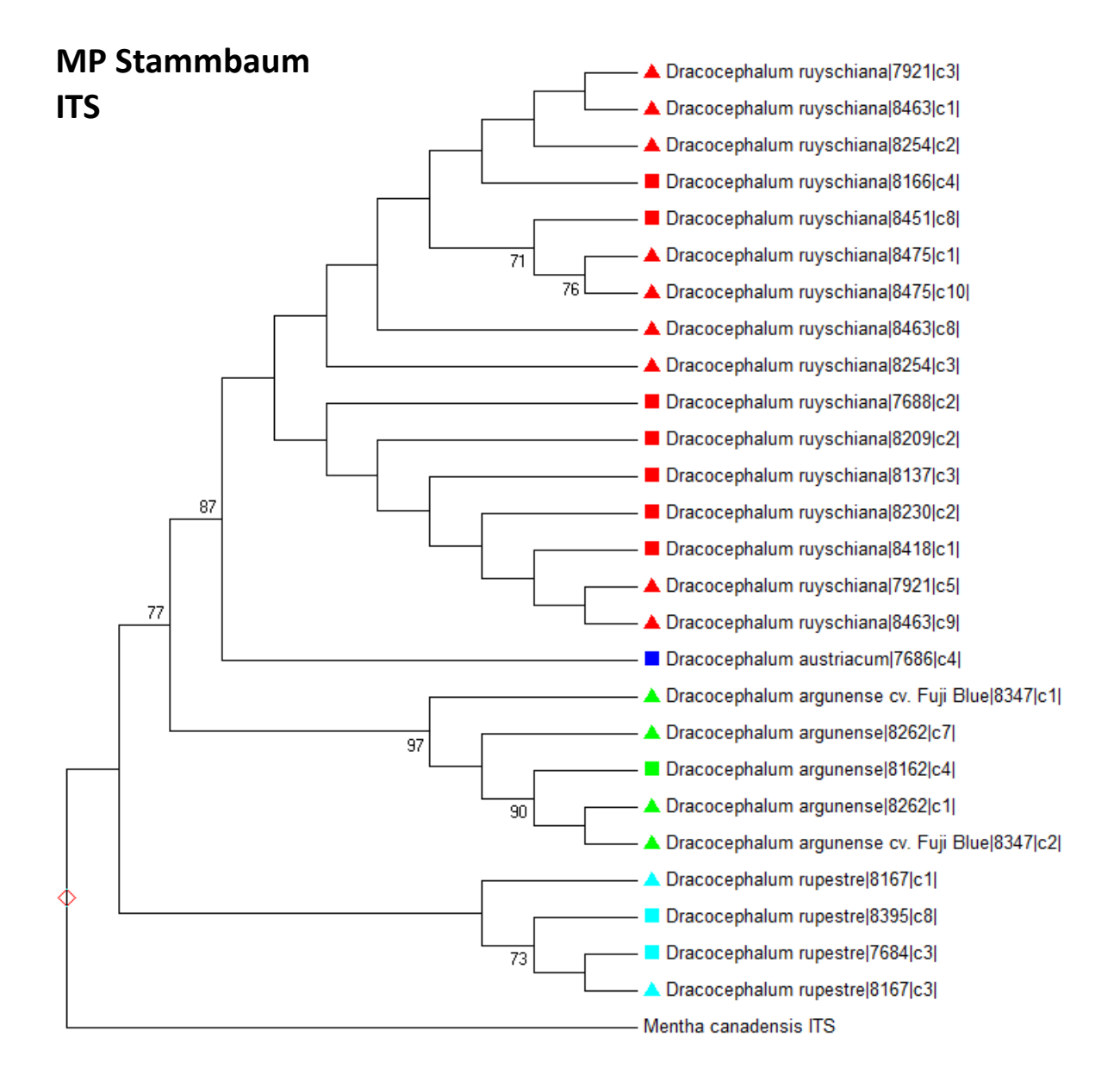

*Abbildung 17: Zeigt den MP Stammbaum der ITS Region.* Mentha canadensis *bildet die "Root" des Stammbaums. Die Zahlen an den Ästen zeigen das Hide Value >70%. Ein Quadrat bedeutet, dass von dieser Sequenz nur eine Klonsequenz dargestellt ist. Ein Dreieck bedeutet, dass von einer Akzession zwei oder mehr verschiedene Klone dargestellt sind, deren Sequenzen sich unterscheiden. Die verschiedenen* Dracocephalum *Gruppierungen wurden farblich hervorgehoben. Türkis für die Grandiflora Serie, Rot für* Dracocephalum ruyschiana*, Grün für*  Dracocephalum argunense *und Blau für* Dracocephalum austriacum.

Während der manuellen Bearbeitung der Sequenzen für die hier ermittelten ITS Stammbäume sind sowohl Deletionen innerhalb einzelner Sequenzen aufgefallen, als auch Punktmutationen, welche sich wiederholen, innerhalb verschiedener Spezies oder verschiedener Klon Sequenzen. Die Deletionen sind Abbildung 18 bis 20 zu entnehmen. Beispiele für Auffällige Punktmutationen sind in Abbildung 21 bis 24 dargestellt.

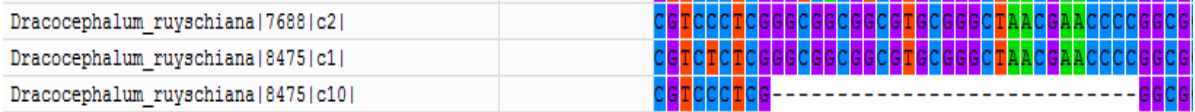

*Abbildung 18: Zeigt die Deletion von* D. ruyschiana *ID 8475 Klon Nummer 10. Klon Nummer 1 derselben Akzession zeigt nicht diese Deletion.*

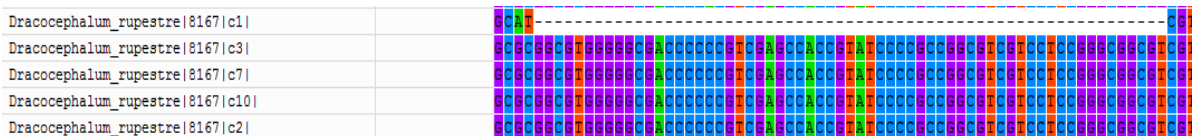

*Abbildung 19: Zeigt die Deletion von* D. rupestre *ID 8l67 Klon Nummer 1. Klon Nummer 3 und* 

*7 derselben Akzession zeigt nicht diese Deletion.*

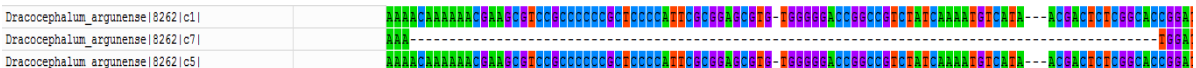

*Abbildung 20: Zeigt die Deletion von* D. argunense *ID 8262 Klon Nummer 7. Klon Nummer 1* 

*und 5 derselben Akzession zeigt nicht diese Deletion.*

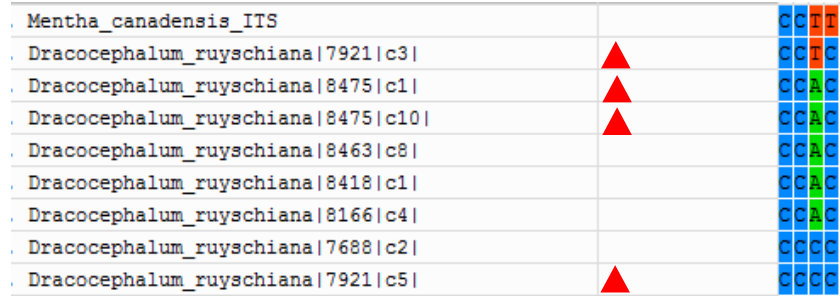

*Abbildung 21: Zeigt eine Punktmutation an der Stelle 134, es tritt entweder ein C (Cytosin), A (Adenin) oder T (Thymin) auf, innerhalb der Art* D. ruyschiana*. Das rote Dreieck bedeutet, dass es mehrere Klonsequenzen von dieser Akzession gibt. 7921 hat entweder ein T, wie die Außengruppe* M. canadensis*, oder ein C, wie* Dracocephalum*, in zwei verschiedenen Sequenzen, 8475 jeweils ein A.*

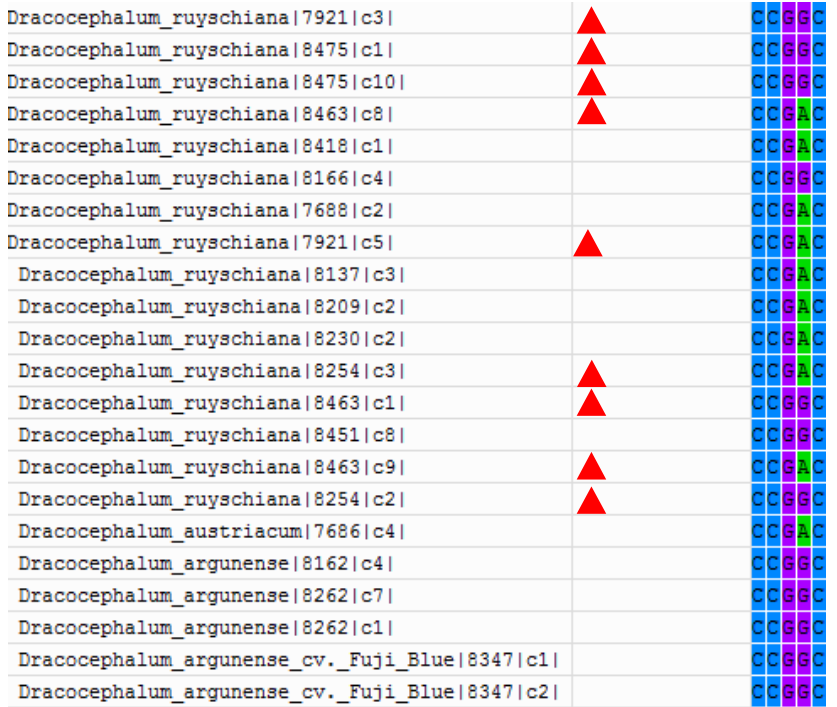

*Abbildung 22: Zeigt eine Punktmutation an der Stelle 255, es tritt entweder ein A (Adenin) oder G (Guanin) auf, innerhalb der Art* D. ruyschiana*. Wohin gegen* D. austriacum *ein A und* D. argunense *ein G aufweist. Das rote Dreieck bedeutet, dass es mehrere Klonsequenzen von dieser Akzession gibt. 7921, 8463 und 8354 hat entweder ein A oder ein G in zwei verschiedenen Sequenzen, 8475 jeweils ein G.*

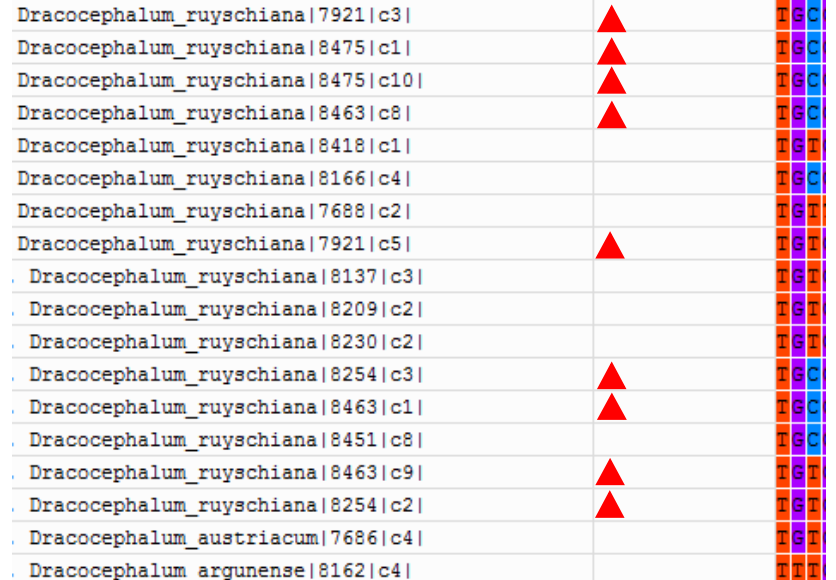

*Abbildung 23: Zeigt eine Punktmutation an der Stelle 443, es tritt entweder ein C oder T auf, innerhalb der Art* D. ruyschiana*. Wohin gegen* D. austriacum *ein C und* D. argunense *ein T aufweist. Das rote Dreieck bedeutet, dass es mehrere Klonsequenzen von dieser Akzession gibt. 7921, 8463 und 8354 hat entweder ein T oder ein C in zwei verschiedenen Sequenzen, 8475 jeweils ein C.*

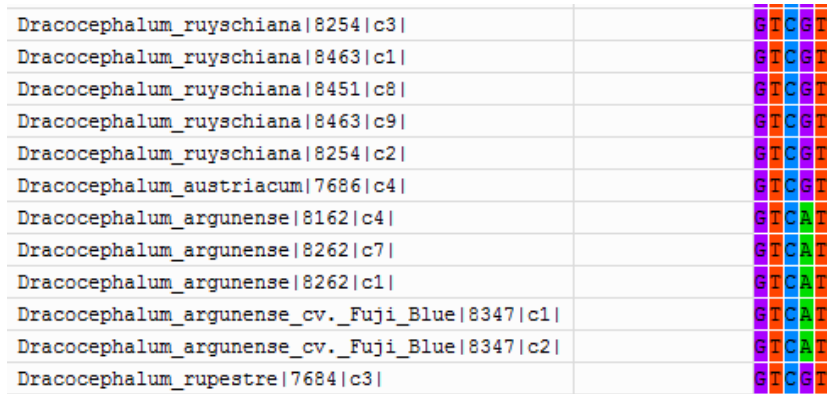

*Abbildung 24: Zeigt an der Stelle 540 ein A bei* D. argunense*, bei* D. ruyschiana *und* D. austriacum *ein G.*

# 4.1.3. Tubulin Based Polymorphism (TBP)

Nachdem die von Macrogen erhaltenen Daten der Fragmentanalyse mit der Software FSAnalyser nochmals manuell überprüft wurden, indem falsche "Peak" (fehlerhafte Messungen) entfernt wurden, konnte ein virtuelles Gel und ein UPGMA Stammbaum kalkuliert werden des Intron I und Intron II der β-Tubulin Genfamilie, mit den untersuchten Akzessionen aus Tabelle 9. Der Datensatz des Intron I trägt hier den Namen TBP – Intron I und der des Intron II ist als TBP – Intron II bezeichnet. Die virtuellen Gele der beiden Datensätze sind dem Anhang Abbildung 53 und Abbildung 54 zu entnehmen. Die Probennummern (Sample) sind in Tabelle 9 aufgeführt. In den folgenden Abbildungen 25 und 26 ist der UPGMA Stammbaum der jeweiligen Datensätze TBP – Intron I und TBP – Intron II dargestellt.

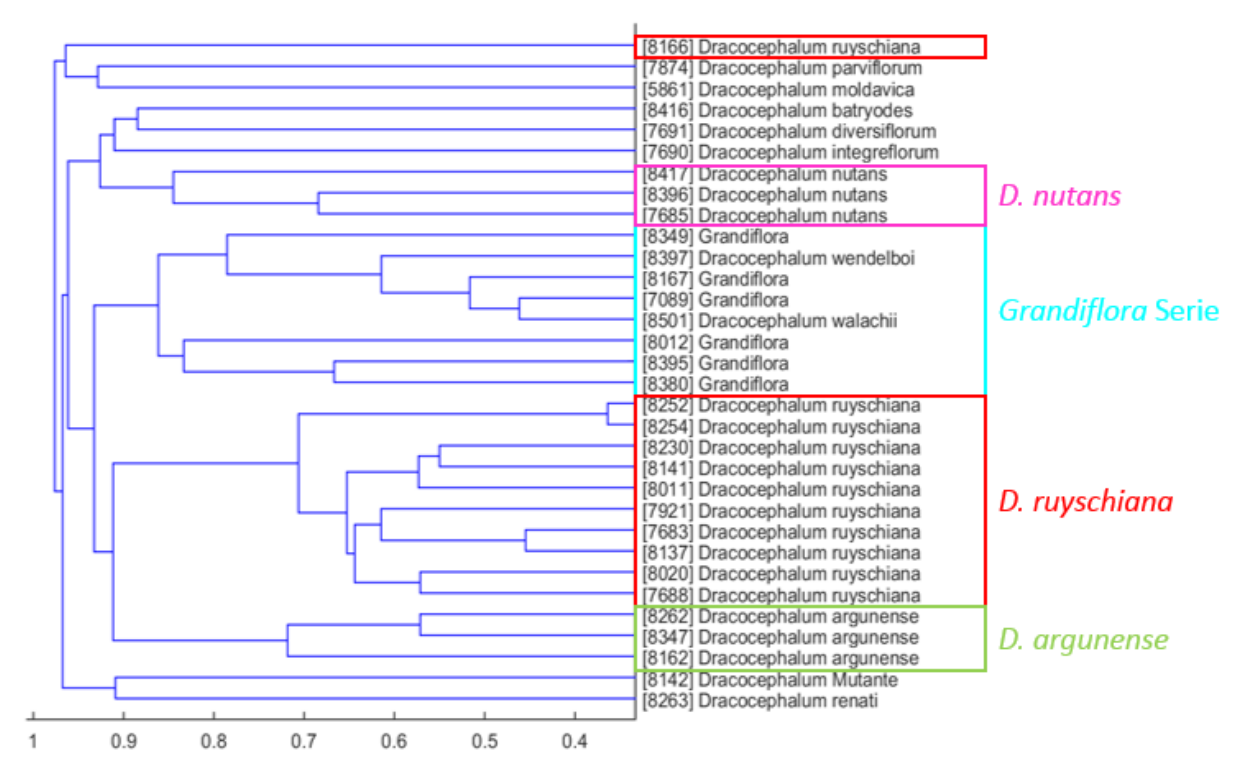

#### TBP - Intron I

*Abbildung 25: Zeigt den UPGMA Stammbaum des TBP – Intron I. Die großen Cluster sind, für eine bessere Übersicht, mit farbigen Kästen umrahmt und die Artbezeichnung der verschiedenen Cluster ist ebenfalls farbig dargestellt. In Grün das Cluster für* D. argunense*, in Türkis die Grandiflora Serie, in Rot* D. ruyschiana *und in Pink* D. nutans*. Des Weiteren sind acht Akzessionen in keinem dieser Cluster angesiedelt. Darunter eine* D. ruyschiana*,* D. parviflorum*,*  D. moldavica, D. botryodes, D. diversifolium, D. renati, D. Mutante *und* D. integrefolium. *Der Messbalken unter dem UPGMA Stammbaum gibt die errechnete Distanz der einzelnen Verzweigungen, zwischen den verschiedenen Akzessionen, an.*

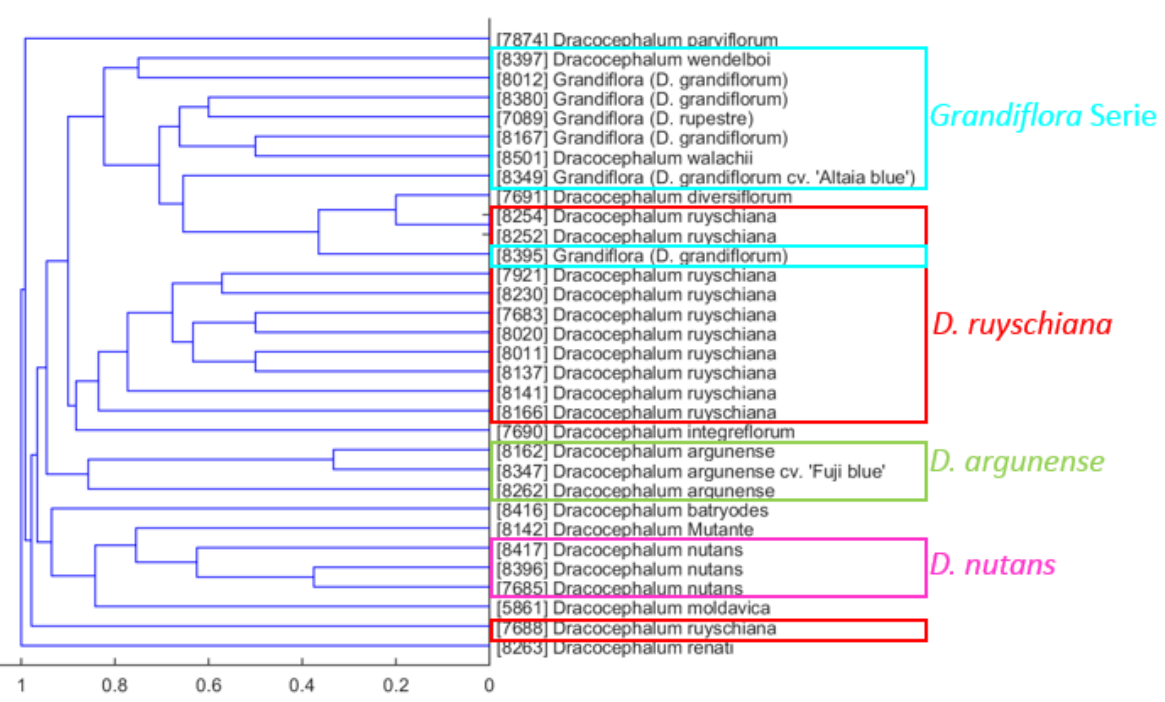

TBP - Intron II

*Abbildung 26: Zeigt den UPGMA Stammbaum des TBP –Intron II. Die großen Cluster sind, für eine bessere Übersicht, mit farbigen Kästen umrahmt und die Artbezeichnung der verschiedenen Cluster ist ebenfalls farbig dargestellt. In Grün das Cluster für* D. argunense*, in Türkis die Grandiflora Serie, in Rot* D. ruyschiana *und in Pink* D. nutans*. Des Weiteren sind sieben Akzessionen in keinem dieser Cluster angesiedelt. Darunter eine* D. ruyschiana*,* D. parviflorum*,* D. moldavica, D. botryodes, D. diversifolium, D. renati, D. Mutante *und* D. integrefolium. *Der Messbalken unter dem UPGMA Stammbaum gibt die errechnete Distanz der einzelnen Verzweigungen, zwischen den verschiedenen Akzessionen, an.*

### 4.1.4. ARMS

Für die DNA-Diagnostik mit ARMS wurde die Marker Sequenz psbA-trnH gewählt. Des Weiteren wurden innerhalb dieses Sequenzbereiches verschiedene ARMS Primer designt, welche bei einer bestimmten *Dracocephalum* Art eine diagnostische Bande zeigen sollten. Alle getesteten Primer und deren Sequenz sind Tabelle 12 zu entnehmen. Die Namen der diagnostischen Primer haben im Folgenden den Zusatz fw und rv erhalten, für die Angabe der Amplifikationsrichtung. Zudem gibt eine Zahl im Namen des diagnostischen Primer an, an welcher Stelle innerhalb der psbA-trnH Sequenz der Primer seine diagnostische Stelle besitzt. Ebenfalls sind die Abkürzungen der Art enthalten, die der jeweilige Primer diagnostizieren soll. (siehe hierzu Tabelle 30).

Die Primer wurden hier auf zehn verschiedene *Dracocephalum* Arten getestet. Davon wurden zwei verschiedene Akzessionen der *Grandiflora* Serie gewählt. Die Akzessionen mit ID und Art Bezeichnung sind Tabelle 11 zu entnehmen.

Zudem wurde für jeden PCR durchlauf eine zusätzliche negativ Kontrolle angefertigt und ein 100 bp Marker für die Fragment Größen Bestimmung auf das Agarosegel aufgetragen. In den folgenden Abbildungen 27 A bis J sind Gelbilder einiger getesteter Primer dargestellt. Alle weiteren Gelbilder der getesteten ARMS Primer befinden sich im Anhang Abbildung 55

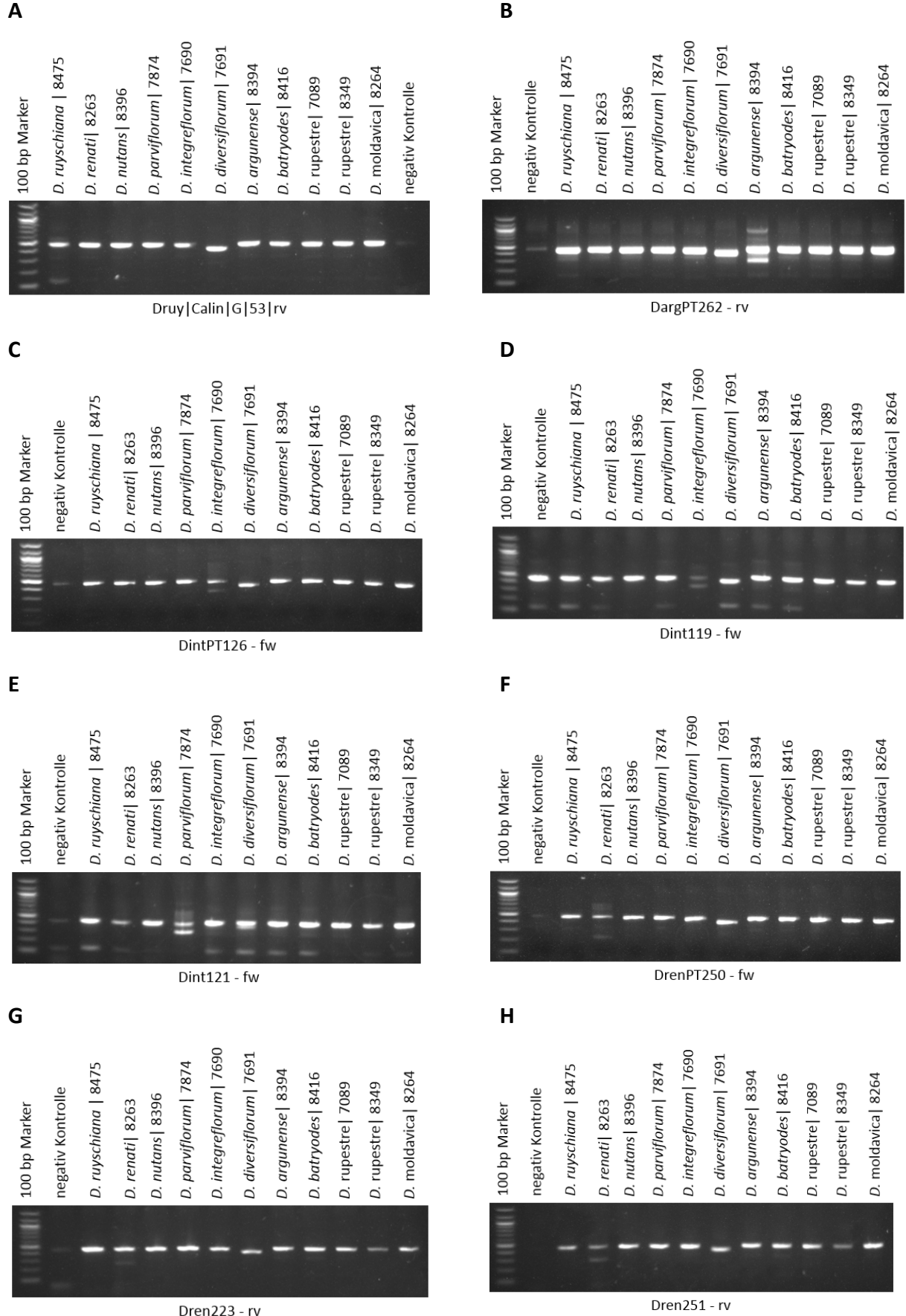

**I J**

# **Ergebnisse**

D. moldavica 8264

E

D. moldavica 8264

D. moldavica 8264

67

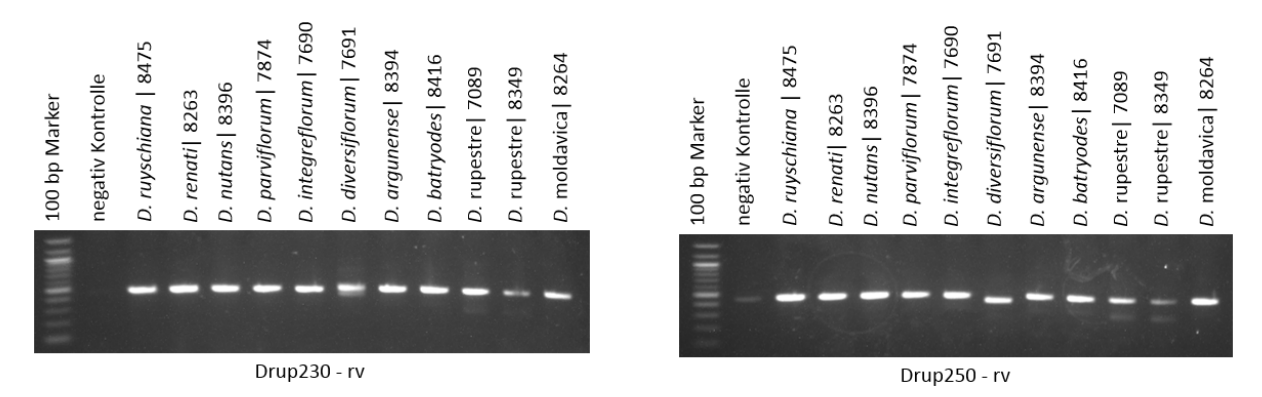

*Abbildung 27: Die Gelbilder A-J zeigen die getesteten diagnostischen ARMS Primer. Der Name des getesteten Primer und seine Richtung (fw oder rv) ist unterhalb des jeweiligen Bildes zu sehen. Ebenfalls sind sie mit dem Marker, der negativ Kontrolle und den verschiedenen Proben mit der Bezeichnung ihrer Art und ihrer Akzession ID beschriftet. Deutlich zu sehen sind die Kontrollbanden der psbA-trnH Sequenz. Auch die Zusatz Bande der einzelnen diagnostischen Primern ist zu sehen.*

# 4.2. Morphologie

# 4.2.1. Morphologische Bestimmung der Akzessionen des Subgenus *Ruyschiana*

Innerhalb des Subgenus *Ruyschiana* wurde, bei der morphologischen Bestimmung, zwischen *D. ruyschiana* und *D. argunense* Akzessionen des Botanischen Gartens Karlsruhe unterschieden.

# *Flora of China*

Die Bestimmungsliteratur "Flora of China" unterscheidet die Behaarung des Kelchblattes. Der Kelch von *D. argunense* ist präzise Behaart und der der *D. ruyschiana* spärlich behaart. Ein Beispiel der Unterscheidung zeigt Abbildung 28.

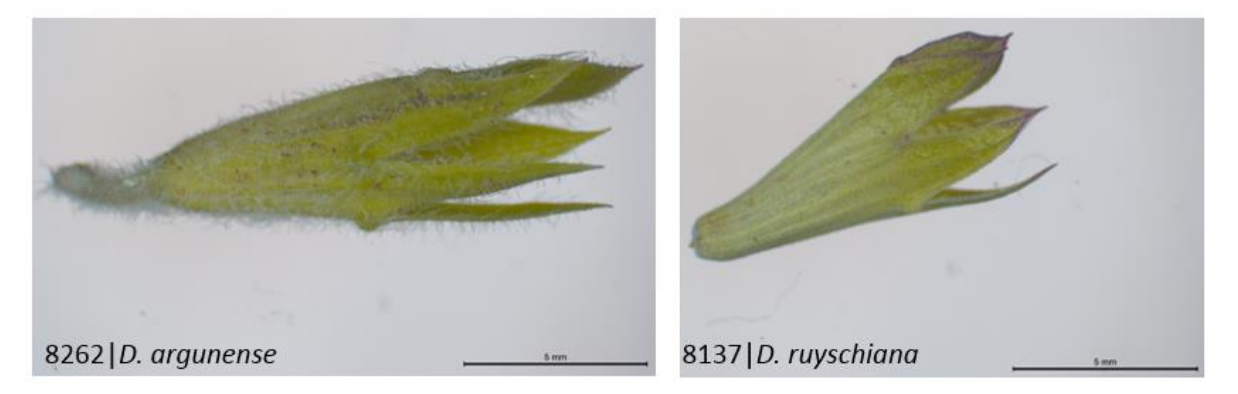

*Abbildung 28: Zeigt beispielhaft das Unterscheidungsmerkmal aus "Flora of China", ein Kelchblatt links der Art* D. argunense *und rechts der Arte* D. ruyschiana*. Ein Maßstab gibt die Größe an. Es ist zu sehen, dass das Kelchblatt links lang behaart ist, wohingegen rechts keine Behaarung zu sehen ist.*

# *Flora of the USSR*

In " Flora of the USSR" ist die Länge der Kronblätter als Unterscheidungsmerkmal von *D. ruyschiana* und *D. argunense* angegeben. Die Kronblatt Länge von *D. ruyschiana* soll zwischen 2cm – 2,5 cm liegen, wohin gegen die von *D. argunense* zwischen 3,5 – 4 cm liegen soll. Die gemessene Länge der Kronblätter des Subgenus *Ruyschiana* ist in Punkt 4.2.3 Messung der Kelch- und Kronblätter Abbildung 32 und 33 dargestellt.

# 4.2.2. Morphologische Bestimmung der *Grandiflora* Serie

In "Flora of the USSR" ist, von den im Botanischen Garten Karlsruhe stehenden Akzessionen, lediglich *D. grandiflorum* aufgeführt. In der Bestimmungsliteratur "Flora of China" wurden zumindest *D. grandiflorum* und *D. rupestre* aufgeführt. *D. wendelboi* war in keiner der Literaturen beschrieben. Die Unterscheidung zwischen *D. grandiflorum* und *D. rupestre* ist in Tabelle 31 aufgelistet.

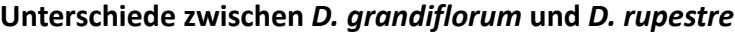

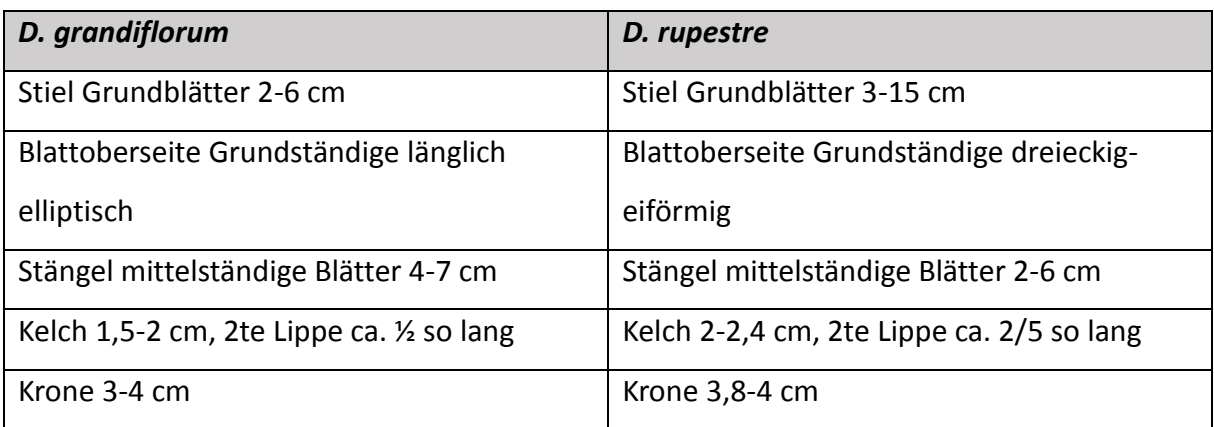

*Tabelle 31: Zeigt die Unterscheidungsmerkmale von* D. grandiflorum *und* D. rupeste *aus "Flora of China" Die Merkmale beziehen sich auf die Grundblätter, Mittelständige Blätter, Blütenblätter, Kelch- und Kronblätter.*

*Bildkollage der Kelchblätter der* Grandiflora *Serie*

Die zweite Lippe des Kelchblattes der *D. grandiflora* ist ca. ½ so lang, wie der Kelch selbst. Wobei die zweite Lippe des Kelchs von *D. rupestre* ca. 2/5 so lang ist. Abbildung 29 zeigt je einen Kelch pro Akzession der *Grandiflora* Serie aus dem Botanischen Garten Karlsruhe.

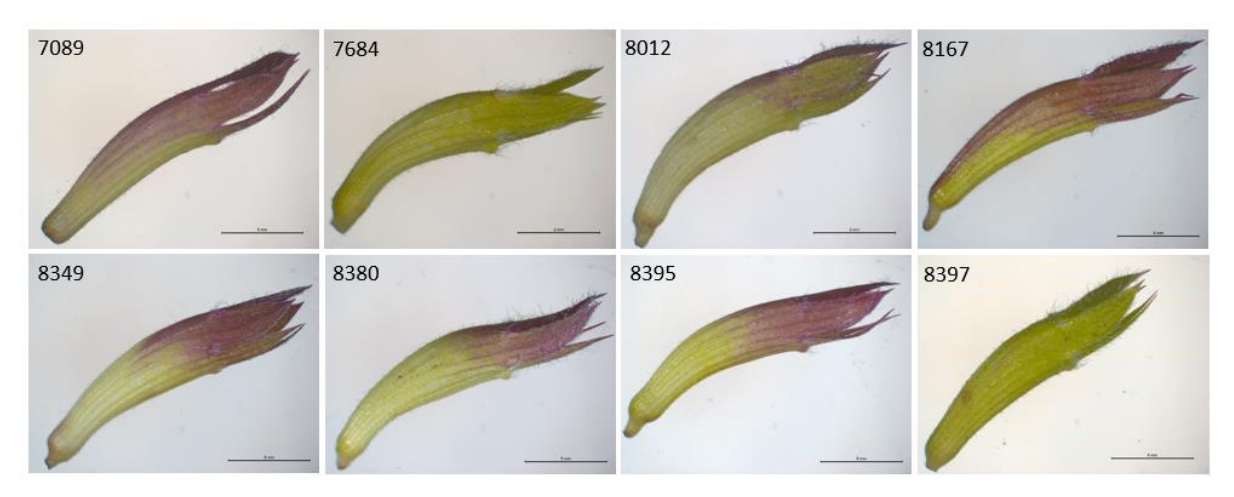

*Abbildung 29: Zeigt je ein Kelchblatt der verschiedenen Akzessionen aus der* Grandiflora *Serie. Ebenfalls zu sehen ist die jeweilige ID der Akzessionen. Der Maßstab zeigt jeweils die Länge von 5 mm.*

#### *Herbar der* Grandiflora *Serie*

Das Herbar der *Grandiflora* Serie wurde sowohl virtuell als auch in getrockneter Form dokumentiert. Hierfür wurde ein Blütenstand als Ganzes verwendet und die einzelnen Blatt Etagen welche ein Blütenstand besitzt. Ebenfalls wurden eine gesamte Blüte und ein Kelchblatt ohne Krone dokumentiert. Insgesamt wurden acht Pflanzen der *Grandiflora* Serie aus dem Botanischen Garten Karlsruhe aufgenommen, mit der jeweiligen Akzession ID (und ihrer Bezeichnung im Botanischen Garten) 7089 (*D. rupestre*), 7684 (*D. grandiflorum*), 8012 (*D. grandiflorum*), 8167 (*D. grandiflorum cv. 'Altaia Blue'*), 8349 (*D. grandiflorum*), 8380 (*D. grandiflorum*), 8395 (*D. grandiflorum*) und 8397 (*D. wndelboi*). Ein Beispiel ist in Abbildung 30 dargestellt. Alle weiteren Herbar Bilder sind dem Anhang "Herbar der *Grandiflora* Serie" zu entnehmen.

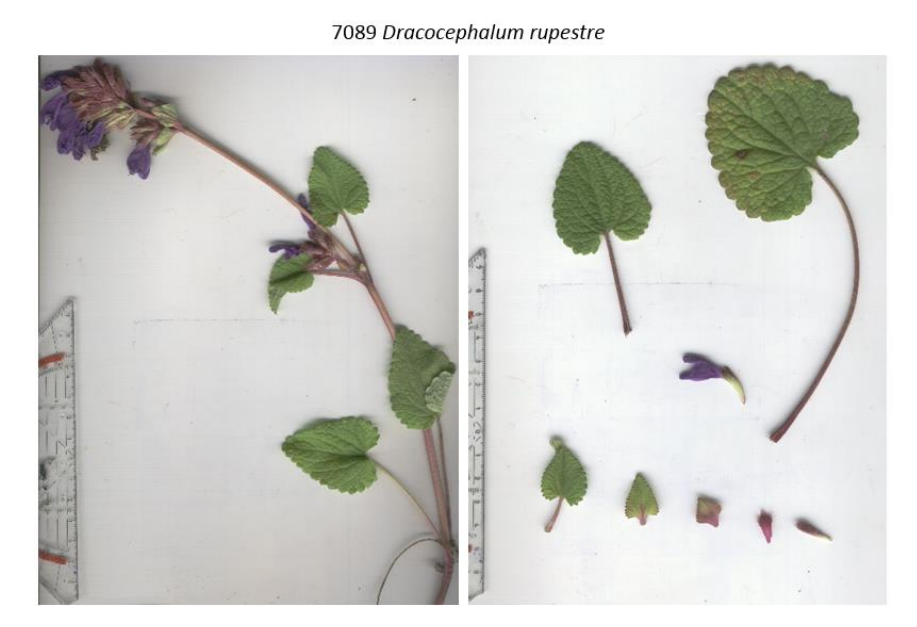

*Abbildung 30: Zeigt beispielhaft eine Bildaufnahme des virtuellen Herbars. Links ist ein gesamter Blütenstand zu sehen. Rechts ist das Bild der einzelnen Blätter eines Blütenstandes zu sehen. Vom größten Grundständigen Blatt bis zum Blütenblatt. Zudem ist eine ganze Blüte abgebildet und ein Kelchblatt ohne Krone.*

#### 4.2.3. Messung der Kelch- und Kronblätter

Es wurden insgesamt ca. 20 Blüten der Akzessionen aus dem Botanischen Garten Karlsruhe aufgenommen. Als Maßstab diente ein Millimeterpapier. Die Kelch- und Kronblätter wurden mittels ImagJ vermessen, wie es in Abbildung 31 zu sehen ist. Anschließend wurden in Excel Balkendiagramme aus den Mittelwerten der Messungen pro Akzession mit Standardabweichung kalkuliert. Diese sind den Abbildungen 32 bis 35 zu entnehmen. Innerhalb des Subgenus *Ruyschiana* wurden Blüten der Art *Dracocephalum ruyschiana* und *Dracocephalum argunense* vermessen. Zudem wurde die Länge der Kelch- und Kronblätter aus der *Grandiflora* Serie vermessen.

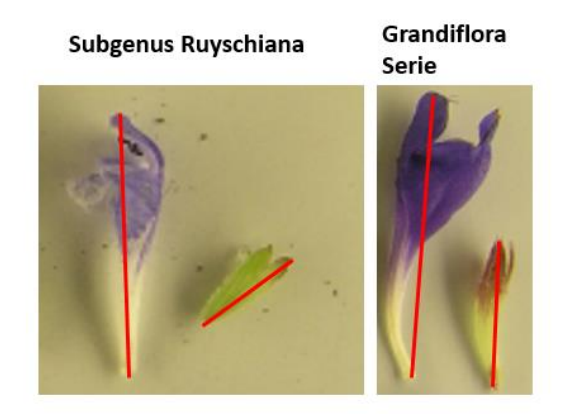

*Abbildung 31: Zeigt beispielhaft links das Kelch- und Kronblatt einer Akzession aus dem Subgenus* Ruyschiana*. Rechts ist ein Kelch- und Kronblatt aus der* Grandiflora *Serie dargestellt. Die roten Linien zeigen die Vermessungsdistanz, welche in ImagJ verwendet wurde, um die insgesamt ca. 20 Blüten pro Akzession aus dem Botanischen Garten Karlsruhe zu vermessen.*
# **Ergebnisse**

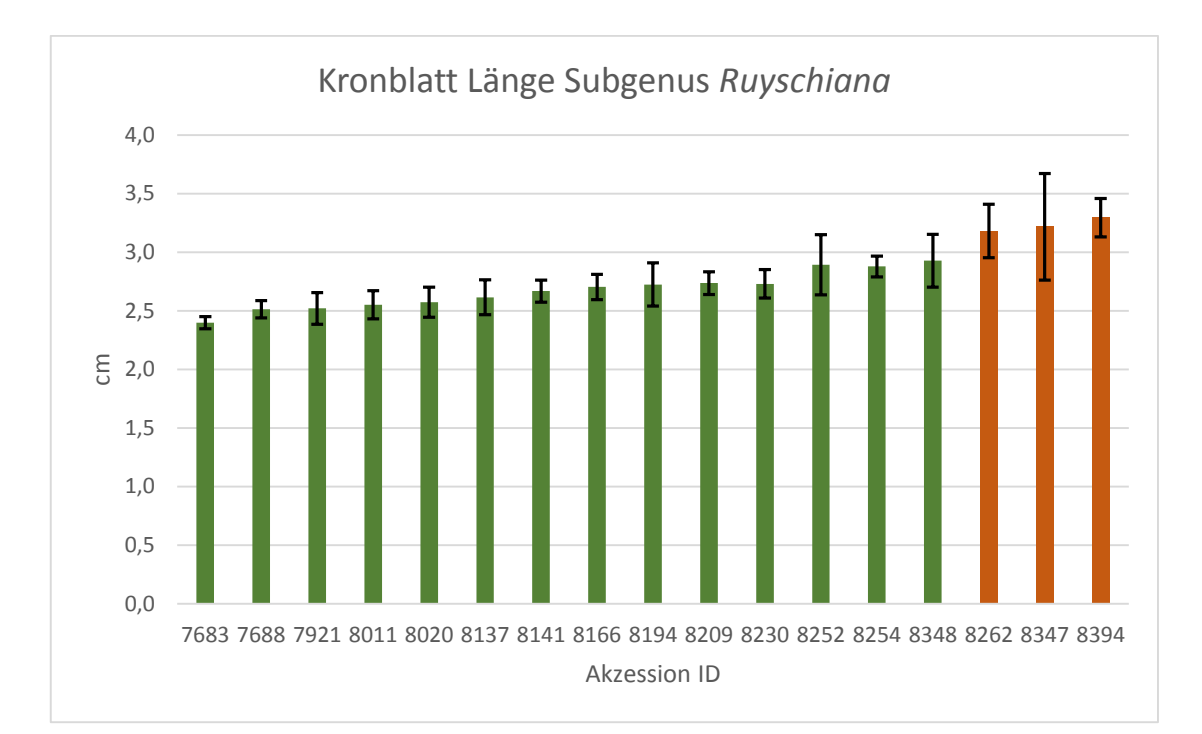

*Abbildung 32: Das Diagramm zeigt die durchschnittliche Länge der Kronblätter des Subgenus*  Ruyschiana *in cm (Y-Achse). Auf der X-Achse ist die Akzession ID dargestellt. Die schwarzen Balken zeigen die Standardabweichung der Vermessung. In Grün sind die Messdaten der*  Dracocephalum ruyschiana *gezeigt und in Rot die der* Dracocephalum argunense*.*

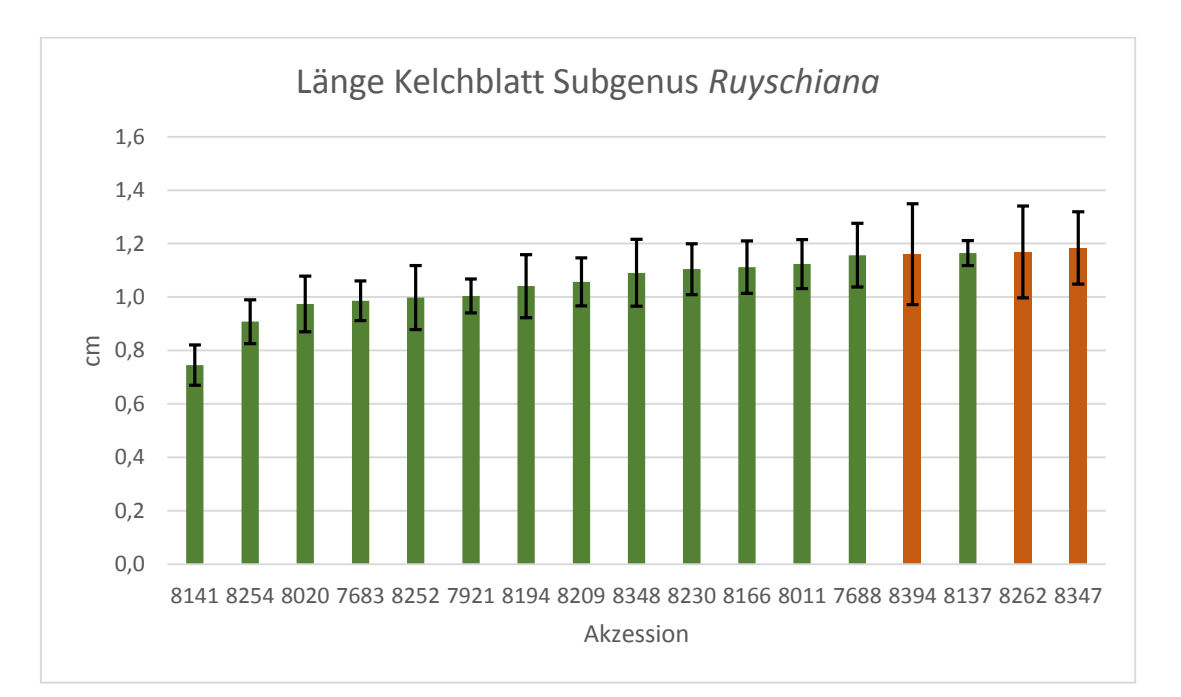

*Abbildung 33: Das Diagramm zeigt die durchschnittliche Länge der Kelchblätter des Subgenus*  Ruyschiana *in cm (Y-Achse). Auf der X-Achse ist die Akzession ID dargestellt. Die schwarzen Balken zeigen die Standardabweichung der Vermessung. In Grün sind die Messdaten der*  Dracocephalum ruyschiana *gezeigt und in Rot die der* Dracocephalum argunense*.*

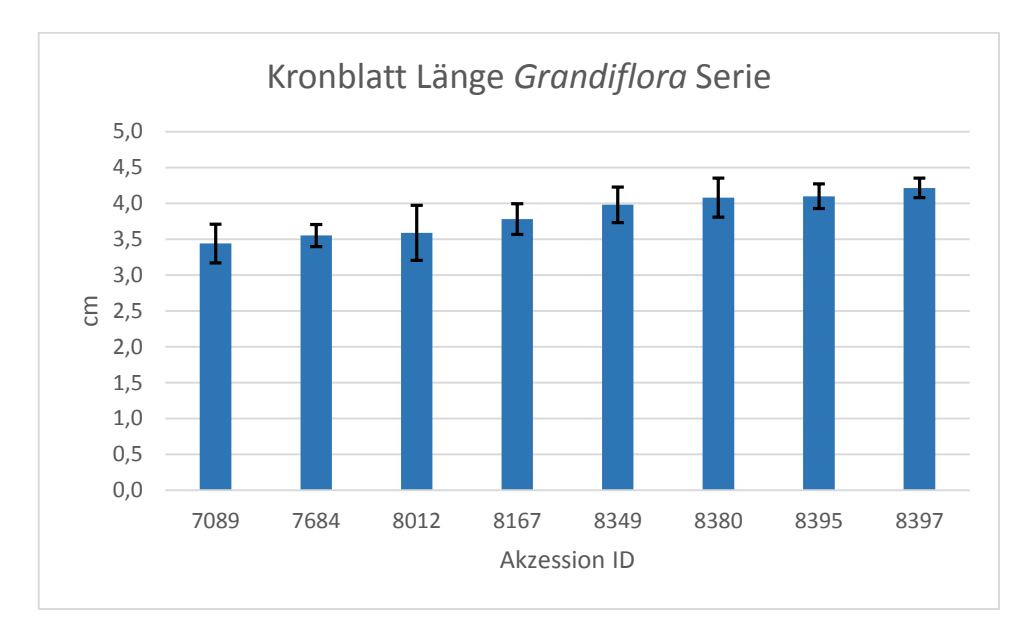

*Abbildung 34: Das Diagramm zeigt die durchschnittliche Länge der Kronblätter der* Grandiflora *Serie in cm (Y-Achse). Auf der X-Achse ist die Akzession ID dargestellt. Die schwarzen Balken zeigen die Standardabweichung der Vermessung. In blau ist der Mittelwert der Kronblatt Länge als Balken zu sehen.*

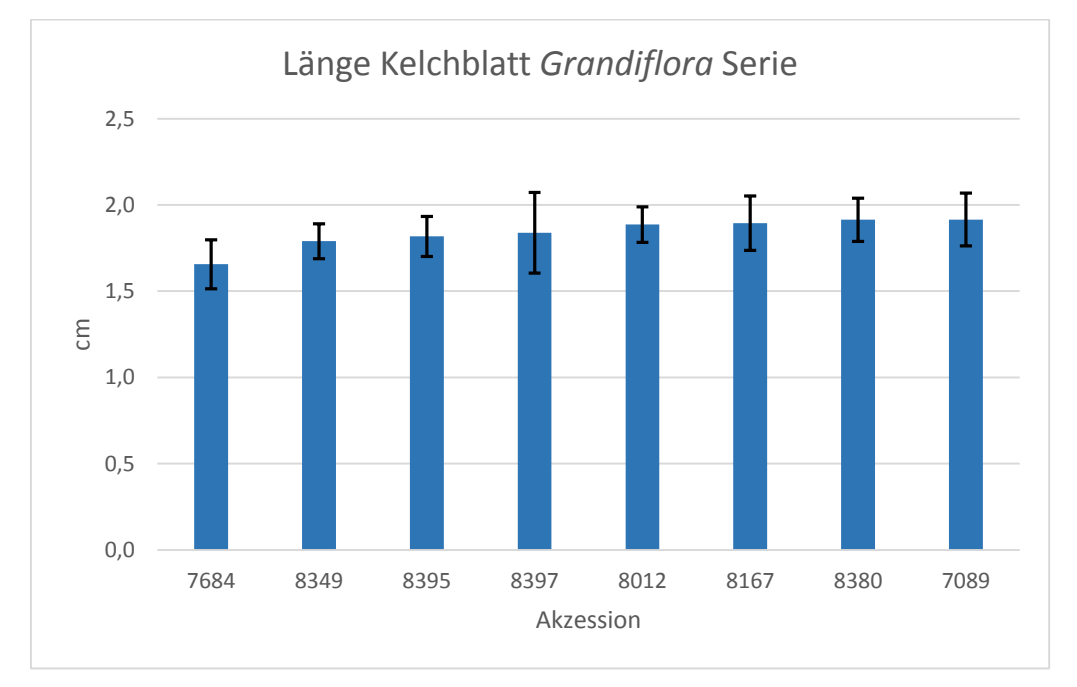

*Abbildung 35: Das Diagramm zeigt die durchschnittliche Länge der Kelchblätter der* Grandiflora *Serie in cm (Y-Achse). Auf der X-Achse ist die Akzession ID dargestellt. Die schwarzen Balken zeigen die Standardabweichung der Vermessung. In blau ist der Mittelwert der Kelchblatt Länge als Balken zu sehen.*

# 4.2.4. Bemessung von Blättern mit LAMINA

Mit dem Blattvermessungsprogramm LAMINA wurden jeweils ca. 20 Laubblätter von *D. ruyschiana* und Tragblätter der *Grandiflora* Serie vermessen, wie es auch in Abbildung 36 zu sehen ist.

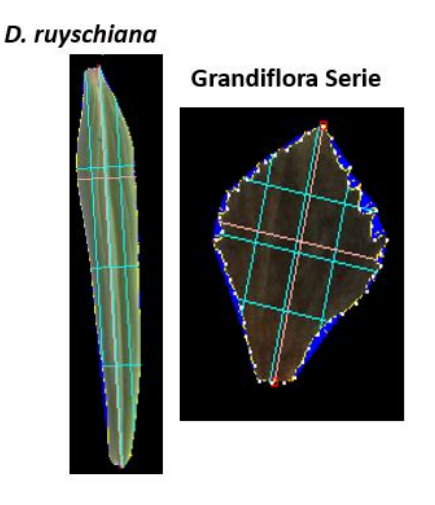

*Abbildung 36: Zeigt links ein Laubblatt von* D. ruyschiana *und rechts ein Tragblatt der*  Grandiflora *Serie. Die rote Linie von oben nach unten zeigt die Messung der Horizontalen. Die rote Linie von links nach rechts die Vertikale. Alle weiteren Linien sind zusätzliche Parameter, welche LAMINA vermisst.*

Die Mittelwerte der Messdaten aus LAMINA wurden anschließend in Excel errechnet und als Balkendiagramm mit Standardabweichung dargestellt. Dargestellt sind die Parameter Vertikale Länge, horizontale Länge und Umfang geteilt durch Fläche.

## *Messung der Laubblätter von* D. ruyschiana *Akzessionen*

Die folgenden Balkendiagramme Abbildung 37 bis 39 zeigen die Mittelwerte der Laubblattmessung von *D. ruyschiana* Akzessionen und die zusätzlich errechneten Standardabweichungen.

# **Ergebnisse**

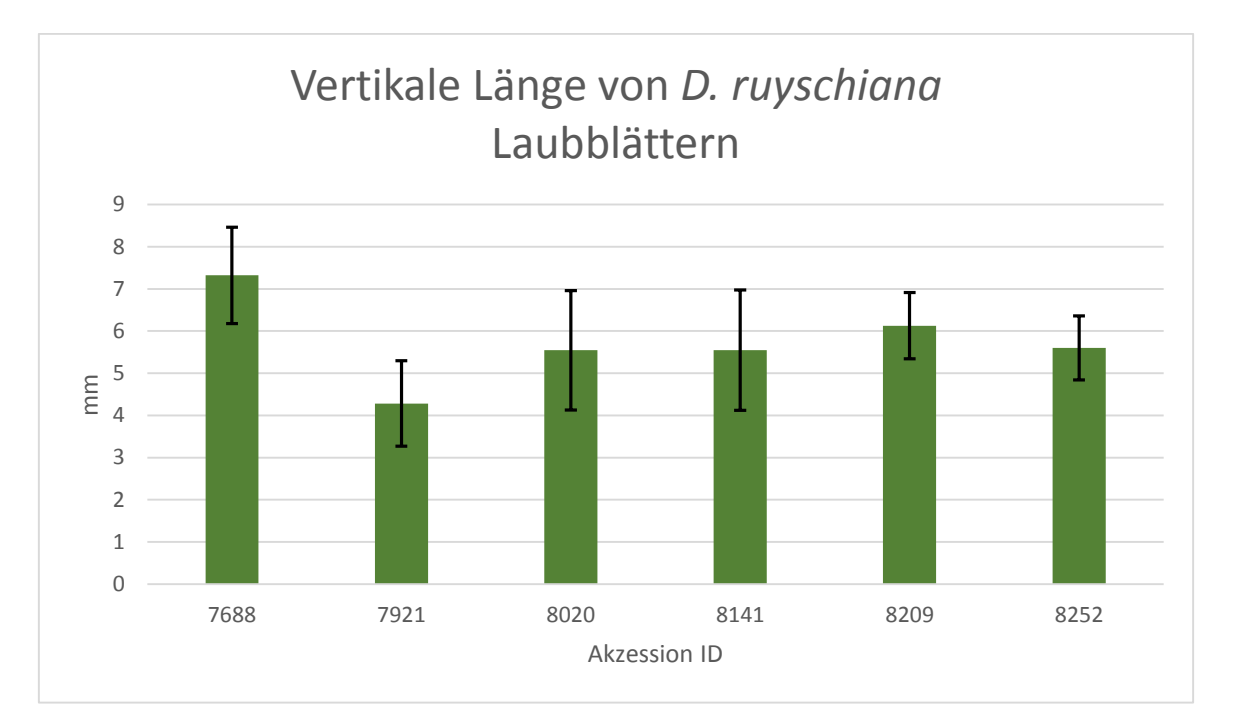

*Abbildung 37: Zeig den Mittelwert der vertikalen Länge der Laubblätter von* D. ruyschiana *Akzessionen in grün. Die Messwerte sind auf der Y-Achse in mm dargestellt. Auf der X-Achse sind die Akzession IDs. Der schwarze Balken zeigt die zusätzlich errechnete Standardabweichung.*

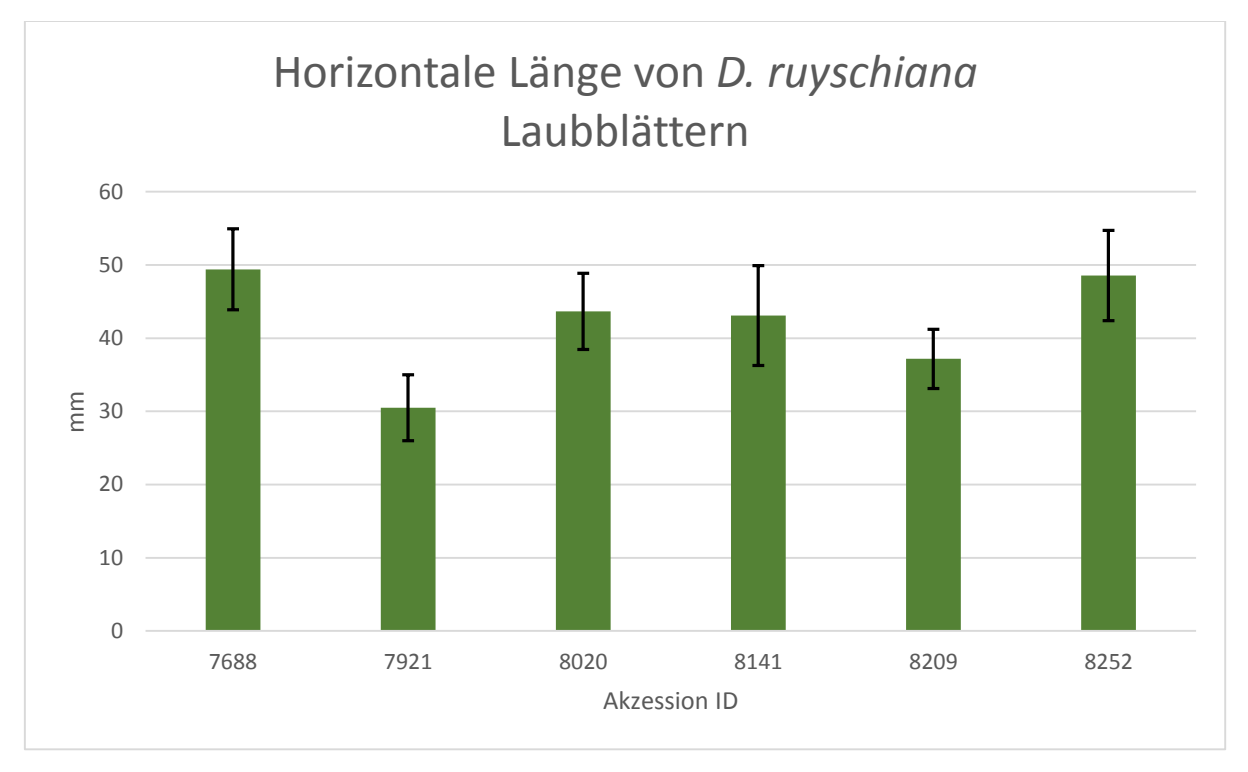

*Abbildung 38: Zeig den Mittelwert der horizontalen Länge der Laubblätter von* D. ruyschiana *Akzessionen in grün. Die Messwerte sind auf der Y-Achse in mm dargestellt. Auf der X-Achse sind die Akzession IDs. Der schwarze Balken zeigt die zusätzlich errechnete Standardabweichung.*

# **Ergebnisse**

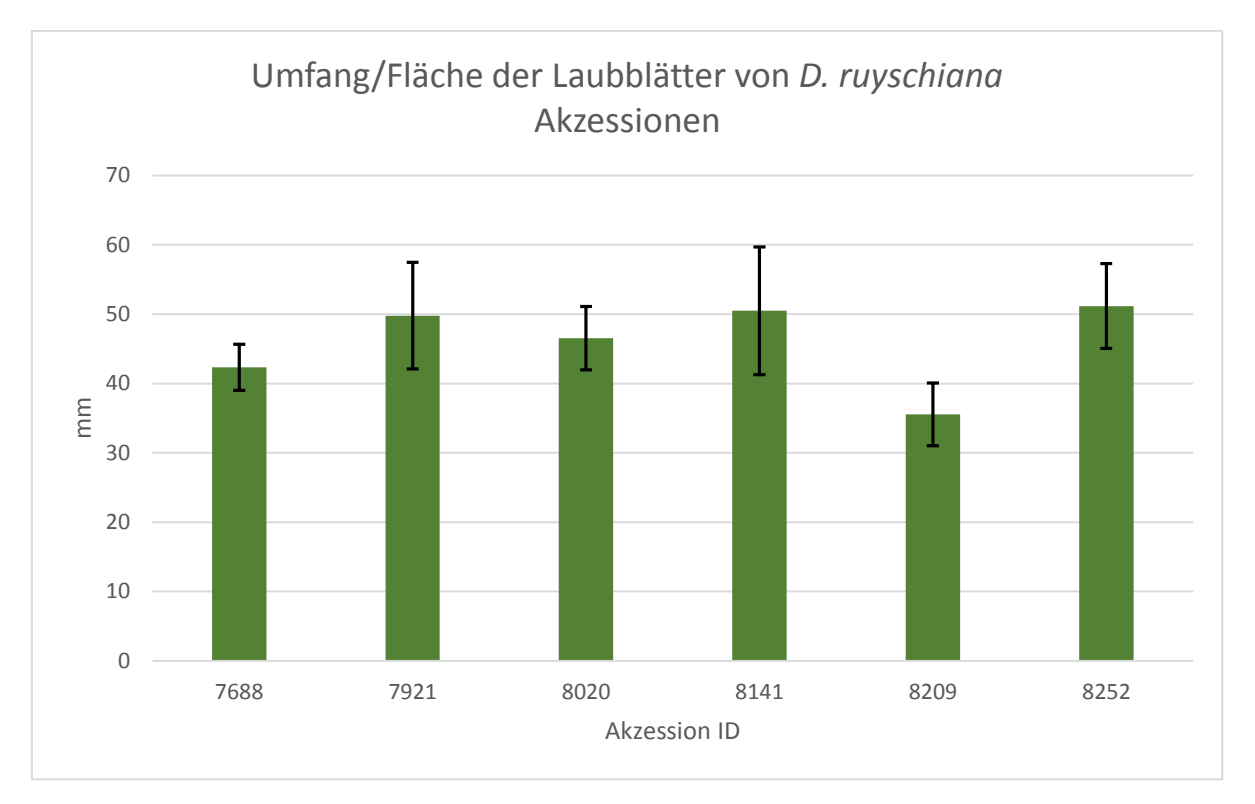

*Abbildung 39: Zeig den Mittelwert Umfang pro Fläche der Laubblätter von* D. ruyschiana *Akzessionen in grün. Die Messwerte sind auf der Y-Achse in mm dargestellt. Auf der X-Achse sind die Akzession IDs. Der schwarze Balken zeigt die zusätzlich errechnete Standardabweichung.*

## *Messung der Tragblätter der Grandiflora Serie*

Die folgenden Balkendiagramme Abbildung 40 bis 42 zeigen die Mittelwerte der Tragblattmessung der Grandiflora Serie und die zusätzlich errechneten Standardabweichungen.

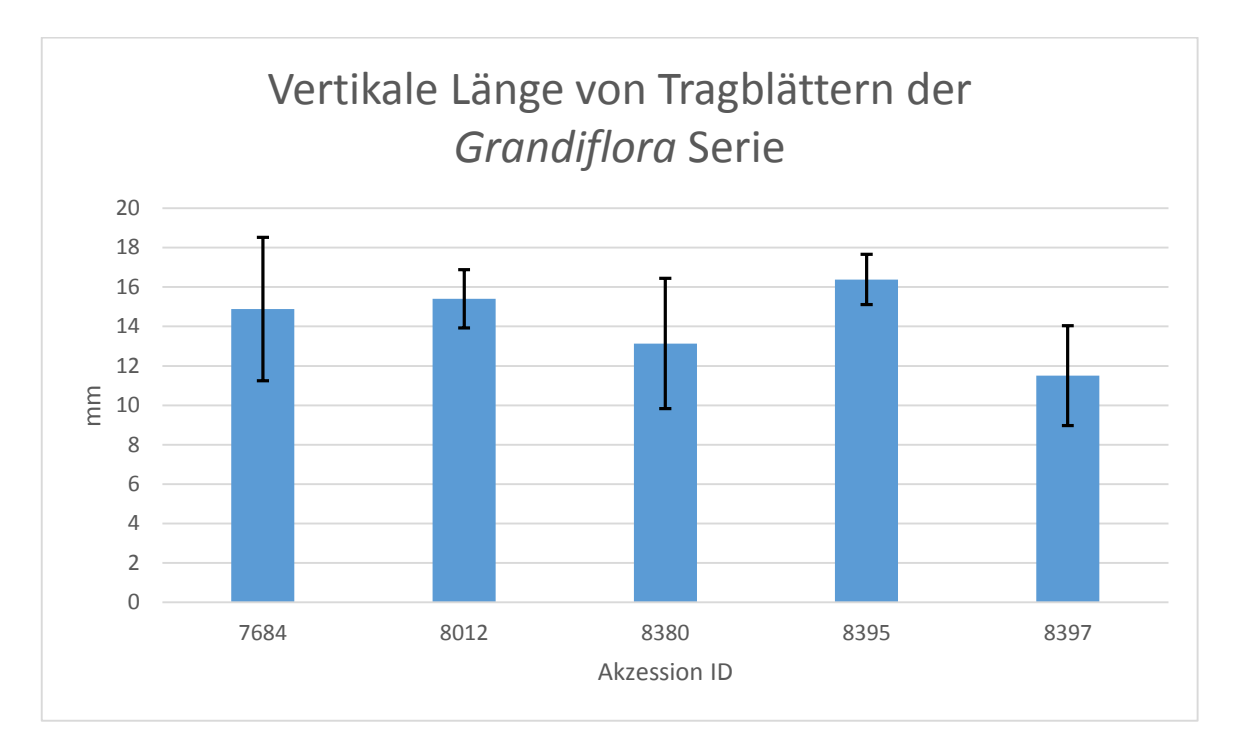

*Abbildung 40: Zeig den Mittelwert der vertikalen Länge der Tragblätter, verschiedener Akzessionen der Grandiflora Serie, in blau. Die Messwerte sind auf der Y-Achse in mm dargestellt. Auf der X-Achse sind die Akzession IDs. Der schwarze Balken zeigt die zusätzlich errechnete Standardabweichung.*

# **Ergebnisse**

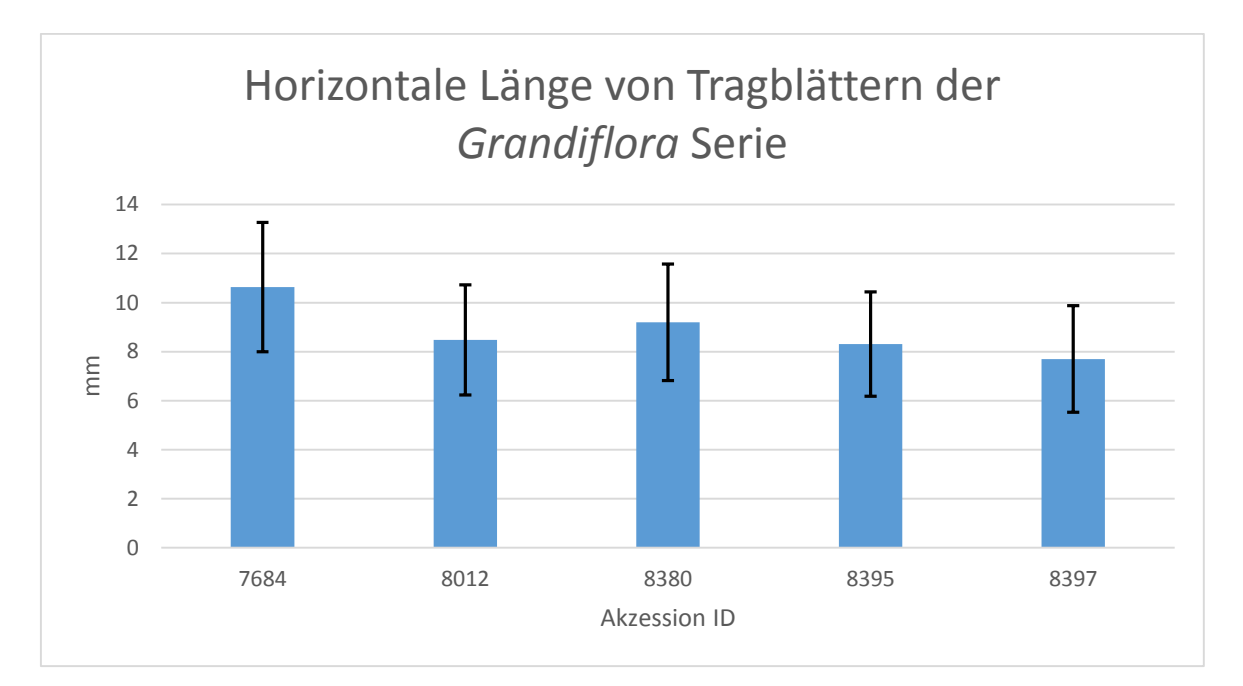

*Abbildung 41: Zeig den Mittelwert der horizontale Länge der Tragblätter, verschiedener Akzessionen der Grandiflora Serie, in blau. Die Messwerte sind auf der Y-Achse in mm dargestellt. Auf der X-Achse sind die Akzession IDs. Der schwarze Balken zeigt die zusätzlich errechnete Standardabweichung.*

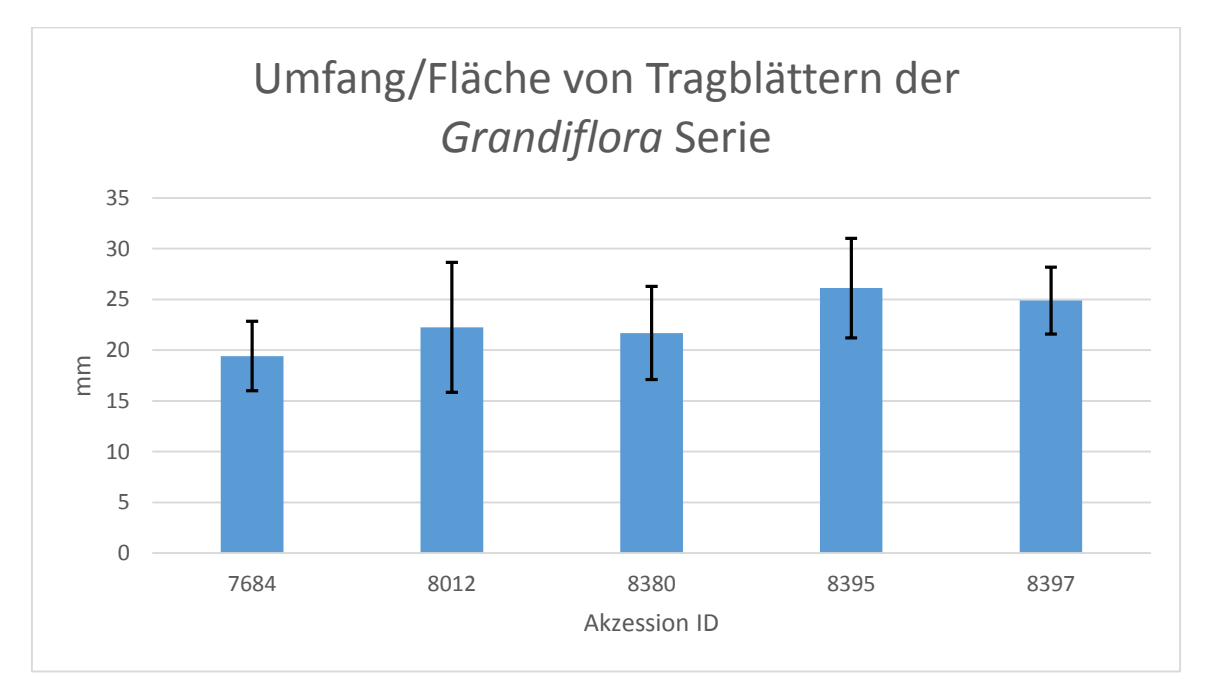

*Abbildung 42: Zeig den Mittelwert des Umfangs pro die Fläche der Tragblätter, verschiedener Akzessionen der Grandiflora Serie, in blau. Die Messwerte sind auf der Y-Achse in mm dargestellt. Auf der X-Achse sind die Akzession IDs. Der schwarze Balken zeigt die zusätzlich errechnete Standardabweichung.*

# 4.2.5. Bemessung von mittelständigen Blättern der *Grandiflora* Serie mittels ImagJ

Mittels IamgeJ wurde die Länge, die Breite und die Stängel der mittelständigen Blätter der *Grandiflora* Serie Akzessionen aus dem Botanischen Garten Karlsruhe vermessen (siehe auch Abbildung 43). Insgesamt wurden ca. 10 bis 20 Blätter vermessen. Anschließend wurde mit Hilfe von Excel Balkendiagramme aus den Mittelwerten der Messungen erstellt und eine Standardabweichung errechnet. Diese sind in Abbildung 44 bis 46 gezeigt.

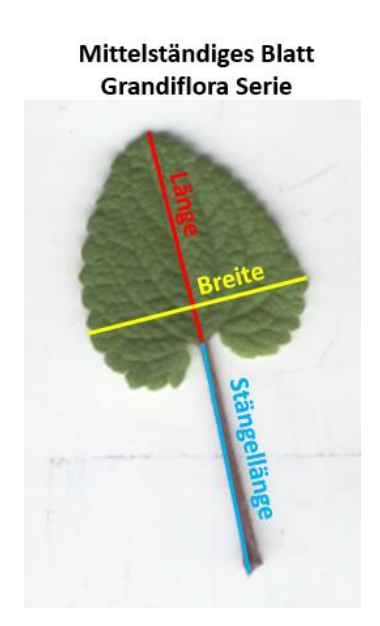

*Abbildung 43: Zeigt die manuelle Vermessung, mit ImagJ, eines mittelständigen Blattes aus der Grandiflora Serie. Die rote Linie zeigt die Länge, die Gelbe die Breite und die Blaue die des Blattstängels.*

# **Ergebnisse**

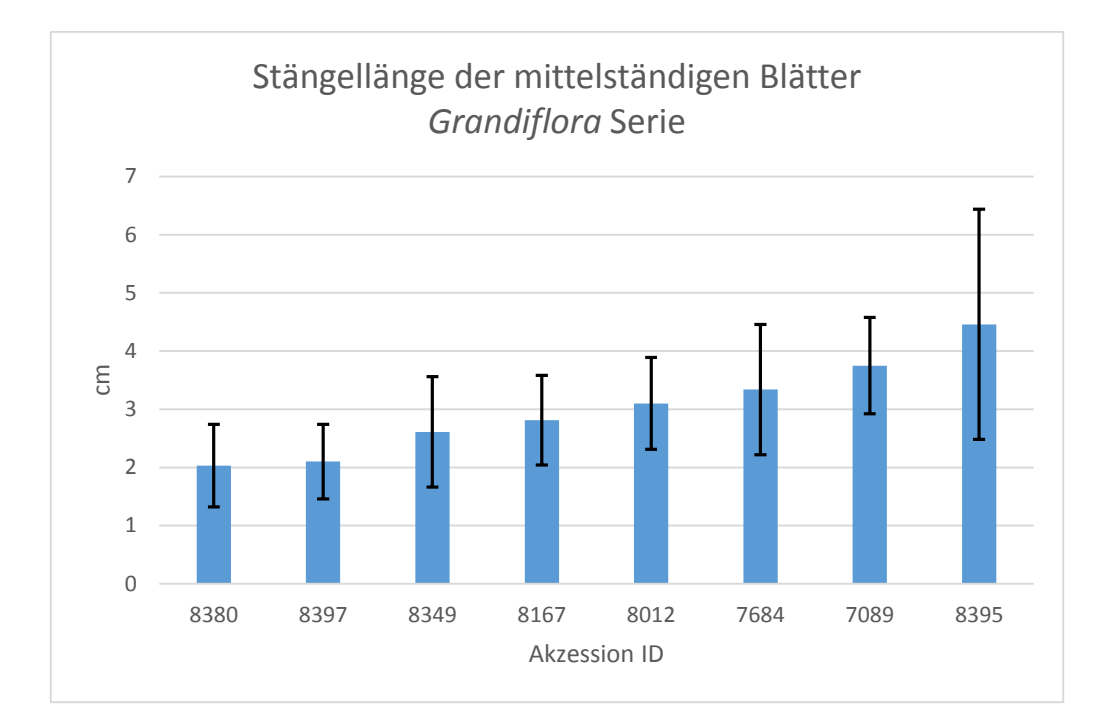

*Abbildung 44: Zeigt die Mittelwerte der Stängellänge der mittelständigen Blätter verschiedener Akzessionen der* Grandiflora *Serie. Diese sind in Blau dargestellt. Die y-Achse zeigt die Länge in cm und die X- Achse die Akzession IDs. Die schwarzen Balken zeigen die Standardabweichung.*

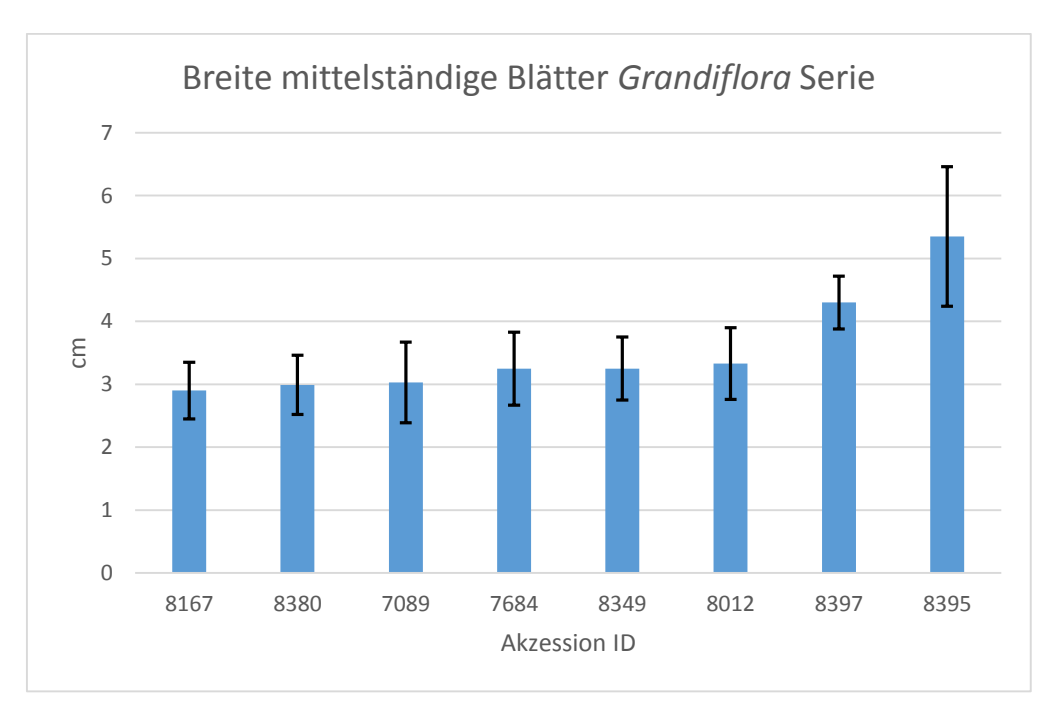

*Abbildung 45: Zeigt die Mittelwerte der Breite von mittelständigen Blätter verschiedener Akzessionen der* Grandiflora *Serie. Diese sind in Blau dargestellt. Die y-Achse zeigt die Länge in cm und die X- Achse die Akzession IDs. Die schwarzen Balken zeigen die Standardabweichung.*

# **Ergebnisse**

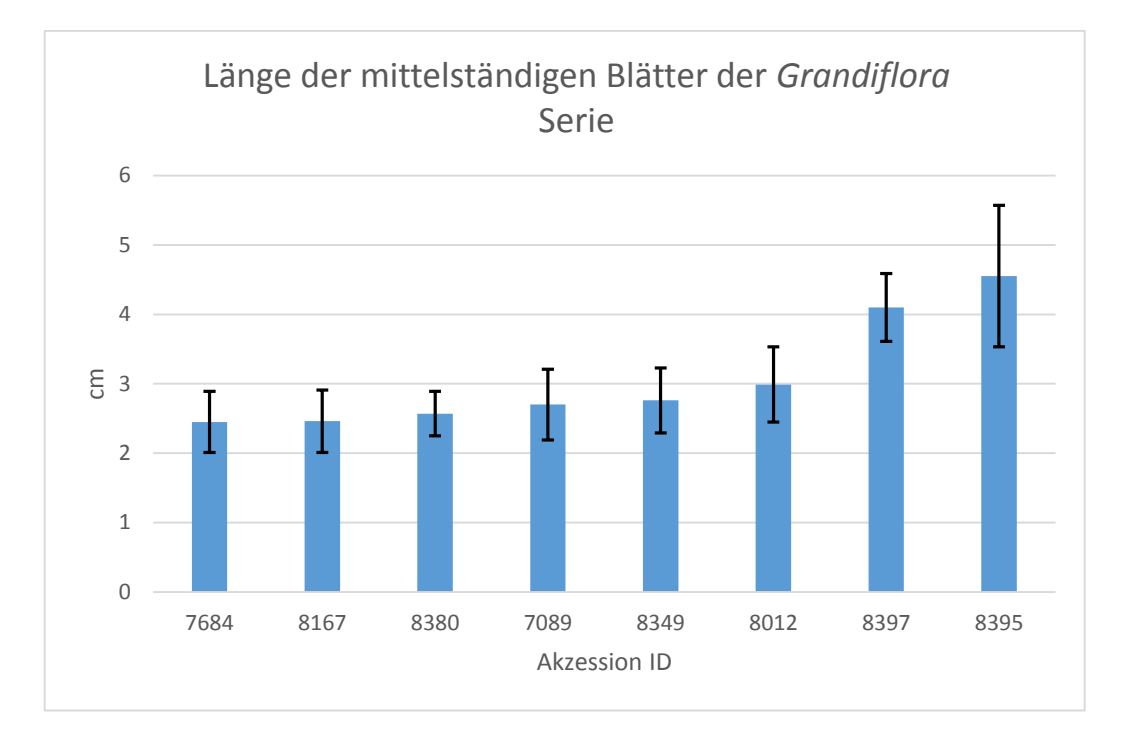

*Abbildung 46: Zeigt die Mittelwerte der Länge von mittelständigen Blätter verschiedener Akzessionen der* Grandiflora *Serie. Diese sind in Blau dargestellt. Die y-Achse zeigt die Länge in cm und die X- Achse die Akzession IDs. Die schwarzen Balken zeigen die Standardabweichung.*

# 4.2.6. Bestäubungsmechanismen

Das Ergebnis der unterschiedlichen Bestäubungsmechanismen des Subgenus *Ruyschiana* und der *Grandiflora* Serie basiert auf Beobachtungen. In der Oberlippe der Blüten des Subgenus *Ruyschiana* wurden lange Haare um die Geschlechtsorgane herum entdeckt. (siehe Abbildung 47).

Die Geschlechtsorgane der *Grandiflora* Serie befanden sich in einer eingeklappten Oberlippe (siehe Abbildung 48). Wurde diese durch Druck gespreizt, dann kamen die Geschlechtsorgane der Blüte zum Vorschein.

Die Bestäubung der Akzessionen aus dem Botanischen Garten wurde genauer betrachtet. Ihre Bestäuber waren Hummeln (*Bombus terrestris*), sowohl das Subgenus *Ruyschiana* als auch die der *Grandiflora* Serie wurden von ihnen bestäubt. Dabei wurden zwei unterschiedliche Mechanismen entdeckt, der Kamm-Mechanismus des Subgenus *Ruyschiana* und der Stempel-Mechanismus der *Grandiflora* Serie.

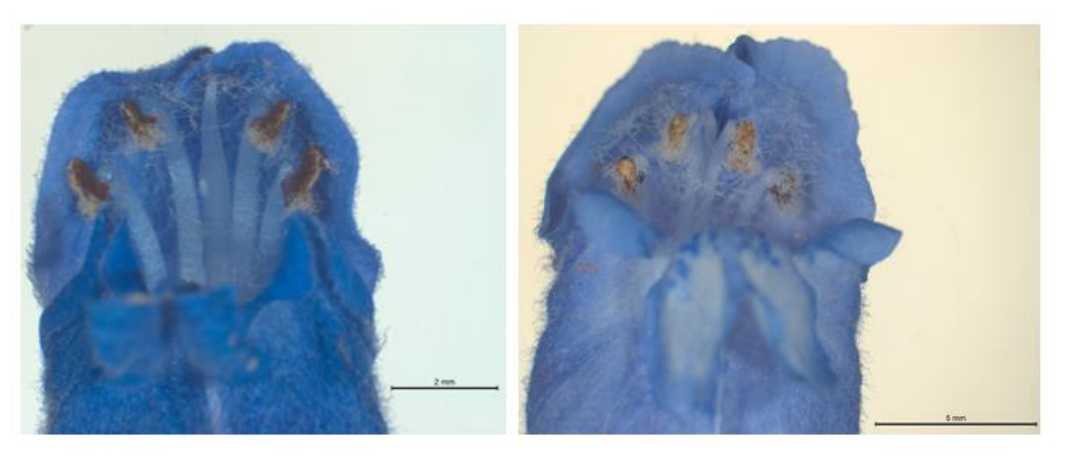

D. ruyschiana

D. argunense

*Abbildung 47: Zeigt die Oberlippe, die Geschlechtsorgane und die langen Haare um die Geschlechtsorgane von* D. ruyschiana *und* D. argunense *Blüten.*

# **Ergebnisse**

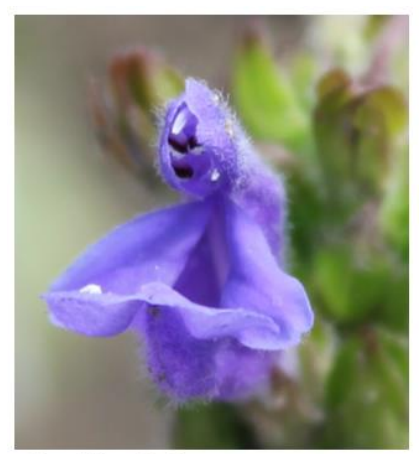

Grandiflora Serie

*Abbildung 48: Zeigt eine Nahaufnahme mit einer Fotokamera einer Blüte der* Grandiflora *Serie. Deutlich zu sehen ist die eingeklappte Oberlippe worin die Geschlechtsorgane verborgen sind.*

#### 5.1. Molekularbiologische Marker

#### 5.1.1. cpDNA Analyse - psbA-trnH intergenic Spacer

Von einer psbA-trnH Sequenzsammlung wurde sowohl ein distanzbasierter UPGMA Stammbaum kalkuliert, als auch ein auf MP basierender. In beiden Stammbäumen bilden die *D. ruyschiana* Akzessionen zwei paraphyletische Cluster. Beim UPGMA Baum zeigen die Verzweigungen der zwei *D. ruyschiana* Cluster je eine Signifikanz von 96% und 98% Hade value. Dazwischen liegt ein monophyletisches *D. argunense* Cluster mit einer Signifikanz von 96 % Hade vaelue. Ebenfalls bildet *D. argunense* ein monophyletisches Cluster mit 98 % zwischen den zwei paraphyletischen *D. ruyschiana* Clustern, allerdings zeigen diese beiden im MP basierten Stammbaum keine Signifikanz (<70%). Die zwei *D. austriacum* Akzessionen 7686 und 8382 clustern im UPGMA Stammbaum im unteren *D. ruyschiana* Cluster. Währenddessen im MP Stammbaum 8382 im oberen *D. ruyschiana* Cluster angesiedelt ist und 7686 im unteren. Demnach grenzt sich, innerhalb des Subgenus *Ruyschiana D. argunense* klar von den anderen beiden Spezies ab. *D. austriacum* und *D. ruyschiana* weisen jedoch eine sehr hohe Ähnlichkeit bzw. niedrige Distanz zueinander auf, weshalb sie sich nicht klar voneinander abgrenzen.

Das Subgenus *Ruyschiana* grenzt sich deutlich von den Restlichen Spezies aus dem Subgenus *Eudracocephalum* ab. Im UPGMA Stammbaum bilden die einzelnen Spezies des Subgenus *Eudracocephalum* eigene monophyletische Cluster mit hoher Signifikanz (>70%). Lediglich *D. nutans*, *D. integrefolium* und *D. botryodes* bilden eine gemeinsame monophyletische Gruppe ohne Signifikanz in beiden Stammbäumen. Mit der Ausnahme 8265 *D. nutans*, welche im UPGMA Stammbaum mit den *D. moldavica* Spezies clustert. Im MP Stammbaum, bildet *D. nutans* eine monophyletische Gruppe mit einer Signifikanz von 85%. Aber auch hier ist eine *D. nutans* 8417 in einem Cluster mit *D. diversifolium* gelandet und bilden gemeinsam eine Außengruppe. Dieser Ast zeigt jedoch keine Signifikanz. *D. parviflorum*, die einzige nordamerikanische Spezies steht alleine als Außengruppe mit einer Signifikanz von 93%. Innerhalb des UPGMA Stammbaums bilden *D. diversifolium* und *D. parviflorum* eine Außengruppe mit einer Signifikanz von 78%. *D. renati* bildet ein eigenes monophyletisches Cluster von 99% Signifikanz im UPGMA Stammbaum, 85% im MP Stammbaum und grenzt sich klar von den Restlichen ab, was auch zu erwarten war, da diese die einzige Spezies aus der Subsektion 2 *Aristodracon* ist. (Budantzev, 1986)

Es ist in den meisten Fällen möglich die einzelnen Spezies auseinander zu halten. Bis auf

wenige Artefakte, wie 8265 und 8417 der Spezies *D. nutans*, welche je in einem der Stammbäume falsch clustern. Es war zu erwarten, das *D. nutans* und *D. integrefolium* eine nahe Verwandtschaft zueinander aufweisen, da diese beide der Sektion 5 *Idiodracon* angehören. *D. botryodes* aus der Sektion 6 *Keimodracon* weist ebenfalls, in beiden Stammbäumen, eine nahe Verwandtschaft zu Sektion 5 *Idiodracon* auf. Die Spezies *D. moldavica*, *D. parviflorum* und *D. diversifolium* gehören der Subsektion *Stenodracontes* an, wobei sich *D. moldavica* klar von den anderen beiden Spezies abgrenzt. (Budantzev, 1986) Die *Grandiflora* Serie grenzt sich klar von den anderen Spezies des Subgenus *Eudracocephalum* ab und bildet ein Monophylum. Die Serie *Grandiflora* scheint eine einzige Pflanzenart zu sein, obwohl diese als *D. grandiflorum, D. rupestre, D. walachii und D. wendelboi* bezeichnet sind. Dies könnte an einem Ähnlichen Phänomen liegen, wie es innerhalb der *D. ruyschiana* und *D. austriacum* Spezies vorkommt und die Spezies zu ähnlich zueinander sind, als das sie eigene Cluster bilden. Es ist aber auch möglich, dass die gesamte *Grandiflora* Akzessionen aus dem Botanischen Garten Karlsruhe nur einer Spezies angehören. Hierzu sollten noch die weiteren Marker dieser Arbeit betrachtet werden, um eine klare Aussage treffen zu können.

In Betracht auf den cpDNA Marker psbA-trnH ist es sehr wahrscheinlich, dass es innerhalb der *D. ruyschiana* Spezies zwei verschiedene Versionen gibt, deshalb wurde für die zwei Stammbäume eine Übersicht in Tabelle 32 der *D. ruyschiana* Cluster erstellt. Im UPGMA Stammbaum bilden sich zwei Cluster mit Signifikanz aus. Innerhalb des MP Stammbaums sind ebenfalls zwei Cluster mit Signifikanz zu sehen, Cluster 1 und Cluster 2. Die übrigen Akzessionen, welche hier als Cluster 3 bezeichnet werden, zeigt keine Signifikanz, demnach ist es möglich dass diese mit Cluster 1 oder 2 zusammen fallen könnten. Würden Cluster 2 und 3 zusammen fallen, dann gibt es zwei Versionen von psbA-trnH und eine dieser Versionen ähnelt *D. austriacum* so sehr, dass eine Artunterscheidung nicht möglich ist. Dass ein Marker mehrere Versionen von einem Gen besitzen kann, zeigen die später aufgeführten Analysen mit ITS.

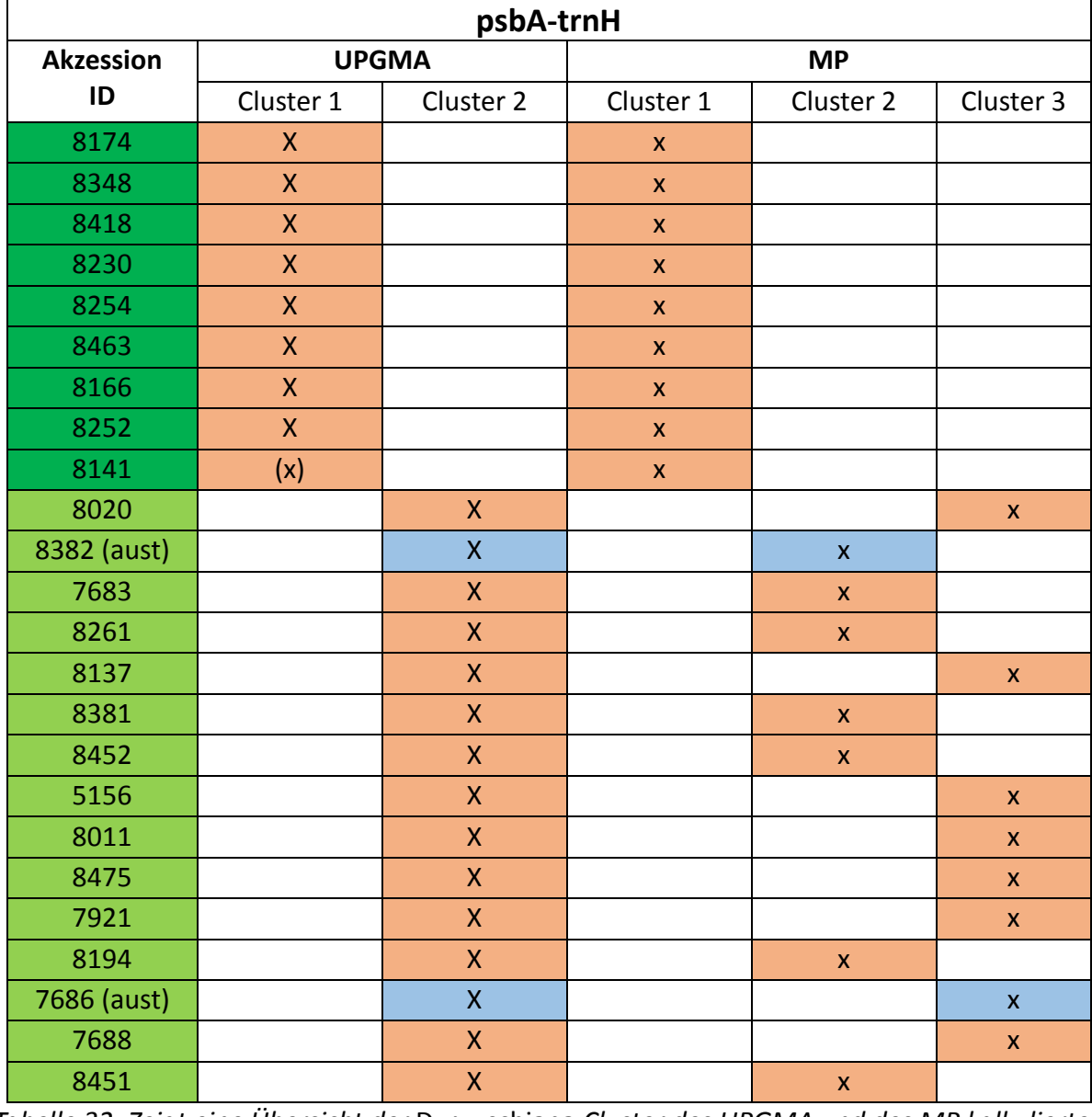

### **Übersicht der** *D. ruyschiana* **Akzessionen und ihre Cluster in den psbA-trnH Stammbäumen**

*Tabelle 32: Zeigt eine Übersicht der* D. ruyschiana *Cluster des UPGMA und des MP kalkulierten Stammbaums. Dargestellt sind die Akzession IDs der* D. ruyschiana *und* D. austriacum *Akzessionen. Die dunkelgrüne und hellgrüne Farbe zeigt die hypothetische Aufteilung der zwei psbA-trnH Versionen. Ein X zeigt an, in welchem der Cluster die dementsprechende Akzession gefunden wurde. Cluster 3 des MP Stammbaums besteht aus den nicht signifikant eingeteilten Akzessionen. Ein roter Hintergrund bedeutet, dass es sich um eine* D. ruyschiana *handelt und ein Blauer, dass es eine* D. austriacum *ist.*

#### 5.1.2. nrDNA Analyse - Internal transcriped spacer (ITS)

#### *ITS-Kopien oder Kontamination?*

Die ITS Region konnte bei einigen *Dracocephalum* Akzessionen verschiedener Spezies, in vorherigen Versuchen am Institut Botanik I am KIT, nicht direkt sequenziert werden. Zudem wiesen einige Proben mehrere Banden nach einer PCR auf, andere Proben des ITS Produktes besaßen eine sehr dicke Banden. Ein Ausschneiden einzelner Banden aus dem Agarosegel und das anschließende Sequenzieren waren ebenfalls nicht möglich. Aufgrund dessen wurde ein Gemisch aus mehreren, gleich großen ITS Sequenzen, bei einer Amplifikation dieser vermutet. Um zu bestätigen, dass bei einer Amplifikation der ITS Region bei verschiedenen *Dracocephalum* Akzessionen mehrere, etwa gleich große ITS Fragmente amplifiziert werden und ob diese Kopien sind, oder Kontaminationen durch einen anderen Organismus wurden von insgesamt 21 Proben je 10 Klone über die pGEM-T Easy Vektor basierende Klonierung generiert. Es stellte sich heraus, dass sowohl Kontaminationen durch andere Organismen (wie Fäule Pilze) der Grund waren, es wurden aber auch Kopien der *Dracocephalum* ITS Region entdeckt und dies in verschiedenen Spezies des Subgenus *Ruyschiana* und der *Grandiflora* Serie. Zwei Versionen der *Dracocephalum* ITS Region wurden gefunden bei den Akzessionen mit der ID 7921, 8254, 8475 der Spezies *D. ruyschiana*, 8167 der *Grandiflora* Serie und 8262, 8347 der *D. argunense*. In ID 8463 wurden sogar drei ITS Versionen entdeckt. Es wurden nicht alle Klone Sequenziert, es liegt jedoch nahe, dass bei Weiteren Akzessionen mehrere ITS Kopien von *Dracocephalum* gefunden werden würden.

ITS-Kopien wurden bereits in anderen Pflanzen entdeckt, unter anderem auch in der sehr nah verwandten Lamiaceae *Hyssoppus officinales* (Drew & Sytsma, 2012), aber auch in anderen entfernteren Pflanzen, wie der Gattung *Rheum* der Polygonaceaen (Wan et al., 2014) Erklärt wurde dieses Phänomen bei *Rheum*, von Wan et al. 2014, das es während einer schnellen Radiation zu vielen Hybridisierungen kam. (Wan et al., 2014) Eine weitere Studie von Omidbaigi et al., 2010 zeigte das die Behandlung mit Kolchizin bei der Spezies *D. moldavica* L. eine Autotetrapoliploidy von  $2n = 2x = 10$  zu  $2n = 4x = 20$  führt. Dies hat auch morphologische und physiologische Konsequenzen auf die Pflanze. Die Autotetrapoliploidy bei *Dracocephalum moldavica* L. wurde dadurch erklärt, dass es der Pflanze in toxischen Situationen ermöglicht eine höhere genetische Variation zu erreichen. (Omidbaigi et al., 2010) Es ist möglich, dass eine Poliploidy bei manchen der hier untersuchten Akzessionen ausgelöst wurde, durch Umwelteinflüsse oder Düngung. Dies könnte ebenfalls eine Erklärung für die hier entdeckte hohe genetische Variation sein. Am einfachsten nachzuweisen wäre dies durch die Untersuchung der Chromosomenzahl der einzelnen Akzessionen, welche mehrere ITS Kopien besitzen. Allerdings sind die Chromosomen von *Dracocephalum* sehr klein, weshalb das zählen dieser nicht immer so einfach ist. (Omidbaigi et al., 2010) Ebenfalls ist nicht aus zu schließen, dass es durch Hybridisierungen während der Artbildung zu Verdopplung der Chromosomen gekommen ist. (Wan et al., 2014)

Das Erstellen von ITS – Stammbäumen und eine genauere Sequenzanalyse des Alignements zeigt die genauen genetischen Variationen der *Dracocephalum* ITS – Kopien.

#### *ITS – Stammbäume und Sequenzanalyse*

Aus den verschiedenen *Dracocephalum* ITS Klonen von verschiedenen Spezies aus der *Grandiflora* Serie und des Subgenus *Ruyschiana*, als auch ihren entdeckten Kopien in einigen Klonen wurde ein UPGMA und ein MP Stammbaum kalkuliert.

Im UPGMA Stammbaum zeigten sich drei monophyletische Cluster der *D. ruyschiana* Akzessionen. Diese wurden gebildet aufgrund der verschiedenen ITS Versionen, zwei dieser Gruppierungen wiesen keine Signifikanz auf, die beiden Versionen von 7921 haben eine Signifikanz von 99% Hide value.

Die Cluster *D. ruyschiana* und die *Grandiflora* Serie sind zu 98% paraphyletisch, aber sind beide polyphyletisch zu *D. argunense* ohne Signifikanz. Das monophyletische Cluster der *Grandiflora* Serie zeigt drei ITS Versionen mit einer Signifikanz von 98%, 91% und 75% zueinander. *D. argunense* zeigt zwei Versionen mit 81% Signifikanz.

Innerhalb des MP Stammbaumes bildeten sich wieder zwei deutliche Cluster der *D. ruyschiana* ITS Versionen. Alle *D. ruyschiana* Spezies sind mit einer Signifikanz von 87% paraphyletisch zu *D. austriacum*. Das Subgenus *Ruyschiana* grenzt sich mit 77% von der Außengruppe der *Grandiflora* Serie ab. Innerhalb der *Grandiflora* Serie liegen auch hier zwei Versionen des ITS vor mit einer Signifikanz von 73%. Das monophyletischen Cluster von *D. argunense* weist ebenfalls zwei ITS Versionen mit einer Signifikanz von 97% und 90% auf.

Die einzelnen Spezies grenzen sich in dieser Analyse ganz klar voneinander ab, selbst *D. austriacum* zeigt eine kleinere Ähnlichkeit zu den *D. ruyschiana* ITS Versionen innerhalb des MP kalkulierten Baumes. Allerdings ist die Variation an ITS Kopien innerhalb einer Art bemerkenswert.

Die Sequenzen der verschiedenen ITS Versionen wurden im Alignement genauer betrachtet. Gefunden wurden Deletionen und Punktmutationen innerhalb der verschiedenen ITS Versionen. Deutliche Deletionen zeigten die Sequenzen 8475 *D. ruyschiana* Klon 10, 8167

*Grandiflora* Serie Klon 1 und 8262 *D. argunense* Klon 1. Unterschiede der Sequenzen bestanden vor allem bei den Punktmutationen. Da sehr viele Proben von *D. ruyschiana* Klonen Sequenziert wurden, konnte anhand dieser Punktmutationen auch sehr gut dargestellt werden, dass es sich tatsächlich um mehr als zwei ITS Versionen handelt. Beispielhaft dargestellt sind die Alignement Stellen 134, 255 und 443. Stelle 134 zeigt nur *D. ruyschiana* Klone. Die Akzession 7921 zeigt in der Sequenz von Klon 3 ein T und in der Version von Klon 5 ein C. Die Akzession 8475, welche in Klon 10 eine große Deletion aufweist, weist an Stelle 134 in beiden verschiedenen Sequenzen (Klon 10 mit Deletion und Klon 1 ohne Deletion) beides Mal ein A auf. Stelle 255 hatte bei der Sequenz von *D. austriacum* ein A an dieser Stelle, die *D. argunense* ein G, die Sequenzen der *D. ruyschiana* Akzessionen hatten entweder eine Version mit A oder G an dieser Stelle. Während 7921 und 8463 je beide Versionen besitzen, wies 8475 ein G in beiden Klonsequenzen auf. An Stelle 443 besitzen die Akzessionen von *D. austriacum* und *D. argunense* ein T. Die *D. ruyschiana* weisen zwei verschiedene Versionen auf mit einem C oder einem T bei den Akzessionen 7921 und 8363. 8375 hatten beide ein C.

Stelle 540 zweigt einen Abschnitt, wo sich die *D. argunense* Akzessionen mit einem A an dieser Stelle deutlich von den Restlichen Versionen der *Grandiflora* Serie, *D. austriacum* und *D. ruyschiana* unterscheidet. Eine solche Stelle eignet sich gut für einen ARMS Primer, ebenfalls aber auch um zu zeigen, dass es sich um eine eigene Spezies Handelt in Bezug auf diese Stelle.

Für *D. ruyschiana* zeigt sich, dass es mindestens drei ITS Versionen innerhalb dieser Spezies gibt. 7921 und 8363 zeigen deutlich zwei verschiedene Versionen. 8375 zeigt eine dritte Version, welche sich nur mit einer großen Deletion abhebt. In den beiden Stammbäumen sind die 8375 Versionen ähnlicher zueinander, als die der 7921 und 8363. Die genauer betrachteten ITS – Versionen sprechen sehr deutlich für eine Polyplody, zumindest bei der Spezies *D. ruyschiana*. Da die Versionen sowohl Ähnlichkeit zu *D. argunense* und *D. austriacum* aufweisen, ist es sogar möglich, dass die Spezies des Subgenus *Ruyschiana* durch Hybridisierung und anschließender Polyploidy entstanden sind. Da auch die *Grandiflora* Serie mehrere ITS Versionen aufweist, liegt auch hier die Vermutung sehr nahe, das es zu Polyplody kam.

#### 5.1.3. nrDNA Analyse - Tubulin based Polymorphism (TBP)

Bei der TBP wurden Intron I und Intron II der β-Tubulin Genfamilie amplifiziert und eine Fragment Analyse durchgeführt. Anschließend wurden die Ergebnisse mit der Software FSAnalyser ausgewertet und sowohl ein virtuelles Gel erstellt, als auch je ein UPGMA Stammbaum des Fingerabdrucks. Beim Intron I Fingerabdruck bilden sich im UPGMA Stammbaum deutliche monophyletische Cluster für *D. nutans* Spezies, *D. argunense*, *Grandiflora* Serie und *D. ruyschiana*. Innerhalb des *D. ruyschiana* Clusters sind 8252 und 8254 ähnlich zueinander, grenzen sich aber vom Rest etwas ab. Ebenfalls sind sich die Akzessionen 8230, 8141 und 8011 sehr ähnlich. Innerhalb der *Grandiflora* Serie sind sich die Akzessionen 8380, 8395 und 8012 sehr ähnlich, 8349 unterscheidet sich von allen etwas mehr, die Restlichen *Grandiflora* Akzessionen sind zueinander auch sehr ähnlich. *D. botryodes*, *D. diversifolium*, *D. integrefolium* und *D. nutans* sind sehr ähnlich zueinander, aber nur *D. nutans* bildet ein monophyletisches Cluster. Die Mutante Clustert mit *D. renati*. 8166 *D. ruyschiana* bildet zusammen mit *D. parviflorum* und *D. moldavica* eine Außengruppe.

Der Fingerabdruck des Intron II der β-Tubulin Genfamilie unterschied sich in einigen Punkten von der Analyse des Intron I. *D. parviflorum* aus Nord Amerika bildet hier alleine eine Außengruppe. Die *Grandiflora* Serie bilden eine monophyletische Gruppe, mit Ausnahme von 8395 und 8349. 8397 und 8012 zeigen hierbei eine größere Distanz zu den restlichen Akzessionen dieser Serie. 8395 und 8349 der *Grandiflora* Serie bilden ein monophyletisches Cluster mit den Akzessionen 8252 und 8254 der Spezies *D. ruyschiana* und *D. diversifolium*. Die Akzessionen der *D. ruyschiana* bilden ein gemeinsames Cluster mit *D integrefolium*, wobei *D. integrefolium* die größte Distanz zu den anderen Akzessionen bildet. *D. argunense* ist ein eigenes Monophylum*. D. botryodes*, *D. moldavica* und die Mutante teilen sich ein Cluster mit *D. nutans*, wobei sich die *D. nutans* Spezies ähnlicher zueinander sind. 7688 *D. ruyschiana* bildet zusammen mit *D. renati* eine Außengruppe.

Das Intron I zeigt eine gute Auftrennung des Subgenus *Ruyschiana* und des Subgenus *Eudracocephalum*. Mit einer Ausnahme von 8166, welche als einzige *D. ruyschiana* Akzession in einer Außengruppe des Subgenus *Eudracocephalum* angesiedelt ist. Es kann sich hierbei um ein Artefakt handeln, da diese bei Intron II mit den restlichen *D. ruyschiana* clustert. Innerhalb des Intron II kommt es zu keiner klaren Trennung der beiden Subgenus. Auch clustern einige Akzessionen mit den falschen Spezies, weshalb auch keine Bestimmung der Pflanzenart mit diesem Marker möglich wäre. Aber auch die TBP ist eine sehr gute Methode, um auf zu zeigen,

wie groß die genetische Variation einer Pflanzengattung oder aber sogar einer einzigen Spezies sein kann.

#### 5.1.4. Zusammenfassung phylogenetische Analysen

Mit Hilfe von Sequenz- und Phylogenetischen Analysen ist es möglich Verwandtschaftsverhältnisse verschiedener Pflanzenspezies dar zu stellen. Aber vor allem die Genetische Variation zu zeigen, die nicht nur verschiedene Spezies definieren sondern auch innerhalb einer Spezies, vor allem einer Pflanzenspezies auftreten können. Gerade weil die genetische Variation innerhalb von Pflanzenspezies so groß ist, ist es notwendig nicht nur einen Marker zu betrachten, sondern mehrere. Plastid Marker, wie psbA-trnH eignen sich besser zur Unterscheidung einer Pflanzenart, da die genetische Variation lediglich auf die maternale Vererbung eingeschränkt wird. Wie diese Arbeit am Beispiel der verschiedenen *D. ruyschiana* Akzessionen zeigt, können auch hier mehrere Versionen eines Marker Gens bzw. Spacer innerhalb einer Spezies auftreten. Was dazu führen kann, dass eine Spezies in zwei verschiedene aufgeteilt wird, aber nur eine genetische Variation der Grund für die Aufteilung der Gruppe ist. Ebenfalls zeigt das Beispiel *D. ruyschiana* und *D. austriacum*, dass es zur Vermischung von Spezies kommen kann, sollten diese in Bezug auf den verwendeten Marker zu viel Ähnlichkeit zueinander haben.

Bei einer parentalen Vererbung, wie bei den nrDNA Analysen, kommt es zu einer noch höheren genetischen Variation. Dies macht es schwerer eine Pflanzenart, wie *Dracocephalum*, mit einem solchen Marker alleine, genau zu bestimmen. Diese Marker eignen sich aber sehr gut, um zu zeigen wie groß die genetische Variation innerhalb von Pflanzenspezies einer Gattung tatsächlich sein kann. Deshalb bietet es sich an, in eine Marker Analyse wenigstens einen nrDNA Marker mit ein zu beziehen.

Durch die ITS Analyse dieser Arbeit konnten zwei bis drei Versionen der ITS Sequenz gezeigt werden, bei den Spezies *D. ruyschiana*, *D. argunense* und *Grandiflora* Serie. Es ist nicht aus zu schließen, dass auch andere Spezies dieser Gattung mehrere ITS Versionen besitzen oder auch nah verwandte Spezies wie es auch bei *Hyssoppus officinales* der Fall ist.

Die TBP Analyse, welche auf einem ganzen Fingerabdruck beruht, gibt einen Einblick auf eine ganze Genfamilie. Das Intron I der TBP eignet sich sehr gut zur Auftrennung der *Dracocephalum* Spezies, vor allem wenn mehrere Akzessionen einer Spezies gleichzeitig betrachtet werden. Betrachtet man eine Spezies alleine, wie *D. parvoflorum, D. diversifolium, D. botryodes, D. moldaviaca* usw. dann kommt es zu falschen Verwandtschaftsverhältnissen

92

der Sektionen und Subsektionen.

Die TBP des Intron I nutzt quasi die genetische Variation, welche von einer Art ausgeht, um die Spezies besser ein zu grenzen. Trotz allem kommt es zu Artefakten, wie es bei der Akzession 8166 *D. ruyschiana* der Fall ist. Das Intron II eignet sich nicht sehr gut zur Unterscheidung einer Pflanzenspezies von *Dracocephalum*, da die genetische Variation zu hoch ist und die Anzahl an gleichen Banden beim Fingerabdruck zu gering. Dementsprechend ist die Aufteilung auch nicht sehr gut. Vergleicht man die Virtuellen Gele des Intron I und II dann weist Intron I einen Fingerabdruck mit viel mehr Banden auf. Es wurde im Rahmen dieser Arbeit jedoch nur ein einzelner TBP Versuch durchgeführt, da sich der Bachelorant Patrick Timm des Botanischen Institut I am KIT, bereits schon genauer mit dem Erstellen von TBP Fingerabdrücken, bei *Dracocephalum*, befasst hat. Er konnte die verschiedenen Spezies der Intron II Familie zum größten Teil gut auftrennen, allerdings gab es ebenfalls Vermischung der Sektionen und Subsektionen. Es waren aber auch ab und an Artefakte aufgetreten. Es bietet sich an immer mehrere Fingerabdrücke von einem Marker zu erstellen und auch Fingerabdrücke verschiedener Marker (hier Intron I und Intron II) miteinander zu vergleichen.

Die Verwendung von zwei verschiedenen statistischen Verfahren, wie UPGMA und MP, zeigt die Verwandtschaftsverhältnisse aus verschiedenen Perspektiven auf. Es kann helfen Artefakte zu erkennen oder aber die Signifikanz einer Abspaltung der Äste verstärken. Es empfiehlt sich daher mehrere Stammbäume mit verschiedenen Verfahren zu kalkulieren und diese zu vergleichen, um eine statistisch klarere Aussage treffen zu können.

### 5.2. DNA-Diagnostik: Amplification refrectory mutation system (ARMS)

Im Rahmen dieser Arbeit wurden verschiedene ARMS Primer auf ihre Fähigkeit getestet, die Art zu diagnostizieren, für die er designt wurde. Insgesamt wurde hier jeder Primer einmal an 10 verschiedenen *Dracocephalum* Spezies getestet. Wie es in Tabelle 33 und Abbildung 27 A-J zu sehen ist, haben sechs der getesteten Primer ihre Pflanzenspezies richtig diagnostiziert. Dies bedeutet, dass bei diesen D-Primern eine diagnostische Bande zu sehen war, bei ihrer zu detektierenden Spezies, bei den weiteren neun jedoch nicht.

Die mit PT versehenen ARMS Primer wurden bereits im Rahmen des Saatgutpraktikums 2015 entworfen und überprüft. Daraus ergab sich, dass die hier positiv ausgefallenen Primer, ebenfalls im Praktikum positive ausgefallen sind. Also sind die Primer DargPT262 – rv, DintPT126 – fw und DrenPT250 – fw mit sicherheit ARMS Primer, welche nur die Spezies detektieren, für die sie designt wurden.

Die Primer DruyPT100 – rv, DdivPT154 – fw und DnutPT124 – fw waren bereits im Rahmen des Saatgutpraktikums und wiederholt hier negativ in ihrer Funktion als D-Primer.

Der DparPT157 – fw Primer war zwar positiv im Rahmen des Saatgutpraktikums, jedoch erst bei einer Annealingtemperatur von 59°C. Die gewöhnliche Annealing Temperatur für psbAtrnH liegt bei 56°C. Zudem wurde eine diagnostische Bande nur auf *D. parviflorum* getestet, was bedeutet, dass dieser Primer generell bei einer Temperatur von 59°C unspezifisch binden könnte. Um eine genaue Aussage über seine Funktion zu treffen, wäre es nötig eine weitere PCR durch zu führen, bei einer Annealing Temperatur von 59°C mit verschiedenen *Dracocephalum* Spezies.

Die Primer Druy|Calin|G|53|rv, Dint119 – fw, Dren223 – rv, Dren251 – rv, Drup230 – rv, Drup250 - rv und Dint121 – fw wurden genau einmal, im Rahmen dieser Arbeit getestet. Sie haben alle drei eine positive diagnose, bei ihren Spezies ergeben. Die Annealingtemperatur entsprach bei allen dem Optimum von 56°C. Allerdings ist eine einmalige durchführung dieses Versuchs, mit genau einer Art pro Akzession nicht ausschlaggebend, für eine signifikante Aussage über ihre Funktion. Es empfiehlt sich die Primer an noch weiteren *Dracocephalum* Proben zu testen.

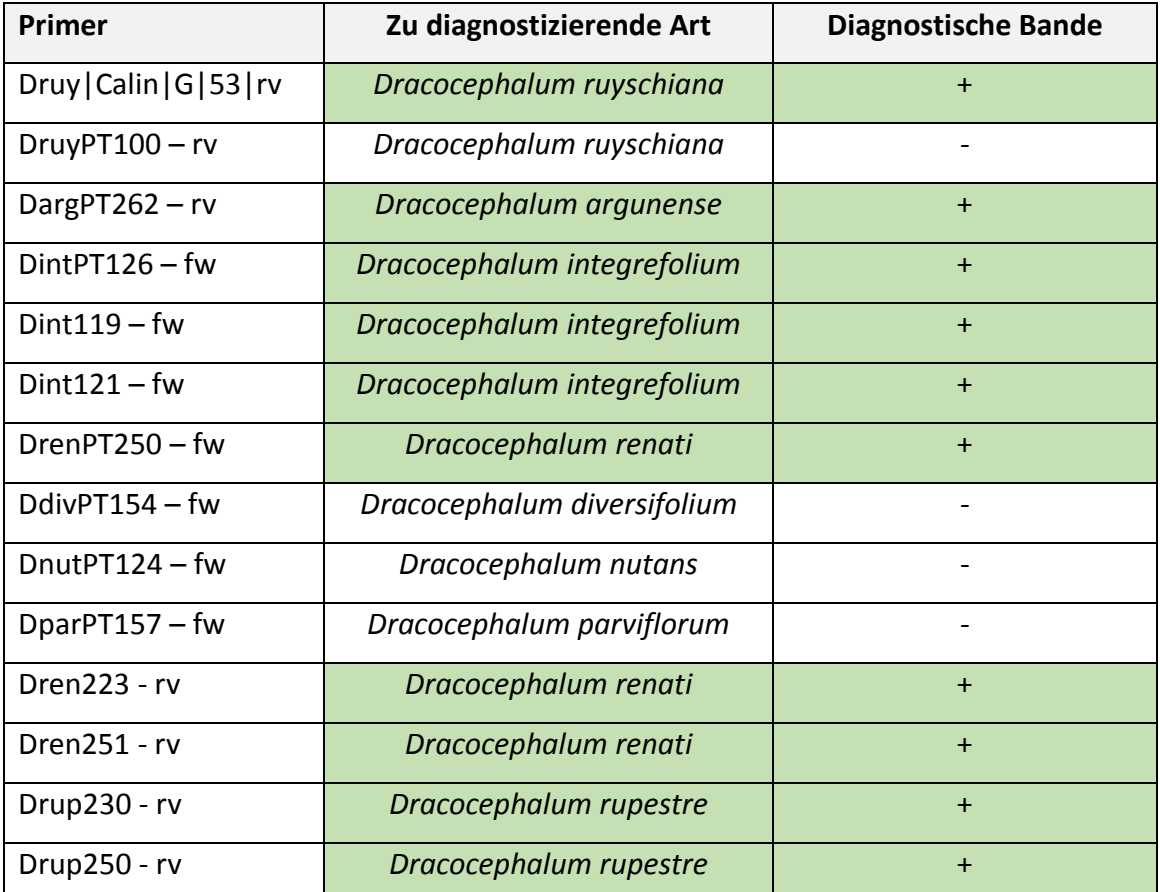

#### **Übersicht der getesteten ARMS Primer**

*Tabelle 33: Zeigt eine Übersicht der Ergebnise der getesteten diagnostischen ARMS Primer. Dargestellt ist der Namen der getesteten ARMS Primer, welche Art sie diagnostizieren sollen und ob eine diagnostische Bande bei der erwarteten Spezies zu sehen war mit + und grünem Hintergrund gekennzeichnet oder keine diagnostische Bande - ohne Hintergrundfarbe.*

Wie es die Analyse des ITS Markers gezeigt hat, weist *Dracocephalum* eine hohe genetische Variation innerhalb einer Spezies auf. Dieses Phänomen weisen auch andere Gattungen von Pflanzenfamilien auf. Deshalb ist es immer notwendig, einen ARMS Primer auf verschiedene Akzessionen einer Spezies zu testen. In Bezug auf genetische Variationen innerhalb einer Pflanzenspezies lässt sich nur so die Spezifität eines ARMS Primers zeigen. Da genetische Variation innerhalb der maternalen Vererbung geringer ist, bieten sich cpDNA oder mitochondriale DNA besser für eine ARMS an, als die nrDNA, welche die Variation beider Elternteile wieder spiegelt. Ist aber einmal ein solcher D-Primer gefunden für eine spezifische Pflanzenart, dann kann er für eine genaue Identifikation von dieser bestimmten Spezies, statt Bestimmungsliteratur, eingesetzt werden. Ein weiteres Argument ist die Möglichkeit von hohem Probenumsatz, wenn man große Mengen an Akzessionen identifizieren will. Dies macht die ARMS zu einer qualitativ sehr hochwertigen Methode.

### 5.3. Morphologische Marker

#### 5.3.1. Bestimmung Literatur

#### *Subgenus* Ruyschiana

Es wurden zwei verschiedene Bestimmungsliteraturen verwendet. Eine rein morphologische Bestimmung, welche dem Prinzip von Linné entspricht. Die Unterscheidung von *D. ruyschiana* und *D. argunense* aus dem Subgenus *Ruyschiana* war in der "Flora of China" eindeutig beschrieben. Die Behaarung der *D. argunense* war eindeutig anders, als die der *D. ruyschiana* Akzessionen. Auch anhand der Länge des Kronblattes sind diese beiden Spezies morphologisch gut unterscheidbar.

In der "Flora of the USSR" stand als Unterscheidungsmerkmal die Länge des Kronblattes der *D. ruyschiana* soll zwischen 2cm – 2,5 cm liegen, wohin gegen die von *D. argunense* zwischen 3,5 – 4 cm liegen soll. Die Messungen der Akzessionen aus dem botanischen Garten Karlsruhe, welche immerhin auf der Ausmessung von je 20 Blüten, 14 *D. ruyschiana* Akzessionen und 3 *D. argunense* Akzessionen bestand, zeigte eine durchschnittliche Länge der Kronblätter von 2,4 cm - 2,9 cm für *D. ruyschiana* Akzessionen und für *D. argunense* durchschnittlich 3,2 cm – 3,4 cm. Dies unterscheidet sich etwas von der Literatur "Flora of the USSR", die Längen sind trotz allem deutlich unterschiedlich, vergleicht man die zwei verschiedenen Spezies. Es ist möglich, dass die Länge der Blüten anders vermessen wurde, als es in der "Flora of the USSR" vorgenommen wurde, demnach ist eine genaue Beschreibung, von wo bis wo die Vermessung reicht, beispielsweise anhand einer Abbildung sehr nützlich. Dennoch ist dieser morphologische Marker ebenfalls sehr gut zur Unterscheidung geeignet.

#### *Grandiflora Serie*

Die Bestimmungsliteratur in Bezug auf die Unterscheidung der *Grandiflora* Serie war sehr diffus. In der "Flora of the USSR" ist lediglich die Spezies *D. grandiflorum* beschrieben. Wohingegen in der "Flora of China" sowohl die Spezies *D. rupestre*, womit 7089 bezeichnet ist und *D. grandiflorum*, was die Bezeichnung der weiteren sechs Akzessionen aus dem botanischen Garten Karlsruhe ist. Zudem ist ID 8397 als *D. wendelboi* beschrieben, wofür keine Bestimmungsliteratur gefunden wurde. Die beschriebenen Merkmale (Tabelle 31) für die Unterscheidung von *D. grandiflorum* und *D. rupestre* überschneiden sich stark. Es war deshalb nicht möglich eine klare Bestimmung mit Hilfe von Literatur durch zu führen. Würde man von dem Merkmal ausgehen, dass die 2te Lippe des Kelchs nur 2/5 so Lang statt ½ so lang wie der Kelch ist, dann sind alle Akzessionen der *Grandiflora* Serie aus dem Botanischen Garten Karlsruhe *D. rupestre*, 8397 (*D. wendelboi*) ausgenommen. (siehe Tabelle 31)

Weitere Bestimmungsmerkmale bezogen sich auf die grundständigen Blätter, mittelständigen Blätter, Kelchblatt Länge und Kronblatt Länge. Es war die Länge der Stängel von Grundblättern und mittelständigen Blättern angegeben. Die Länge der mittelständigen Blattstängel wurde hier manuell mit ImagJ ausgemessen. Bei *D. grandiflora* sollen die Stängel der mittelständigen Blätter 4-7 cm lang sein, die von *D. rupestre* 2-6 cm. Im Durchschnitt lag die Stängel Länge bei allen Akzessionen unter 4 cm, bis auf die Stängel von 8395, welche durchschnittlich bei 4,4 cm lag. Diese wies bei zwei Stängeln ebenfalls eine länge >6 cm auf. Den Stängeln nach zu urteilen, wäre 8395 eine *D. grandiflorum* und alle weiteren *D. rupestre* (8397 *D. wendelboi* ausgenommen). Allerdings ist die Standardabweichung bei allen Messungen sehr hoch. 8397 *D. wendelboi* hat sehr kurze Stängel einige auch > 2 cm.

Ebenfalls galten die Länge der Kelch und Kronblätter als Unterscheidungsmerkmal. Die Kelchblätter sollen laut Literatur 1,5-2 cm für *D. grandiflora* oder 2-2,4 für *D. rupeste* lang sein. Die der Akzessionen aus der *Grandiflora* Serie sind 1,6-2 cm lang und somit alle eine *D. grandiflora*. Die Länge des Kronblattes sollten für *D. grandiflorum* 3-4 cm und für *D. rupestre* 3,8-4 cm lang sein. Sie war bei den Akzessionen 8380, 8395 und 8349 größer als 3,8 cm. Danach sind die anderen Akzessionen alle *D. grandiflora*. 8397 *D. wendelboi* hatte eine durchschnittliche Kronblatt Länge von 4,2 und lag über der Bestimmungsliteratur. Dass die Messung eines Blütenorgans aber auch von der Literatur abweichen kann, hat bereits die Messung der Krone des Subgenus *Ruyschiana* gezeigt.

Das virtuelle Herbar zeigt auch die Form der Grundblätter, welche bei *D. grandiflorum* länglichelliptisch und für *D. rupestre* dreieckig- eiförmig sein sollte. Diese erscheinen alle als dreieckig –eiförmig, was ebenfalls darauf hinweist, dass es sich ausschließlich um eine Spezies handelt. Eine Zusammenfassung der einzelnen Bewertungen zu den morphologischen Markern aus der Bestimmungsliteratur "Flora of China", in Bezug auf die untersuchten Akzessionen der *Grandiflora* Serie sind in Tabelle 34 aufgeführt.

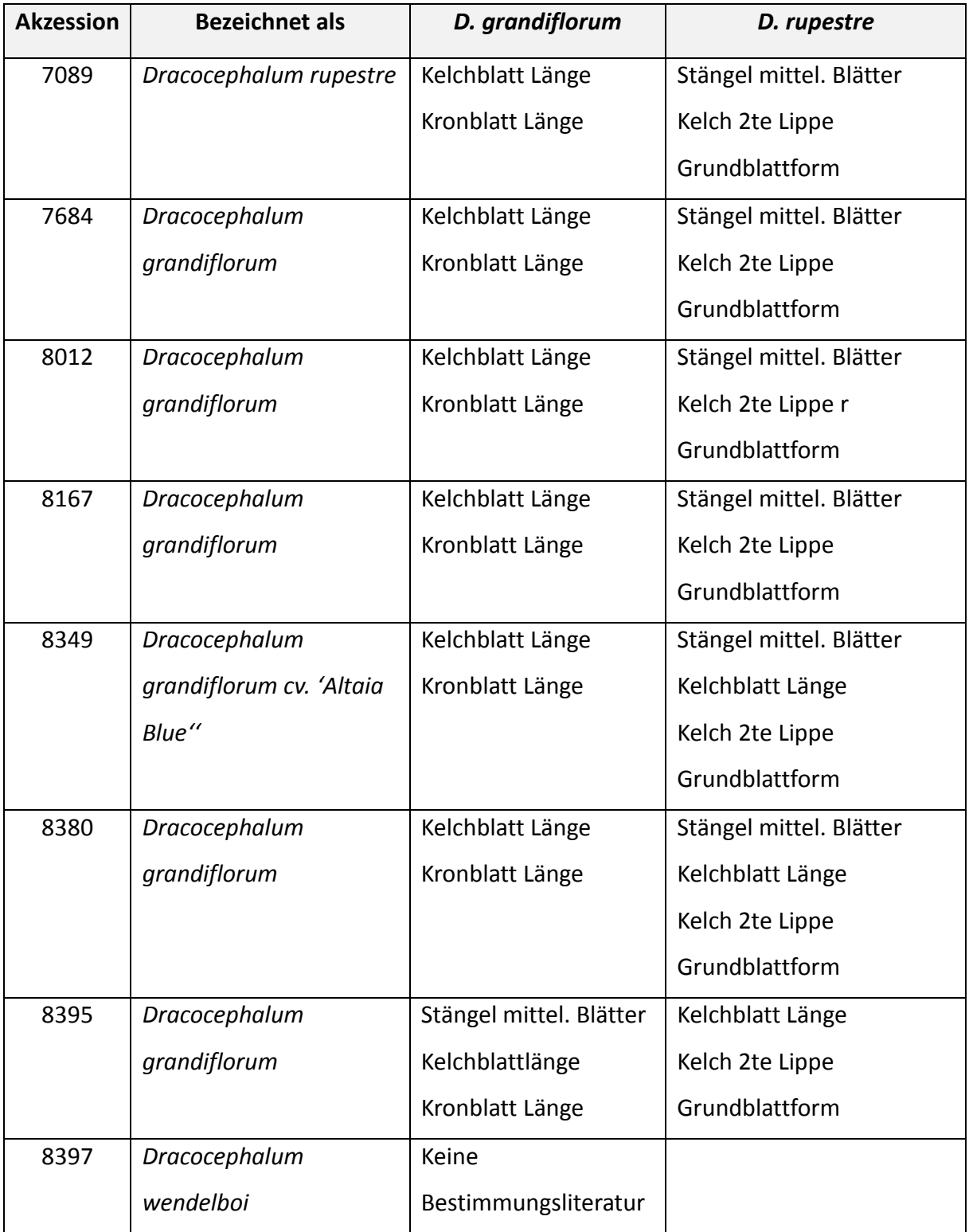

# **Übersicht der Überprüften Merkmale der Bestimmungsliteratur "Flora of China"**

*Tabelle 34: Zeigt zusammenfassend, welche morphologischen Merkmale der Bestimmungsliteratur "Flora of China" auf die einzelnen Akzessionen der* Grandiflora *Serie, aus dem Botanischen Garten Karlsruhe, für welche beschriebene Art zutreffend waren. Zu sehen ist die Akzession ID, als welche Art sie bezeichnet waren und welches bestimmte Merkmal von* D. grandiflorum *oder* D. rupestre *je zutreffend war.*

Somit lässt sich anhand dieser Literatur keine genaue Aussage darüber treffen, ob es sich um *D. rupestre* oder *D. grandiflorum* handelt. Oder aber ob 8397 eine *D. wendelboi* ist oder nicht. Vergleicht man einen Blütenstand der acht untersuchten Akzessionen aus dem Botanischen Garten, dann fällt kein ausschlaggebender Unterschied auf, was vermuten lässt, dass diese unterschiedlichen Spezies angehören. Kleine Unterschiede scheinen lediglich eine Variation innerhalb einer Spezies dar zu stellen.

#### 5.3.2. Morphologische Variation

#### *LAMINA vs. manuelle Messung mit ImagJ*

Vermessen wurden verschiedene Blätter der Akzessionen aus dem Botanischen Garten Karlsruhe. Zum einen wurde die Software LAMINA verwendet, für die Vermessung von Laubblättern des Subgenus *Ruyschiana* und die Tragblätter der *Grandiflora* Serie. LAMINA ist ein Programm zur Vermessung von Blättern, das mehrere Parameter gleichzeitig vermessen und berechnen kann. Die Messdaten können in Excel oder ähnlichen Tabellenprogrammen geöffnet werden. Es muss lediglich ein Maßstab in Pixel/cm eingegeben werden und die horizontale Linie, damit das Programm das Oben und Unten des Blattes kennt. Somit war es möglich viele Parameter mit wenig Aufwand an einem Blatt aus zu messen. Ein Problem war jedoch, dass das Programm einige Blatt Dateien nicht laden konnte. Auch nicht nach dem Ändern des Threshold für die Erkennung der Blattränder in LAMINA. Vor allem die Laubblätter der *D. argunense* ließen sich nicht laden und auch einige der *D. ruyschiana* Akzessionen. Die Tragblätter der *Grandiflora* Serie ließen sich sehr gut öffnen. Die Laubblätter wurden eingescannt und die Tragblätter wurden mit einer Fotokamera aufgenommen. Möglicherweise entstehen beim Einscannen zu starke Schatten, so dass das Programm die Bilder nicht mehr öffnen kann. Auch ein zu farbintensiver Maßstab in Form von Millimeterpapier kann zu starke Einflüsse auf das Laden des Bilds haben.

Des Weiteren wurde versucht die mittelständigen Blätter der *Grandiflora* Serie zu laden. Aufgrund der langen Blattstängel war dies jedoch nicht möglich. Deshalb wurden diese "manuell" mit ImagJ ausgemessen. Manuell bedeutet, dass eine Linie gesetzt werden musste, wie es auch mit einem Lineal der Fall ist. Dies bedeutet, dass in ImagJ ein Maßstab gespeichert wurde und die Länge, Breite und Stängellänge mit dem manuellen setzen einer Linie vermessen wurde. Diese Methode ist sehr zeitaufwändig. Allerdings werden alle Bilder vom Programm geladen und das menschliche Auge entscheidet, ob Schatten zu sehen sind oder nicht. Bei der Vermessung der Kelch- und Kronblatt Längen wurde ebenfalls ImagJ verwendet.

99

LAMINA eignet sich somit bei stängellosen Blättern und großen Datensätzen, allerdings muss genauestens auf die Bildaufnahmen geachtet werden. Damit das Programm die Bilder auch laden kann, ist mit so wenigen Faktoren wie möglich zu arbeiten.

ImagJ eignet sich bei der Verwendung von kleineren Datensätzen besser, da das menschliche Auge nicht ersetzbar ist, im Erkennen von Schatten oder anderen Fehlern. Die Verwendung von ImagJ ist trotz allem eine sehr zeitintensive Auswertungsmethode.

#### *Messung der Blütenorgane*

Es wurden verschiedene Blütenorgane gemessen, von je etwa 20 einzelnen pro Akzession. Anschließend wurde der Mittelwert errechnet, um zu zeigen ob es möglich ist verschiedene Spezies voneinander zu unterscheiden. Aber auch um die morphologische Variation innerhalb einer Art aufzeigen.

Anhand der Kronblatt Messung ist eine Unterscheidung der Spezies aus dem Subgenus *Ruyschiana* sehr gut möglich. *D. ruyschiana* zeigt eine Länge von 2,5-3 cm und *D. argunense* eine von 3,1-3,5 cm. Der Standardfehler ist bei dieser Messung relativ klein. Die Spezies trennen sich signifikant voneinander ab. Die Kronblätter der *Grandiflora* Serie sind mit

3,4-4,2 cm deutlich länger zu denen aus dem Subgenus *Ruyschiana*. Innerhalb der *Grandiflora* Serie ist es jedoch schwer zu sagen, ob es sich um unterschiedliche Spezies handelt oder einfach nur um eine innerspezifische Variation. Nur 8397 D. wendelboi war mit 4,2 cm länger als die anderen Kronblätter.

Die Vermessung der Kelchblätter ist mit einer Durchschnittslänge von 0,9-1,2 cm für *D. ruyschiana* und einer Länge von 1,2 cm für *D. argunense* kein geeignetes Unterscheidungsmerkmal für das Subgenus *Ruyschiana*. Die Variation innerhalb der Spezies ist ebenfalls sehr groß. 8141 weist eine Durchschnittslänge von 0,7 cm auf und ist sehr klein im Vergleich zu den anderen *D. ruyschiana* Akzessionen. Wohingegen 8137 und 7688 mit 1,2 cm so groß sind, wie die Kelche der *D. argunense*. Die Standardfehler in dieser Messung sind annehmbar. Die Länge der Kelchblätter aus der Serie *Grandiflora* ist mit 1,6-1,9 deutlich größer zum Subgenus *Ruyschiana*. Aber auch hier wäre die Vermutung unterschiedlicher Spezies innerhalb der *Grandiflora* Serie nicht möglich, da es wieder nur eine innerspezifische Variation zu sein scheint. Die Standardabweichung dieser Messung war relativ klein.

Die Vermessung der Laubblätter von *D. ruyschiana* Akzessionen zeigte eine innerspezifische Variation. Die Vertikale reichte von 4,2-7,5 mm, die Horizontale von 30-50 mm und der Umfang pro Fläche von 35-50 mm. Die Akzessionen 7921 und 8209 waren etwas kleiner als die

Laubblätter der anderen Akzessionen. Die Standardabweichungen waren bei allen Messungen sehr klein. Die Varianz reichte bei der Länge bzw. der Horizontalen auf bis zu 2 cm Unterschied. Während die Blätter des Subgenus *Ruyschiana* lanzettlich waren, waren die der Serie *Grandiflora* dreieckig bis herzförmig. Deshalb war ein Vergleich der Blattmessungen in Bezug auf dieses Merkmal hinfällig. Dennoch war es ein morphologisch klares Unterscheidungsmerkmal innerhalb der Gattung *Dracocephalum*. Die Vermessungen der Tragblätter der *Grandiflora* Serie zeigten eine Varianz von Vertikal 11,5-17 mm, Horizontal 8-11 mm und Umfang pro Fläche 20-26 mm. 8397 *D. wendelboi* wies im Gesamten die kleinsten Blätter auf. Dennoch unterschieden sich die Blätter nicht mal in der Länge von 1 cm. Was gegen die Hypothese spricht, dass die *Grandiflora* Serie aus unterschiedlichen Spezies besteht.

Zuletzt wurden die mittelständigen Blätter der *Grandiflora* Serie vermessen. Die Stängel waren sehr unterschiedlich lang von 2 - 4,5 cm, weshalb die Messdaten leider eine sehr große Standardabweichung hatten. Die Stängel der Akzessionen 8397 und 8380 waren sehr kurz. Dieses Merkmal eignet sich nicht sehr gut zur Unterscheidung von Spezies, aber zeigt dafür wie unterschiedlich lang Stängel allein von einer Akzession sein können. Die Messung der Länge 2,4 - 4,5 cm, Breite von 3 - 5,2 cm und einer annehmbaren Standardabweichung zeigen nur bei den Akzessionen 8395 und 8397 sehr große Blätter. Alle anderen weisen keine besonders hohe Varianz zueinander auf. Lediglich eine Varianz innerhalb einer Spezies. Beispielsweise könnten die Blätter weniger Licht bekommen haben, als die der anderen Akzessionen.

#### 5.3.3. Zusammenfassung Morphologie

Betrachtet man nun die morphologischen Bestimmungsmethoden mit Hilfe von Bestimmungsliteratur und die Ausmessung der einzelnen Pflanzenorgane, dann zeigt sich das sich einige Merkmale besser zur Unterscheidung von einzelnen Pflanzenspezies und manche, eher weniger eignen. Im Hinblick auf die Unterscheidung von weiter verwandten Spezies aus zwei verschiedenen Subgenera, wie die Serie Grandiflora des Subgenus *Eudracocephalum* und die des Subgenus *Ruyschiana*, dann wird morphologisch sofort klar, dass diese nicht derselben Spezies angehören können. Eine einfache Bestimmungsliteratur, welche die Unterschiede der Blätter und Blüten beschreibt ist in diesem Fall ausreichend.

Innerhalb des Subgenus *Ruyschiana* war die Unterscheidung der Spezies auf Ebene der Morphologie auch ganz klar zu sehen. Nicht nur die Unterscheidung der Behaarung der Kelche

101

ist alleine Ausschlags kräftig genug, die Kronblätter waren auch deutlich Unterschiedlich im Hinblick auf die Länge. Wohingegen die Länge des Kelches nicht zur Unterscheidung dieser beiden Spezies dienen kann. Die Bestimmungsliteratur alleine ist ausreichend für eine solche Artunterscheidung.

Betrachtet man die Untersuchungen der *Grandiflora* Serie, war es nicht möglich die Bezeichneten Arten als diese zu identifizieren. Im Hinblick auf alle morphologischen Untersuchungen der verschiedenen Akzessionen der *Grandiflora* Serie lässt sich sehr stark vermuten, dass es sich bei allen acht Akzessionen, unter anderem auch die ID 8397 *D. wendelboi,* um dieselbe Spezies handelt. Aufgrund der fehlenden Bestimmungsliteratur von *D. wendelboi* kann in diesem Fall nur Bezug auf die Messungen und das virtuelle Herbar genommen werden. Dennoch war kein eindeutiges Merkmal zu finden, welches diese deutlich von den anderen Akzessionen abhebt. Geht man von der "Flora of China" aus, dann sprechen mehr Merkmale dafür, dass es sich bei allen um eine *D. rupestre* handelt. Vergleicht man Bilder von *D. grandiflorum* und *D. rupestre* im Internet, dann unterscheidet sich die *D. grandiflora*, allein durch ihre Blätter und Blütenform deutlich von den *D. rupestre* (siehe Abbildung 49). Demnach sind die acht Akzessionen aus dem Botanischen Garten Karlsruhe alle *D. rupestre*. Von *D. wendelboi* wurden im Internet keine eindeutigen Bilder gefunden, da diese ebenfalls wie *D. rupestre* Bilder aussahen. Allerdings ist das Internet im Allgemeinen keine vertrauenswürdige Quelle, sondern nur Hilfreich für einen kurzen Einblick. Die Art *D. wendelboi* wurde zwar von Hedge in *Notes Roy. Bot. Gard. Edinburgh 27: 153 1967* beschrieben und laut www.theplantlist.org auch als eigene Spezies anerkannt (http://www.theplantlist.org/tpl/record/kew-63950), dennoch war die erwähnte Publikation nicht auf zu finden. Möglicherweise handelt es sich hierbei um eine Zierpflanze, welche eine Unterspezies der *D. rupestre* darstellt und deshalb keine Unterscheidung möglich war.

102

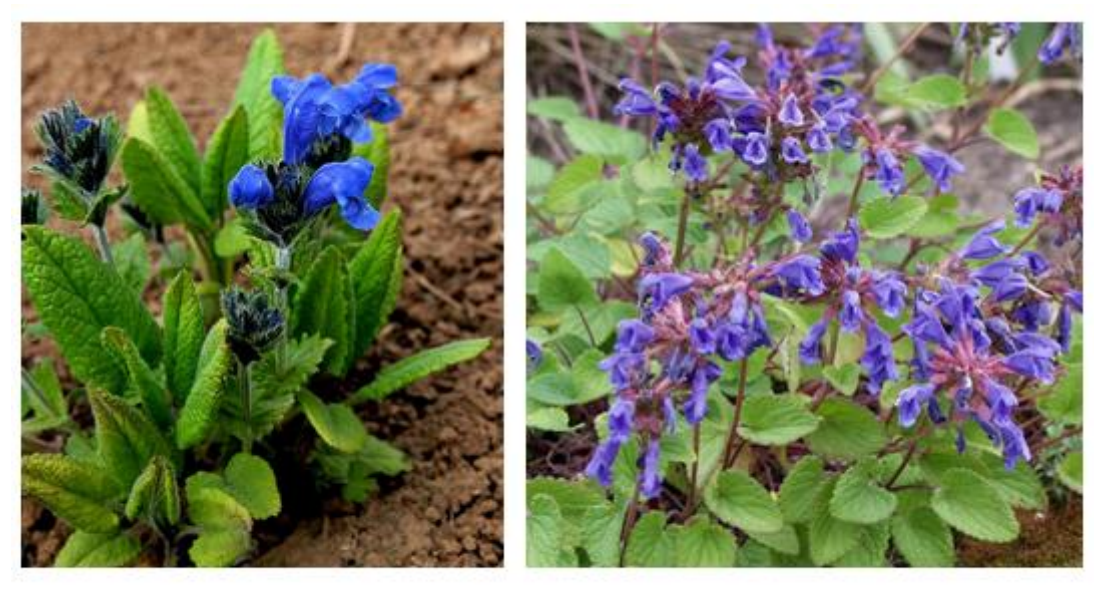

# D. grandiflorum

D. rupestre

*Abbildung 49: Zeigt links eine Aufnahme der* D. grandiflorum *und rechts eine der* D. rupestre*. aus dem Internet.*

# 5.4. Bestäubungsmechanismus

Innerhalb des Subgenus *Ruyschiana* wurde ein anderer Bestäubungsmechanismus entdeckt, alsinnerhalb der *Grandiflora* Serie. Es wurde beobachtet, dass beide von Hummeln der Spezies *Bombus terrestris* bestäubt werden. *Bombus terrestris* sind Nektar sammelnde Hummeln (Goulson, 2003). Der Pollen wurde von den *Dracocephalum* Blüten des Subgenus *Ruyschiana* auf den Cortex der Hummel übertragen, der der *Grandiflora* Serie auf das Abdomen. Dies könnte eine ähnliche Strategie sein, wie sie es auch der Salbei, mit seinem Hebel-Mechanismus nutzt. (Claßen-Bockhoff, 2004) Dennoch unterscheiden sich die zwei entdeckten Bestäubungsmechanismen in ihrer Mechanik zum Hebel-Mechanismus.

Die Blüten von *D. ruyschiana* und *D. argunense* Akzessionen aus dem Subgenus *Ruyschiana* nutzen eine Art "Kamm-Mechanismus". Die Geschlechtsorgane der Blüten liegen direkt unterhalb der Blütenoberlippe, die Staubblättersind mit langen Haaren versehen. Die Hummel drückt ihren Vorderkörper zwischen die Blütenlippen um an Nektar zu gelangen, dabei wird der Pollen der Staubblätter auf ihren oberen Cortex gekämmt (siehe Abbildung 50).

Wohingegen bei der *Grandiflora* Serie ein "Stempel-Mechanismus" beobachtet wurde. Die Staubblätter liegen bei diesen Blüten in einer zusammengeklappten Oberlippe. Die Hummel kriecht fast komplett in die Blüte. Dabei drückt sie die Blüte auseinander und die Staubblätter werden auf das Abdomen gedrückt. Dabei wird der Pollen auf die Abdomen Oberseite der Hummel gestempelt (siehe Abbildung 51).

In Abbildung 52 ist eine Übersicht einer Hummel, welche den Pollen des Subgenus *Ruyschiana*  und der *Grandiflora* Serie auf den verschiedenen Körperteilen, Cortex und Abdomen, trägt. Diese zwei unterschiedlichen Bestäubungsmechanismen tragen mit Sicherheit zur Isolation der *Dracocephalum* Spezies bei und sind eben so raffiniert wie die Strategie des Salbeis. Ihre unterschiedliche Mechanik zueinander zeigt wie einfallsreich die Natur sein kann, in Bezug auf Isolationsmechanismen, welche einem homologen Muster folgen, aber völlig analoge Mechaniken anwendet, selbst innerhalb einer Gattung.

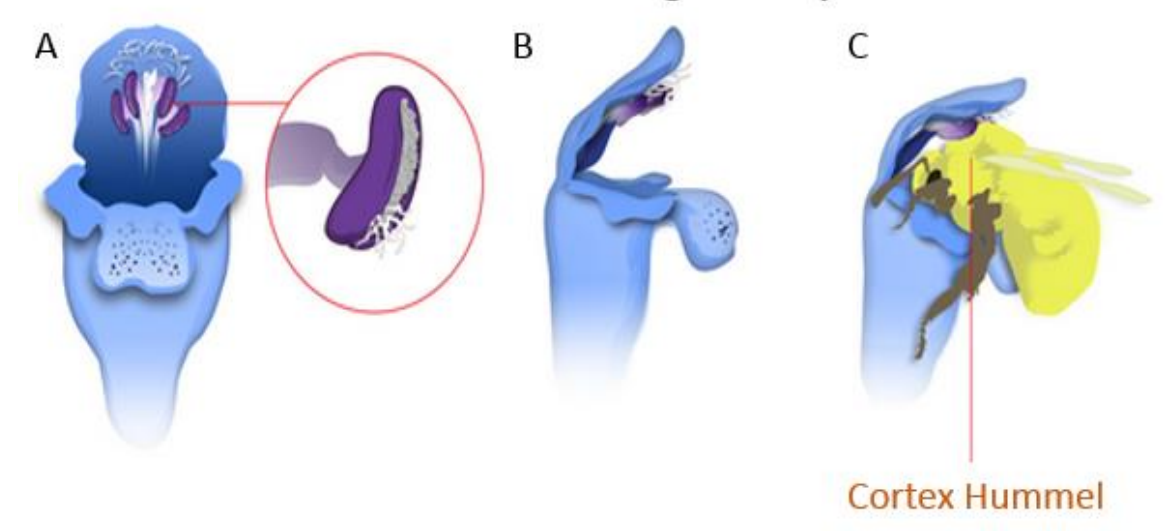

# "Kamm-Mechanismus" Subgenus Ruyschiana

*Abbildung 50: Zeigt den "Kamm-Mechanismus" innerhalb des Subgenus* Ruyschiana*. A: Staubblätter, unterhalb der Blütenunterlippe tragen lange Haare. B: Seitenansicht einer Blüte mit Stabblättern und Haaren. C: Seitliche Ansicht einer Blüte und einer Hummel, welche Nektar sammelt. Die Haare der Staubblätter kämmen entlang des oberen Cortexes der Hummel und setzen ihren Pollen ab.*

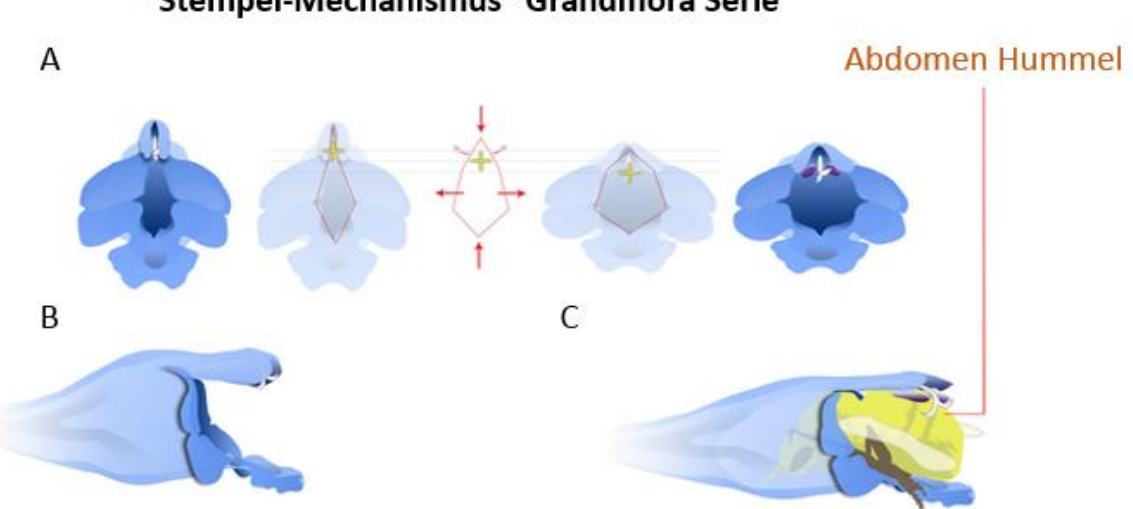

# "Stempel-Mechanismus" Grandiflora Serie

*Abbildung 51: Zeigt den "Stempel-Mechanismus" innerhalb der* Grandiflora *Serie. A: Zeigt links den normal Zustand einer Blüte, mit eingeklappter Oberlippe. Rechts ist die Blüte in einem ausgedehnten Zustand, in dem sich die Oberlippe spreizt und die Stabblätter hervor treten. B zeigt die seitliche Ansicht einer Blüte im normalen Zustand, mit eingeklappter Oberlippe. C: Seitliche Ansicht einer Blüte, welche durch die Hummel ausgedehnt wird. Durch das Spreizen der Oberlippe wird der Pollen auf das Abdomen der Hummel gestempelt.*

# Lokalisation des Pollen Subgenus Ruyschiana und Grandiflora Serie

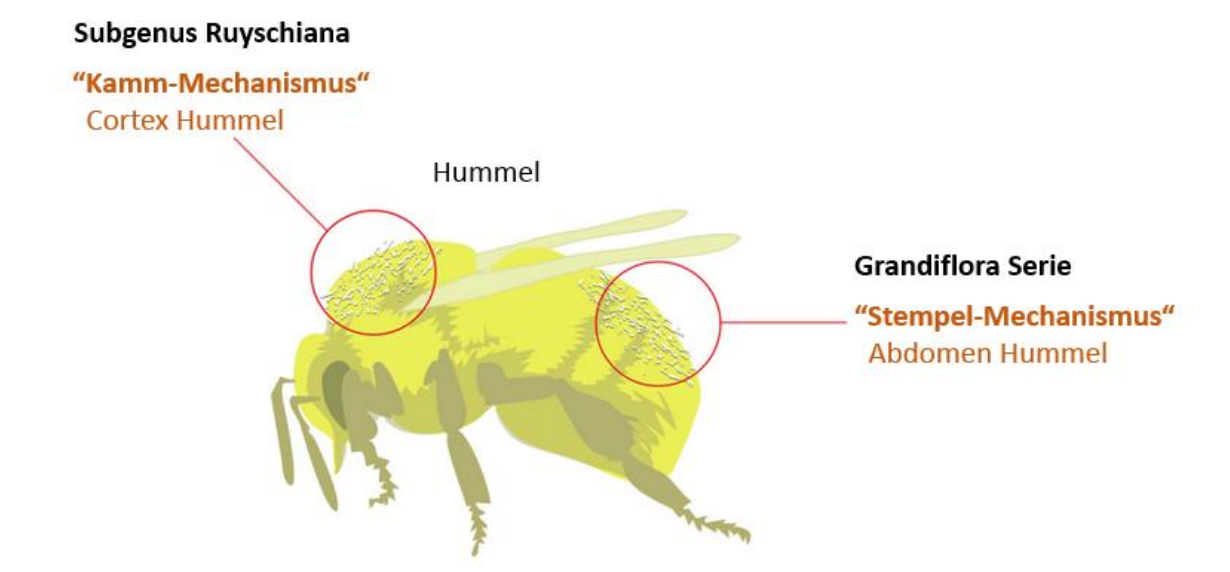

*Abbildung 52: Zeigt die Lokalisation des Pollens des Subgenus* Ruyschiana *und der* Grandiflora *Serie auf einer Hummel. Der Pollen des "Kamm-Mechanismus" wird auf dem Cortex der Hummel platziert, der des "Stempel-Mechanismus" auf das Abdomen der Hummel.*

### 5.5. Kombination: Molekularbiologische Marker und morphologische Marker

Jede einzelne hier vorgestellte Methode hat ihre Grenzen bei der Bestimmung einer Pflanzenspezies. Jede einzelne hat aber auch Vorteile gegenüber der anderen Methode. Deshalb ist die Verwendung mehrerer Marker nicht nur Empfehlenswert, sondern dringend notwendig. Ebenfalls wichtig ist die Kombination von morphologischen und molekularbiologischen Markern. Diese Arbeit zeigt, dass eine Variation innerhalb einer Pflanzenspezies so hoch sein kann, dass es schwer ist eine klare Grenze zu finden. Die Kombination von klassischer Morphologie und moderner Molekularbiologie findet viel zu selten Anwendung.

Vor allem die Verwendung von Bestimmungsliteraturen findet kaum noch Erwähnung. Dabei ist die Bestimmungsliteratur ein Werkzeug der Identifikation von Spezies, das bereits zu Zeiten von Linné Anwendung fand. In so vielen Jahren konnten wahre Meisterwerke zur Bestimmung entwickelt werden, welche zum Teil sehr präzise ein bestimmtes Merkmal einer zu bestimmenden Pflanzenspezies aufzeigen. Eine Bestimmungsliteratur ist in manchen Fällen jedoch schwer an zu wenden, wenn sich Merkmale überschneiden oder nicht immer ganz deutlich beschrieben sind.

Auch die Vermessung von Pflanzenorganen kann zur Unterscheidung von verschiedenen Pflanzenspezies gut genutzt werden, aber vor allem auch morphologische Variationen deutlich machen. Im Rahmen dieser Arbeit wurden einfache Messverfahren und die einfachsten statistischen Auswertungen angewendet. Eine Artunterscheidung war bei dem einen oder anderen Merkmal relativ gut zu erkennen. Je größer der Umfang der Stichproben und die Anzahl der untersuchten Parameter eines oder mehrerer Pflanzenorgane, desto deutlicher wird die Artunterscheidung. Das Beispiel von Li et al. 2013 zeigt anhand einer sogenannten Hauptkomponenten Analyse nicht nur eine klare Unterscheidung zweier Arten, sondern auch Formen von eindeutigen Hybriden der sympatrischen Spezies *L. japonicum* und *L. stellipilum*. (Li et al., 2013) Demnach ist die Morphologie ein nicht zu unterschätzendes Werkzeug der Authentifikation einer Pflanzenspezies.

Hinzu kommt, dass die Anwendung morphologischer Methoden um einiges kostengünstiger ist. Allerdings werden sehr große Mengen von Pflanzenmaterial benötigt, um solch präzise Verfahren wie eine Hauptkomponentenanalyse durchführen zu können und sowohl das Sammeln, als auch das Ausmessen dieser ganzen Komponenten ist sehr zeitintensiv. Weitere morphologische Methoden können mikroskopische Analysen sein, wie beispielsweise das

106

Zählen von Stomata, genaue Betrachtung von Haaren, wie Drüsenhaaren oder auch histologische Versuche wie das Zählen von Chromosomen. (Baran & Özdemir, 2013)

In den Letzen Jahren basierte die Authentifikation von Pflanzen hauptsächlich auf der Analyse von DNA Markern, wie das DNA-Barcoding. (Coutinho Moraes, 2015) Aber auch das Nutzen von genetischen Fingerabdrücken, wie die TBP findet Anwendung.

Durch Sequenzierungen oder Fragmentanalysen kann man letztendlich einen phylogenetischen Stammbaum erstellen und mit einem Alignement oder Fingerabdruck (hier virtuelles Gel) die Unterschiede genauer betrachten. Anhand mehrerer Stammbäume von mehreren Markern kann man Rückschlüsse auf die Verwandtschaft der Pflanzenspezies und die genetische Variation ihrer eigenen Art machen. Aber auch die Einteilung von größeren Taxa wie Serien, Sektionen oder ein Subgenus können gut als Modell dargestellt werden. Es wird nicht viel Pflanzenmaterial benötigt, um DNA für die verschiedenen Methoden zu extrahieren. Eine PCR und eine Sequenzierung bzw. Fragmentanalyse sind schnell und einfach durchgeführt. Vor allem können sehr viele Proben auf einmal untersucht werden, was es ermöglicht viele Akzessionen einer Spezies und viele verschiedene Spezies gleichzeitig zu betrachten. (Breviario et al., 2007; Coutinho Moraes, 2015) Die Molekularbiologie kann aber vor allem einen Einblick auf Phänomene wie Hybridisierungen und Polyplody geben. Mit der Entdeckung mehrerer Genversionen eines oder sogar mehrere Markern, kann man in etwa einschätzen, ob eine Hybridisierung und Polyplody der Grund für eine schnelle Radiation gewesen sein kann. (Wan et al., 2014) Denn mit Sicherheit haben zumindest die drei hier gezeigten Spezies *D. ruyschiana*, *D. argunense* und *D. rupestre* der Gattung *Dracocephalum* im Laufe der Evolution eine Genomverdopplung oder Hybridisierung durchlebt, die verantwortlich ist für die verschiedenen Versionen des ITS – Markers. Es wäre Interessant zu wissen, ob auch andere Spezies der Gattung *Dracocephalum* mehrere ITS- Versionen besitzen. Interessant ist auch, dass ein genetischer Fingerabdruck ebenfalls sehr gut das wiedergeben kann, was ein einzelner Marker darstellen kann. Allerdings ist nicht jeder Fingerabdruck geeignet. Wie man am Beispiel des TBP Intron II sieht. Hat man jedoch genügend Merkmale, die sich vergleichen lassen, dann sieht man auch hier, wie sich die genetische Variation innerhalb einer Spezies entwickelt hat, z. B. zwei oder mehrere Versionen eines Markers. Aber auch die Unterteilung von größeren Taxa als eine Spezies, war sehr gut zu erkennen bei Intron I. Bei Intron II nicht, weshalb auch hier wichtig ist, den richtigen Fingerabdruck zu wählen.

107

Sowohl DNA-Barcodes, als auch genetische Fingerabdrücke sind nicht nur Interessant in der phylogenetischen Analyse, sondern tragen auch dazu bei, dass ein geeignetes DNAdiagnostisches System entwickelt werden kann. Diese sind Werkzeuge für die Identifikation von Spezies, wie es auch Bestimmungsliteraturen sind.

### 5.6. Grenzen der Artkonzepte bei der Bestimmung von Pflanzenarten

Das Artkonzept von Linné ist nicht wirklich falsch, denn eine Pflanzenspezies definiert sich über ihren Phänotyp, aber eben genau so über ihren Genotyp. Wie es Ernst Mayr bereits erkannt hat, definiert sich eine Spezies auch über ihren Isolationsmechanismus. Die Koevolution mit einem Bestäuber führt zu den verrücktesten Blütenmechaniken, damit sich eine Spezies von den anderen isolieren kann. (Kiester et al., 1984) Der "Kamm-Mechanismus" des Subgenus *Ruyschiana* und der "Stempel-Mechanismus" der *Grandiflora* Serie scheint eine mechanische Isolationsbarriere zu sein. Im Botanischen Garten Karlsruhe waren nicht viel mehr Spezies zu beobachten. Die *D. renati* Akzessionen dort scheinen ebenfalls einen "Kamm-Mechanismus" zu haben. Weitere haben zum Zeitpunkt der Beobachtungen nicht geblüht, was sie ebenfalls von diesen Spezies Isoliert.

Ernst Mayr erwähnte auch, dass die Betrachtung des Genpools welcher von einer Art eingegrenzt wird, betrachtet werden sollte um eine Spezies definieren zu können. Durch die Kombination von Morphologie, welche den Phänotyp einer Spezies wieder spiegelt und Molekularbiologie, welche ein Modell des Genotyps darstellt, ist es möglich geworden die Grenzen einer Spezies besser zu setzen.

#### 5.7. Schlusswort und Ausblick

Innerhalb dieser Arbeit wurden verschiedene Methoden aufgezeigt, welche verwendet werden können, um eine Pflanzenspezies zu bestimmen. Dies zeigte auch, dass die Kombination verschiedener Marker, einen besseren Blick auf die Verwandtschaftsverhältnisse verschaffen. Dabei ist es empfehlenswert die Morphologie und die Molekularbiologie zu vereinen. Die Kombination dieser Methoden zeigte, dass die Akzessionen der *Grandiflora* Serie, aus dem Botanischen Garten Karlsruhe einer Art angehören. Wahrscheinlich sind alle eine *D. rupestre*.

Auch wurden innerhalb dieser Arbeit zwei verschiedene Bestäubungsmechanismen beobachtet. Der "Kamm-Mechanismus" des Subgenus *Ruyschiana* und der Stempel-Mechanismus der "*D. rupestre*". Es wäre interessant die Bestäubungsmechanik weiterer *Dracocephalum* Spezies zu beobachten, um zu sehen ob auch diese einen dieser Mechanismen
zur Isolation nutzen. Aber auch um die Frage zu beantworten, wer wohl zuerst da war, der Kamm oder der Stempel?

Es wurden mehrere Versionen der ITS – Region entdeckt bei den Spezies *D. ruyschiana*, *D. argunense* und "*D. rupestre*". Eine genaue Betrachtung der einzelnen ITS-Versionen und auch das Suchen solcher in anderen Spezies dieser Gattung, könnten einen besseren Einblick auf ihre evolutionäre Entwicklung preisgeben. Die Frage wann die verschiedenen Versionen entstanden sind und welche Ähnlichkeit sie untereinander haben, könnten durch weitere ITS-Analysen beantwortet werden.

Innerhalb der psbA-trnH Region scheint es ebenfalls zwei Versionen zu geben, von den *D. ruyschiana*. Es wäre Interessant zu wissen, ob dies auch der Fall ist bei weiteren cpDNA-Barcodes. Vielleicht ist diese Spezies gerade auch dabei sich auf zu Spalten in zwei neue Spezies. Oder die genetische Variation, welche diese Spezies eingrenzt, ist außergewöhnlich hoch.

Die Anwendung der TBP zeigte, dass genetische Fingerabdrücke ebenfalls optimal eingesetzt werden können, um sich einen schnellen und einfachen Überblick über die Verwandtschaftsverhältnisse zu schaffen.

Die ARMS zeigte eine Möglichkeit für ein DNA-diagnostisches System, zur Identifikation von Pflanzenspezies. Sie kann für jede Punktmutation eingesetzt werden, die für eine Art spezifisch ist und kann auf jeden genetischen Marker angewandt werden, von dem es sequenzierte Sammlungen eines Gens mehrerer Spezies gibt.

### **6. Literaturverzeichnis**

**Ali NM** (2012) The Promising Future of Chia, Salvia hispanica L. Journal of Biomedicine and Biotechnology Article ID 171956: 9 pages

**Bardini et al**. (2004) Tubulin-based polymorphism (TBP): a new tool, based on functionally relevant sequences, to assess genetic diversity in plant species. Genome 47: 281-291

**Barn P, Özdemir C** (2013) Morphological, Anatomical and Cytological studies on endemic *Lamium pisidicum.* Pak. J. Bot. 45(1): 73-85

**Breviario D** (2007) High polymorphism and resolution in targeted fingerprinting with combined β Tubulin introns. Mol-Breeding 20: 249-259

**Budantzev AL** (1986) The system of the genus *Dracocephalum*. (Lamiaceae) Ботанический Журпал No. 2: 260-267

**Claßen-Bockhoff R** (2004) The staminal lever mechanism in Salvia L. (Lamiaceae): a key innovation for adaptive radiation? Elsevier Organisms, Diversity & Evolution 4: 189-205

**Claßen-Bockhoff R** (2007) Floral Construction and Pollination Biology in the Lamiaceae. American Journal of Botany 100: 359-360

**Coutinho Moraes DF** (2015) DNA-Based Authentication of Botanicals and Plant-Derived Dietary Supplements: Where HaveWe Been and Where AreWe Going? Planta Med 81: 687– 695

**Drew BT, Sytsma KJ** (2012) Phylogenetics, Biography and Staminal Evolution in the Tribe Mentheae (Lamiaceae). American Journal of Botany 99(5): 933-953.

**Flora of China** (1994) 17: S. 124–133 http://flora.huh.harvard.edu/china/PDF/PDF17/dracocephalum.pdf

#### **Flora of the U.S.S.R** (1968) V. 20: S. 295-318

http://www.biodiversitylibrary.org/item/95895#page/10/mode/1up.

**Goulson D** (2003) Bumblebees behaviour and ecology. Oxford University Press: S. 1

**Horn T** (2014) Genetic authentication by RFLP versus ARMS? The case of Moldavian dragonhead (*Dracocephalum moldavica* L.). Eur Food Res Technol 238:93–104

**Kiester AR** (1984) Models of coevolution and speciation in plants and their Pollinators. The American Naturalist Vol. 124, No. 2: 220-243

**Li Y** (2015) Morphological and genetic variation in populations in a hybrid zone between Leucosceptrum japonicum and L. stellipilum (Lamiaceae) in the central Japanese mainland. Plant Syst Evol 301: 1029-1041

**Mayr E** (1979) Evolution und die Vielfalt des Lebens. Springer-Verlag Berlin Heidelberg New York: S. 230-244

**Newton CR** (1989) Analysis of any point mutation. The amplification refrectory mutation system (ARMS). Nucleic Acids Research Vol. 17 No 7: 2503-2516

**Nick P** (2015) Plant Evolution – Mechanismen of Plant Evolution. KIT Botanisches Institut Nick Vorlesung 1: Folie 45 http://www.botanik.kit.edu/botzell/28.php

**Nick P** (2016) Plant Evolution – Molecular Phylogeny Concepts. KIT Botanisches Institut Nick Vorlesung 3: Folie 21 http://www.botanik.kit.edu/botzell/579.php

**Olenikov DN** (2013) Chemical Composition and Antioxidant Activity of *Tánara Ótó*  (*Dracocephalum palmatum* Stephan), a Medicinal Plant Used by the North-Yakutian Nomads. Molecules 18: 14105-14121

**Omidbaigi R** (2010) Introduction of Autotetraploidy in Dragonhead (*Dracocephalum moldavica* L.) by Colchicine treatment. Journal of Fruit and Ornamental Plant Research 18: 23- 25

**Timm P** (2015) Elektrophoretische Fragmentanalyse von Tubulin Polymorphismen bei Dracocephalum –Probenvorbereitung und Datenanalyse. Bachelorarbeit KIT Botanisches Institut I

**Sang T**, Crawford DJ, Stuessy TF (1997) Chloroplast DNA phylogeny, reticulate evolution and biogeography of Paeonia (Paeoniaceae). American Journal of Botany 84: 1120–1136.

**Sokal RR, Michener CD** (1958) A statistical method of evaluating systematic relationship. The University of Kansas science bulletin 32 pt 2: 1409 - 1438 http://www.biodiversitylibrary.org/item/23745

**Tate JA**, Simpson BB (2003) Paraphyly of Tarasa (Malvaceae) and diverse origins of the polyploid species. Systematic Botany 28: 7 2 3 –7 37.

**Wan D** (2014) Multible ITS Copies Reneval Extensive Hybridization within *Rheum* (Polygonaceae), a Genus That Has Undergone Rapid Radiation. PLOS one Volume 9 Issue 2

**White TJ**, Bruns T, Lee S, Taylor J (1990) Amplification and direct sequencing of fungal ribosomal RNA genes for phylogenetics. In: PCR Protocols: a guide to methods and applications. (Innis MA, Gelfand DH, Sninsky JJ, White TJ, eds). Academic Press, New York, USA: 315–322.

## 7. Abbildungsverzeichnis

#### **Abbildung 1**

http://cms.uni-konstanz.de/fileadmin/biologie/ag-

doerken/pdf/Bestimmungs%C3%BCbungen/Lamiaceae.pdf

#### **Abbildung 2**

• [http://austria-](http://austria-forum.org/attach/Wissenssammlungen/Flora/Langbl%C3%A4ttrige_Minze/Minze1/Minze1.jpg)

[forum.org/attach/Wissenssammlungen/Flora/Langbl%C3%A4ttrige\\_Minze/Minze1/M](http://austria-forum.org/attach/Wissenssammlungen/Flora/Langbl%C3%A4ttrige_Minze/Minze1/Minze1.jpg) [inze1.jpg](http://austria-forum.org/attach/Wissenssammlungen/Flora/Langbl%C3%A4ttrige_Minze/Minze1/Minze1.jpg)

- [http://www.garten-schlueter.de/images/popup\\_images/680\\_0.jpg](http://www.garten-schlueter.de/images/popup_images/680_0.jpg)
- http://www.portal-naturheilkunde.de/wpcontent/uploads/2011/03/Fotolia\_4030106\_XS-199x300.jpg

#### **Abbildung 3**

Claßen-Bockhoff *et al.*; 2004

### **Abbildung 4**

 http://images.google.de/imgres?imgurl=http%3A%2F%2Fwww.asianflora.com%2FLa miaceae%2FDracocephalum-rupestre-

2.jpg&imgrefurl=http%3A%2F%2Fwww.asianflora.com%2FLamiaceae%2FDracocephal um-

rupestre.htm&h=341&w=450&tbnid=X5mU9oe\_ivnHKM%3A&docid=fyocOw8kGTJ0B M&ei=yaqaVrqvFMPOygPnkLmgAw&tbm=isch&iact=rc&uact=3&dur=3550&page=1& start=0&ndsp=22&ved=0ahUKEwj6t\_rDmK\_KAhVDp3IKHWdIDjQQrQMIOTAJ

- http://flora.kadel.cz/f/kvCard.asp-Id=9748.htm
- http://www.botanische-spaziergaenge.at/Bilder/Lumix\_3/P1160230.JPG

#### **Abbildung 5**

Coutinho Moraes *et al*.; 2015

#### **Abbildung 6**

Erstellt nach der Vorlage von:

https://botany.natur.cuni.cz/dna/images/stories/primers/AH.gif

#### **Abbildung 7**

- (Bardini et al., 2004)
- [http://www.michigan.gov/images/rflp4A\\_74817\\_7.jpg](http://www.michigan.gov/images/rflp4A_74817_7.jpg)

#### **Abbildung 8 und 9**

Erstellt nach der Beschreibung von: Newton et al.; 1989

#### **Abbildung 10**

● pGEM®-T and pGEM®-T Easy Vector Systems, Technical Manual von Promega

#### **Abbildung 11**

http://www.di.uq.edu.au/sparq/images/frameshift3.jpg

#### **Abbildung 12**

• http://vignette2.wikia.nocookie.net/uvmgg/images/9/96/DNA Ligase reaction.jpeg/ revision/latest/scale-to-width-down/360?cb=20121031135829

#### **Abbildung 13**

 Quelle: http://www.sci.sdsu.edu/~smaloy/MicrobialGenetics/topics/regulation/Xgal.gif

#### **Abbildung 48**

Dr. Thomas Horn

#### **Abbildung 49**

- http://images.google.de/imgres?imgurl=http%3A%2F%2Fwww.greatplantpicks.org%2 Fimages%2Fdracocephalum-grandiflorum-wikipedia-hedwigstorch-01 gpp1.JPG&imgrefurl=http%3A%2F%2Fwww.greatplantpicks.org%2Fplantlists%2Fview %2F539&h=500&w=443&tbnid=MSAPyVqiON9dlM%3A&docid=t-JMvyMJ-A4hWM&ei=3CGlVs3mJsalsAGU9JuQBw&tbm=isch&iact=rc&uact=3&dur=686&page =1&start=0&ndsp=20&ved=0ahUKEwjNxMO\_k8PKAhXGEiwKHRT6BnIQrQMIITAB
- http://images.google.de/imgres?imgurl=http%3A%2F%2Fwww.pflanzenreich.com%2 Fmedia%2Fimages%2Fgartenatlas%2FDracocephalum\_rupestre\_Felsen-Drachenkopf.jpg&imgrefurl=http%3A%2F%2Fwww.pflanzenreich.com%2Fdracocephal um-rupestre-felsen-

drachenkopf.html&h=400&w=620&tbnid=LuJJb40ix60sAM%3A&docid=W539Hiyqltsd 8M&ei=giKlVu6rF4mysQH4goK4CA&tbm=isch&iact=rc&uact=3&dur=350&page=1&st art=0&ndsp=20&ved=0ahUKEwju9MeOlMPKAhUJWSwKHXiBAIcQrQMIHjAA

#### **Abbildung 50**

Michael Rühle

#### **Abbildung 51**

Michael Rühle

## **Abbildung 52**

Michael Rühle

# 8. Anhang

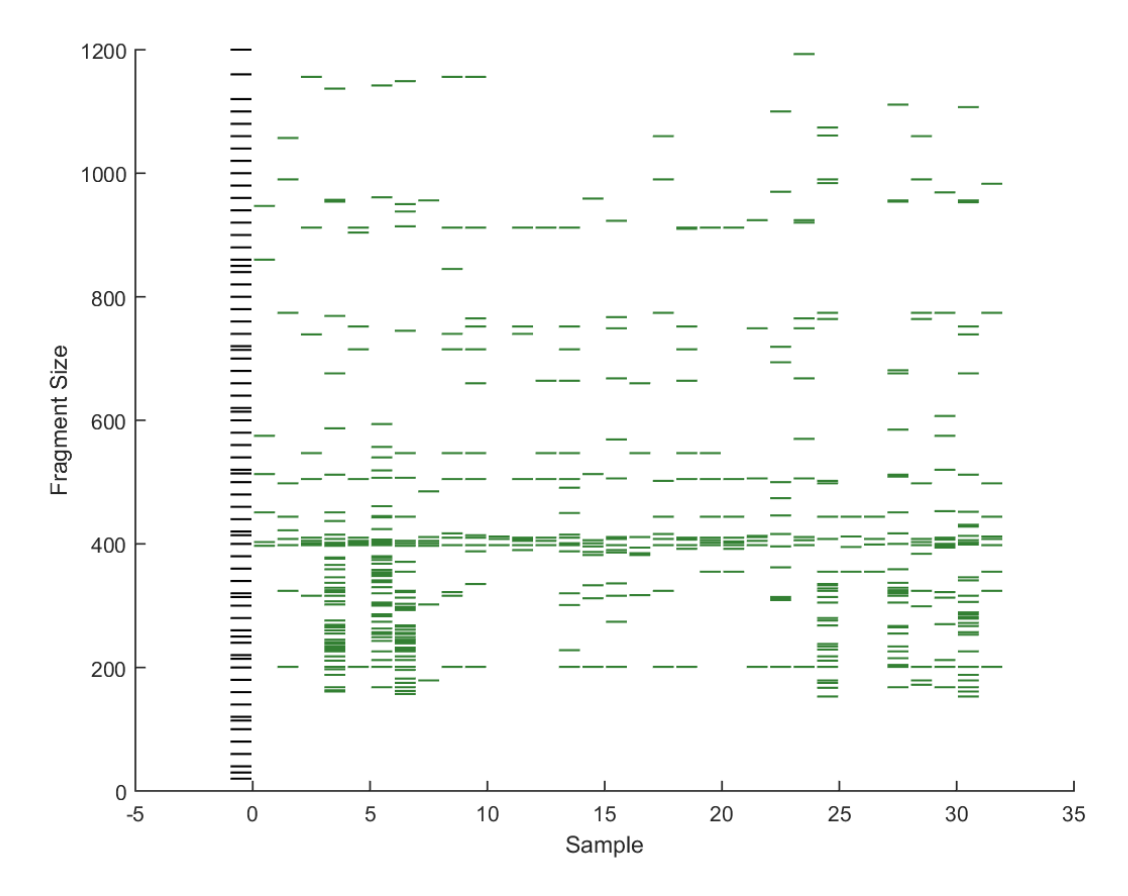

### 8.1. TBP – Analyse Virtuelle Gele Intron I und Intron II

*Abbildung 53: Zeigt das virtuelle Gel der TBP des Intron II. Die X-Achse zeigt die Probennummer, welche Tabelle 9 zu entnehmen sind. Die Y- Achse zeigt die Länge der Fragmente. Die Banden des TBP Fingerabdrucks sind in Grün dargestellt.*

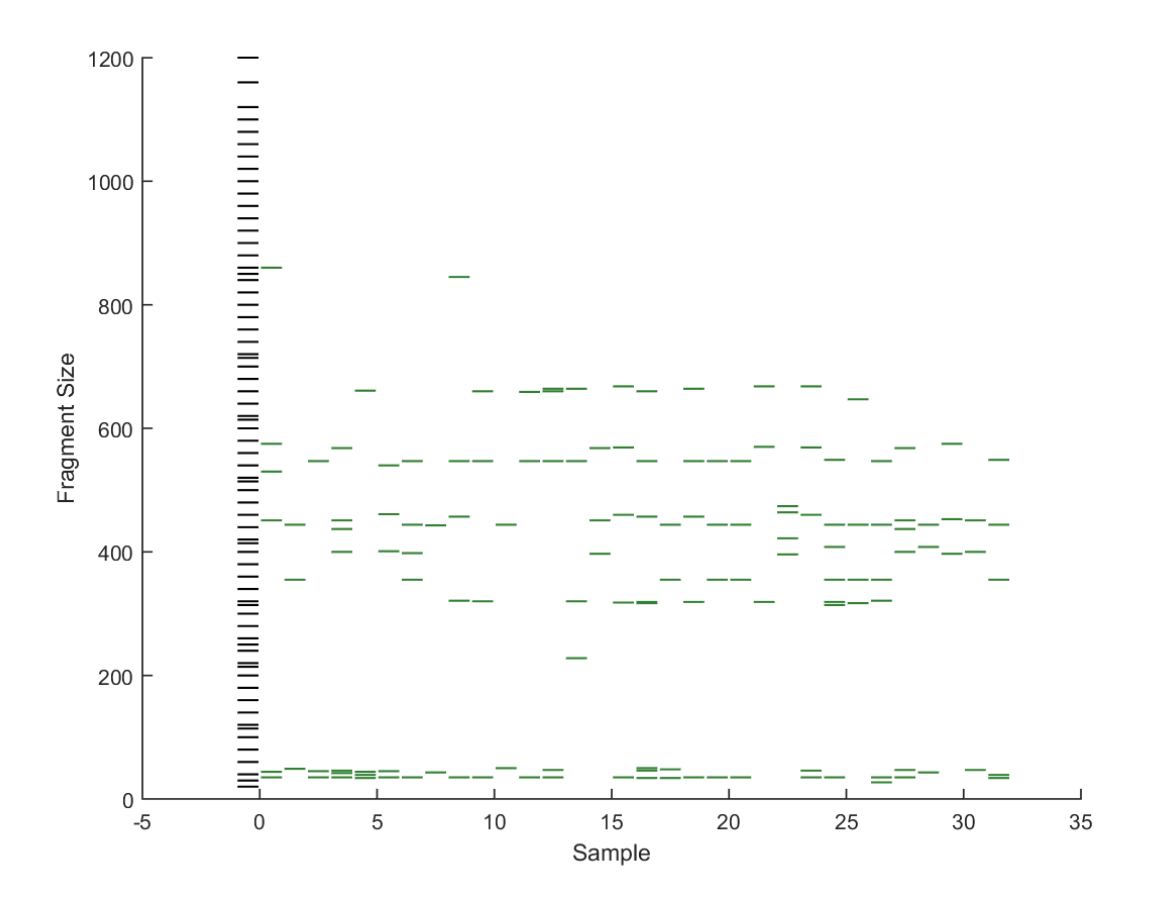

*Abbildung 54: Zeigt das virtuelle Gel der TBP des Intron II. Die X-Achse zeigt die Probennummer, welche Tabelle 9 zu entnehmen sind. Die Y- Achse zeigt die Länge der Fragmente. Die Banden des TBP Fingerabdrucks sind in Grün dargestellt.*

#### **Anhang**

## 8.2. ARMS

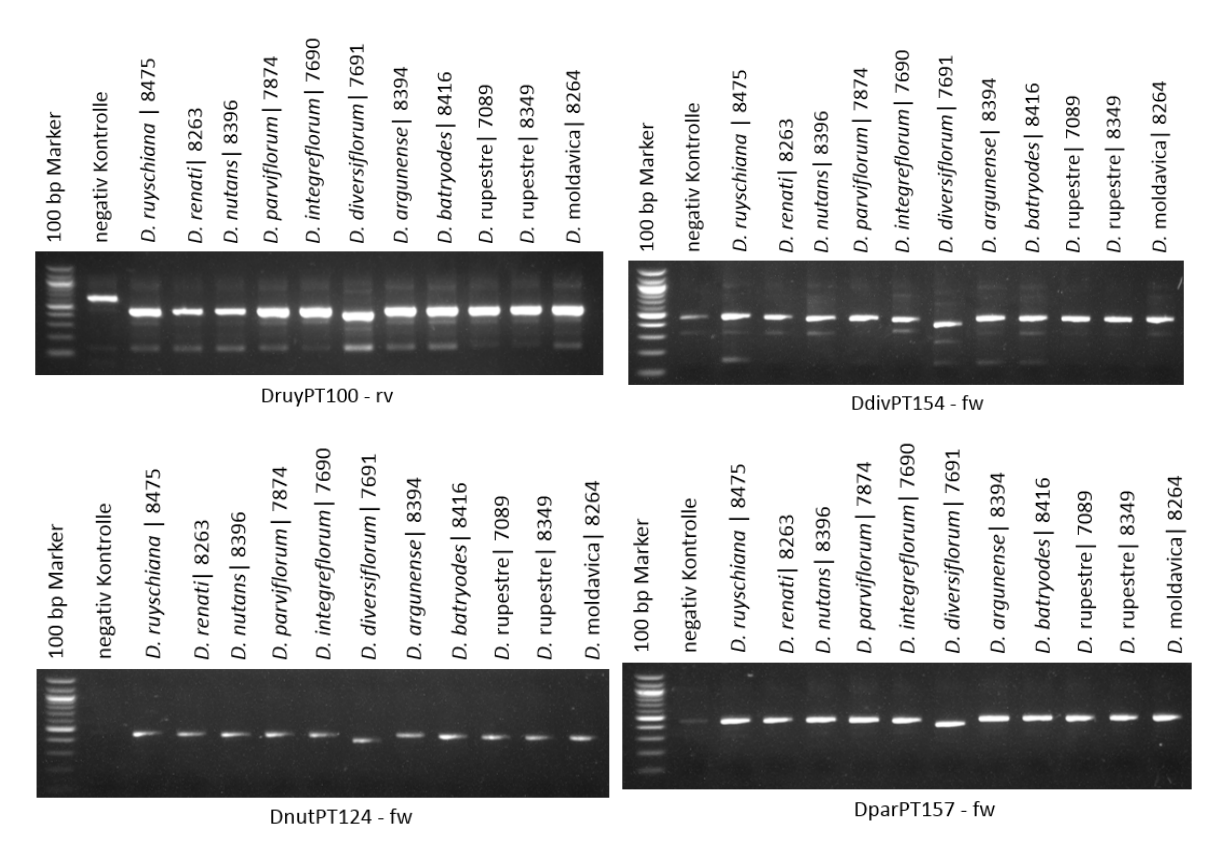

*Abbildung 55: Zeigt die übrigen ARMS Gel-Bilder der getesteten D-Primer DruyPT100 – rv, DfivPT154 – fw, DnutPT124 – fw und DparPT157 – fw. Zudem dargestellt sind die Akzession ID und der Artname der getesteten Akzessionen. Alle wiesen zu viele oder keine D-Bande auf.*

### 8.3. Herbar der *Grandiflora* Serie

Die folgenden Abbildungen zeigen das virtuelle Herbar der untersuchten *Grandiflora* Serie. Dargestellt ist je ein Blütenstand komplett und die einzelnen Blätter, die ein Blütenstand trägt. Zu sehen sind die Akzession ID und die Artbezeichnung der acht Akzessionen aus dem Botanischen Garten Karlsruhe.

7089 Dracocephalum rupestre

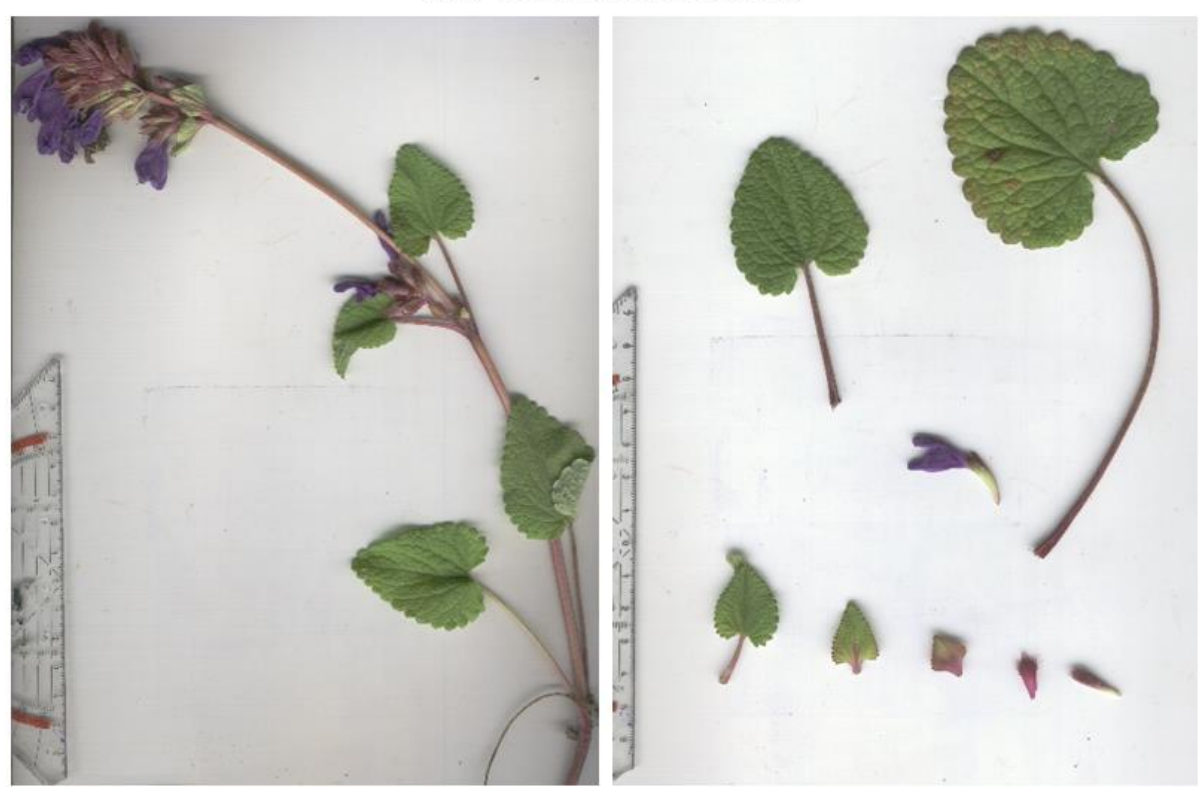

7684 Dracocephalum grandiflorum

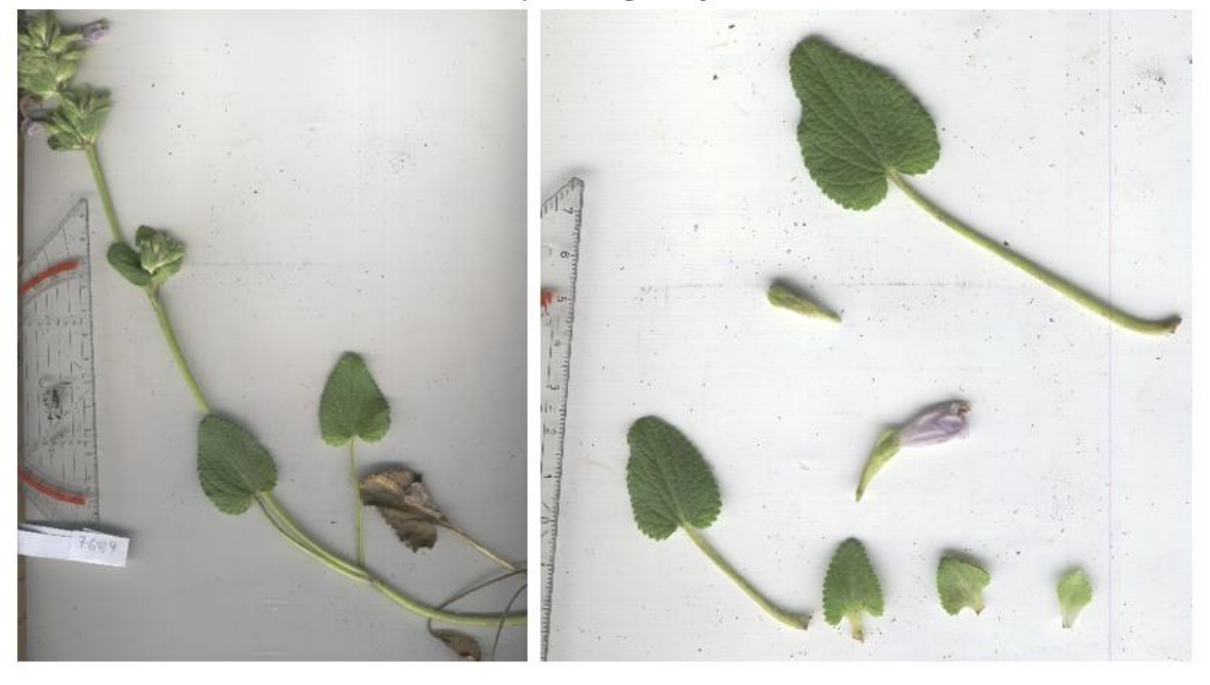

## 8012 Dracocephalum grandiflorum

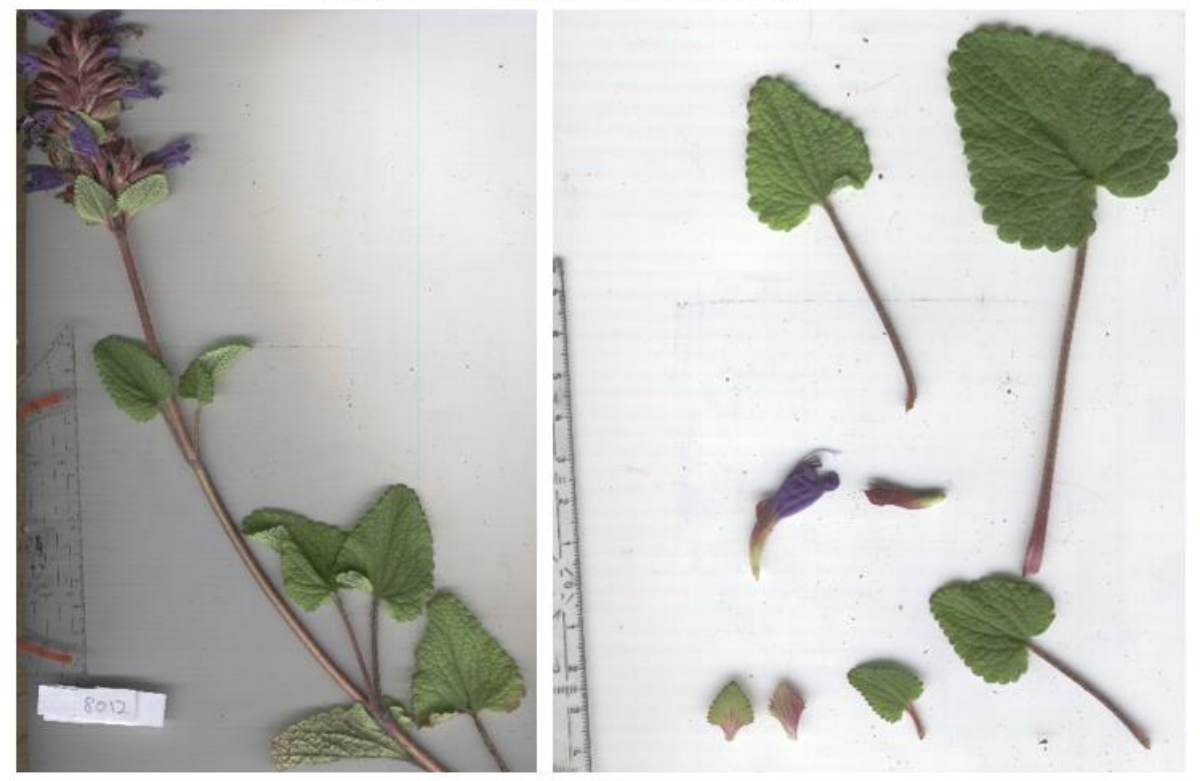

8349 Dracocephalum grandiflorum

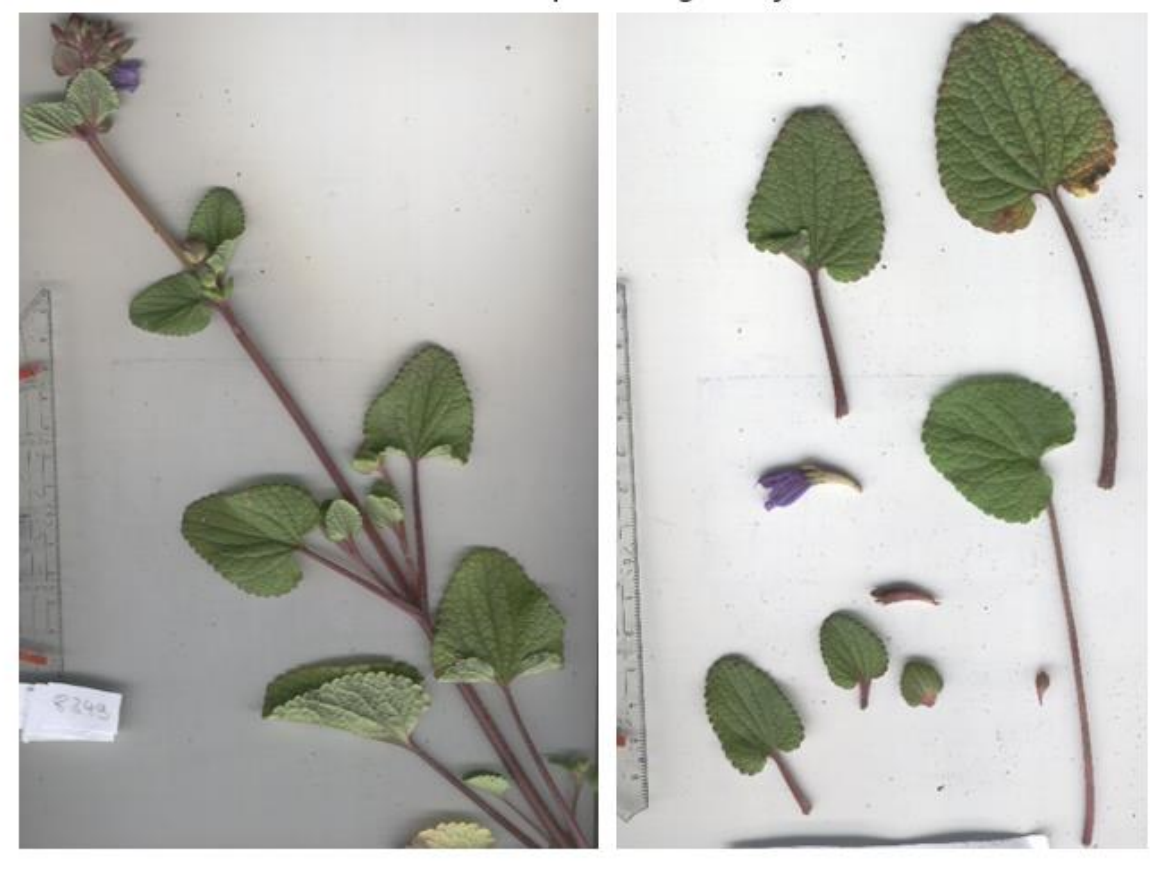

## **Anhang**

## 8395 Dracocephalum grandiflorum

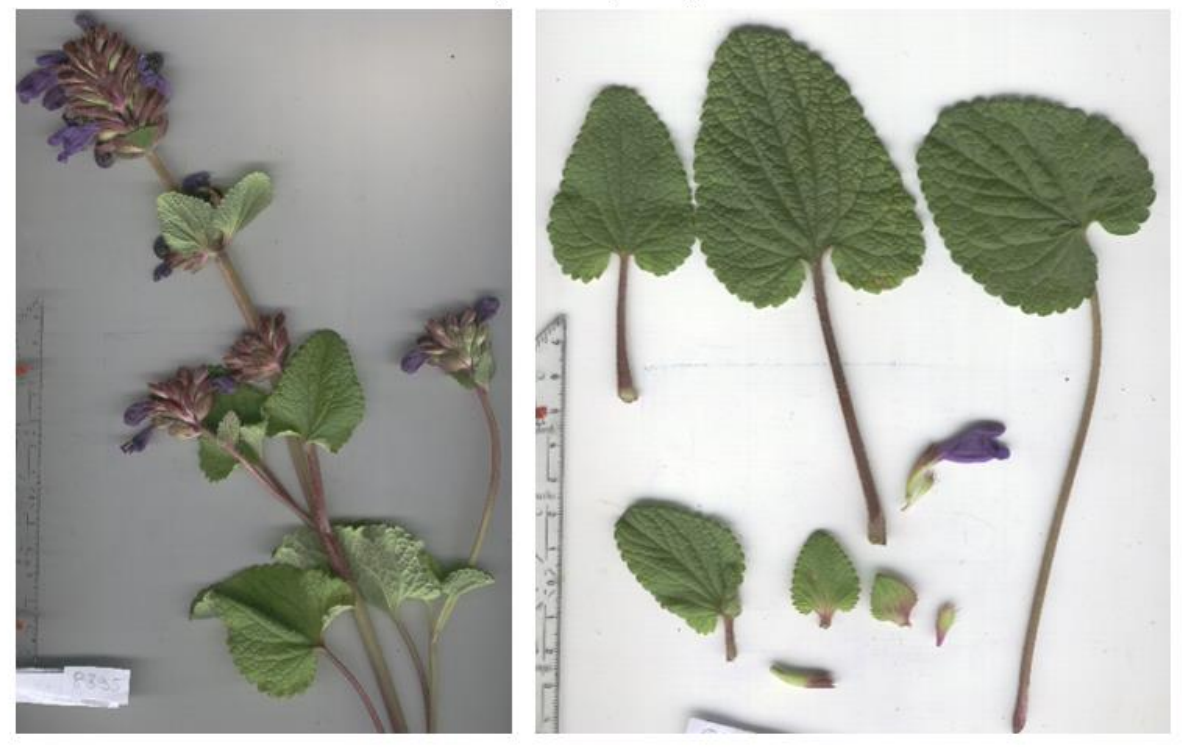

8167 Dracocephalum grandiflorum 'Altaia Blue'

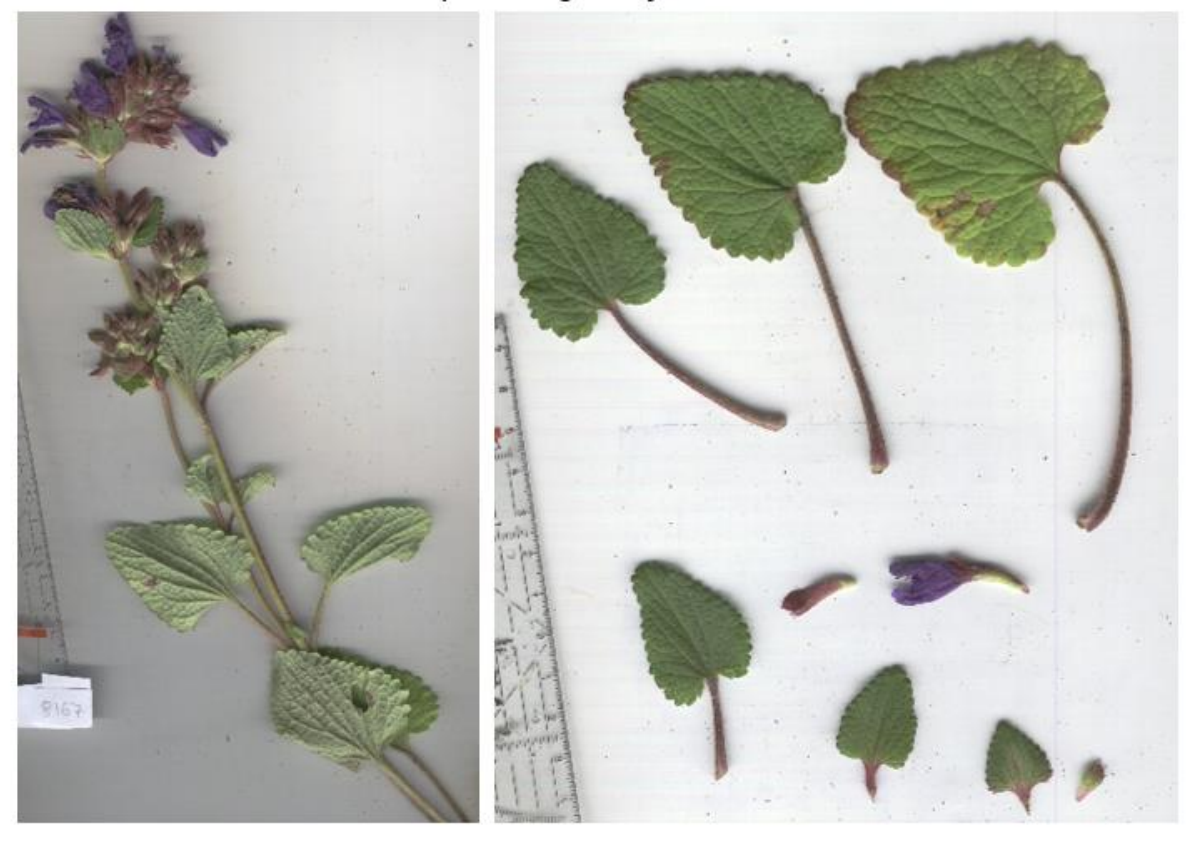

## **Anhang**

## 8397 Dracocephalum wendelboi

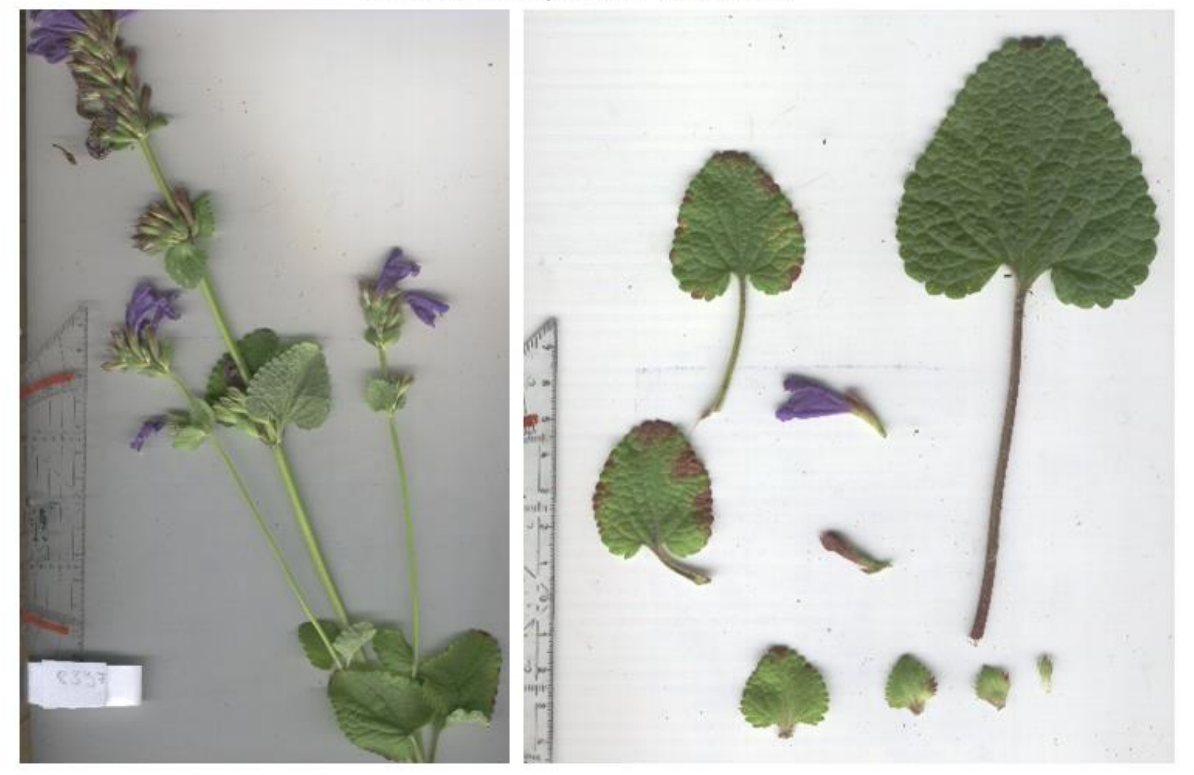